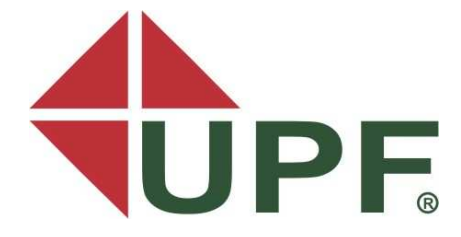

## **UNIVERSIDADE DE PASSO FUNDO FACULDADE DE ENGENHARIA E ARQUITETURA PROGRAMA DE PÓS-GRADUAÇÃO EM ENGENHARIA**

**Lauson Serafini** 

# **CRITÉRIOS PARA PRIORIZAÇÃO DE INTERVENÇÕES DE MANUTENÇÃO EM PAVIMENTOS RODOVIÁRIOS**

**Dissertação apresentada à Faculdade de Engenharia e Arquitetura da Universidade de Passo Fundo, para obtenção do título de Mestre em Engenharia.** 

**Passo Fundo 2005** 

**Lauson Serafini**

**Lauson Serafini** 

# **Livros Grátis**

http://www.livrosgratis.com.br

Milhares de livros grátis para download.

## **UNIVERSIDADE DE PASSO FUNDO FACULDADE DE ENGENHARIA E ARQUITETURA PROGRAMA DE PÓS-GRADUAÇÃO EM ENGENHARIA**

**Lauson Serafini** 

### **ORIENTADOR: Prof. Fernando José Pugliero Gonçalves**

## **CRITÉRIOS PARA PRIORIZAÇÃO DE INTERVENÇÕES DE MANUTENÇÃO EM PAVIMENTOS RODOVIÁRIOS**

**Dissertação apresentada à Faculdade de Engenharia e Arquitetura da Universidade de Passo Fundo, para obtenção do titulo de Mestre em Engenharia.** 

**Passo Fundo 2005** 

### **UNIVERSIDADE DE PASSO FUNDO FACULDADE DE ENGENHARIA E ARQUITETURA PROGRAMA DE PÓS-GRADUAÇÃO EM ENGENHARIA**

**A Comissão Examinadora, abaixo assinada, aprova a Dissertação:** 

**"Critérios para priorização de intervenções de manutenção em pavimentos rodoviários"** 

**Elaborada por:** 

**Lauson Serafini** 

**Como requisito para a obtenção do grau de Mestre em Engenharia** 

**Aprovado em: 29/04/2005 Pela Comissão Examinadora** 

**Profº Drº Fernando José Pugliero Gonçalves Presidente da Comissão Examinadora Orientador** 

**Profº Drº Jorge Augusto Pereira Ceratti UFRGS - Universidade Federal do Rio Grande do Sul** 

**Profº Drº Antônio Thomé Coord. Prog. Pós-Graduação em Engenharia**  **Profº Drº Luciano Pivoto Specht UNIJUI - Universidade Regional do Noroeste doEstado do Rio Grande do Sul** 

**Profº Drº Pedro Prietto UPF – Universidade de Passo Fundo**

**Passo Fundo 2005** 

*Dedico este trabalho a minha esposa Cristiane, aos meus pais Odete e Milton e aos meus irmãos pelo incentivo, pela compreensão e pela paciência desprendidos a mim durante toda esta caminhada.* 

*Agradeço ao meu orientador Prof. Fernando Pugliero Gonçalves e aos demais professores do Programa de Pós-Graduação em Engenharia da UPF pelos ensinamentos e experiências compartilhadas, aos colegas mestrandos pela parceria incondicional, e a Universidade de Passo Fundo pela bolsa de estudos destinada para a realização do Mestrado.* 

#### **RESUMO**

Neste estudo são descritas aplicações práticas envolvendo a utilização de diferentes critérios propostos na bibliografia para a priorização de intervenções de manutenção em redes pavimentadas. Os propósitos principais que motivaram a investigação efetuada são a insuficiência dos recursos financeiros disponíveis para manter os pavimentos em condições aceitáveis e a ausência de procedimentos racionais adequados para priorização dos investimentos a serem realizados numa dada rede pavimentada. Apresenta-se, ainda, uma discussão acerca dos resultados obtidos quando da aplicação de critérios de priorização os quais contemplam metodologias distintas para identificação das prioridades das intervenções de manutenção a serem realizadas ao longo do tempo em estruturas de pavimentos. Tal análise foi realizada em uma rede pavimentada do Estado do Rio Grande do Sul, denominada Lote 01 e que possui 378,116 quilômetros distribuídos em 31 trechos rodoviários. Através deste estudo concluiu-se que os critérios de priorização, embora bastante úteis, necessitam ser aprimorados com a inclusão de modelos de previsão de desempenho na sua formulação original.

Palavras-chaves: Gerência de pavimentos, manutenção de pavimentos, critérios de priorização.

#### **ABSTRACT**

In this study, practical applications involving the use of different procedures, considered in the previous studies for the priorization of maintenance interventions in paved networks are described. The main reasons that had motivated to carry out the research were the insufficiency of the available financial resources to keep the pavements in acceptable conditions and the absence of rational procedures adjusted for priorization of the investments to be accomplished in one network paved. It is presented, still, a discussion about the finding results of the application of priorization procedures, which contemplates distinct methodologies for identification of the interventions priorities of maintenance, to be accomplished along the time in structures of pavements. Such analysis was accomplished in a paved network of the Rio Grande do Sul State, called Lote 01 with 234.95 miles in 31 road stretches. Through this study it was possible to conclude that the priorization procedures, even so sufficiently useful, need to be improved with the inclusion of models of performance prediction in its original form.

Keywords: Pavement management, pavement maintenance, priorization procedures.

## **SUMÁRIO**

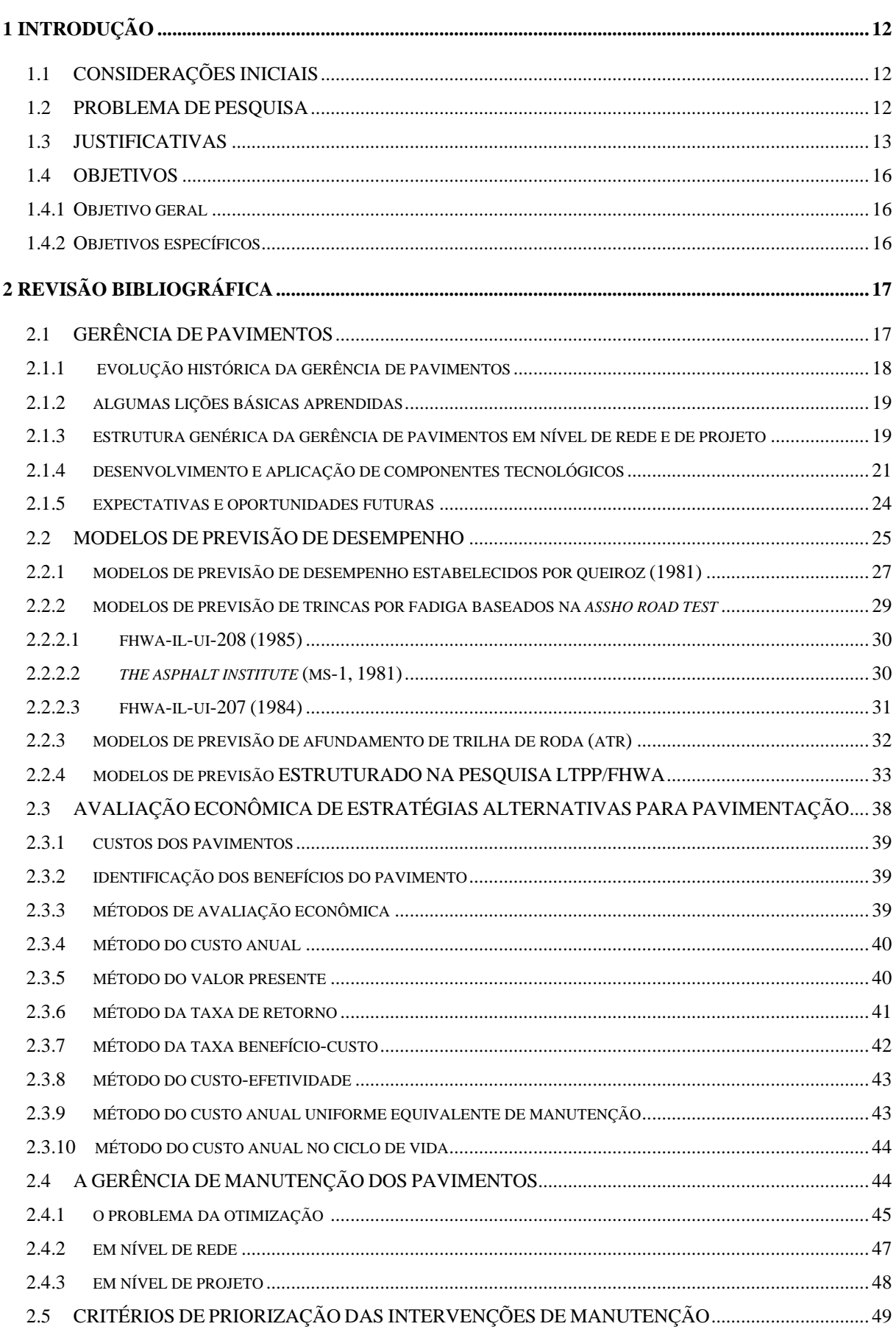

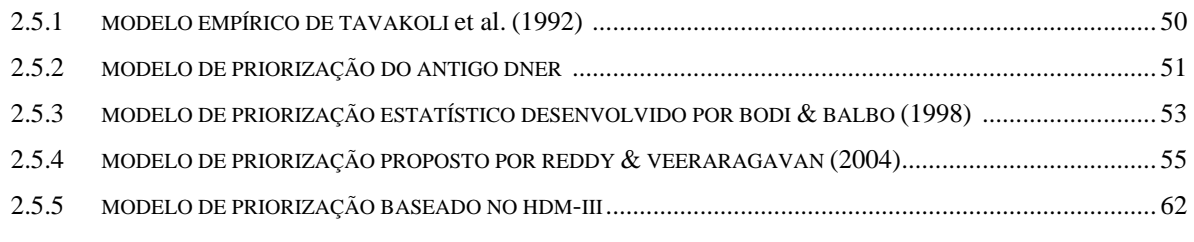

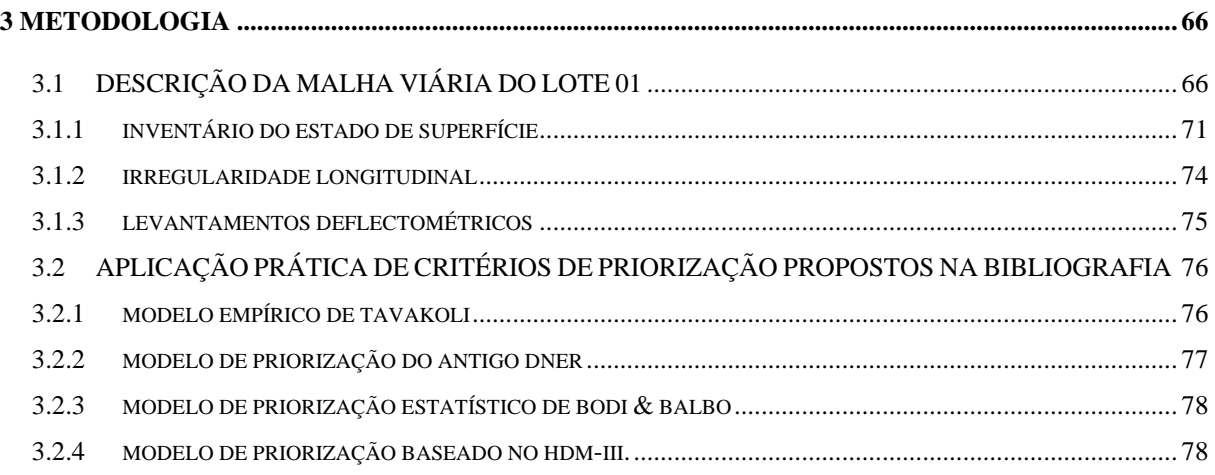

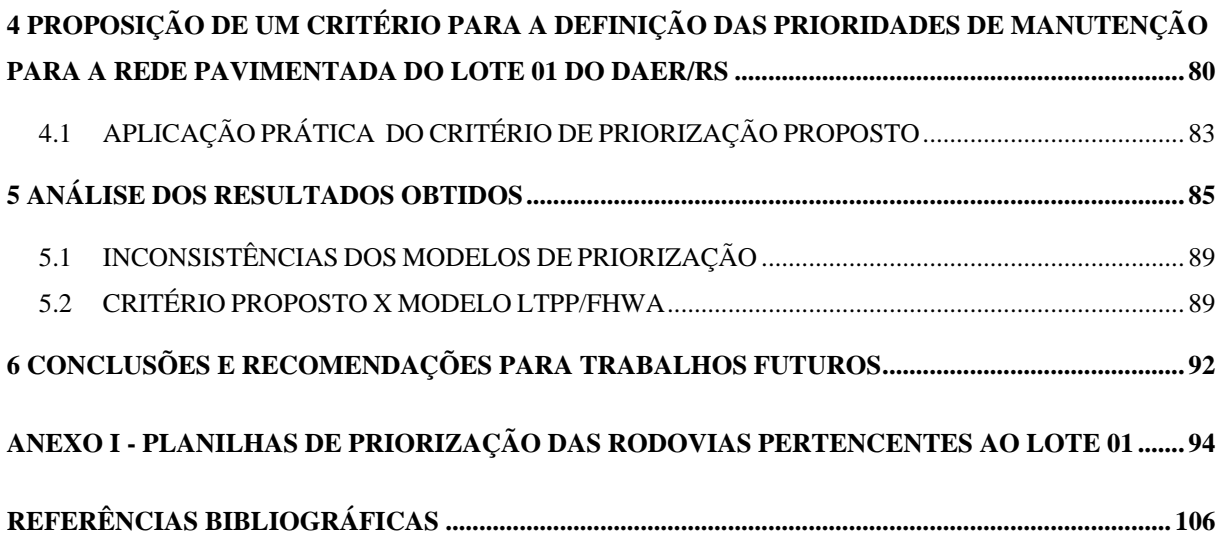

### **LISTA DE FIGURAS**

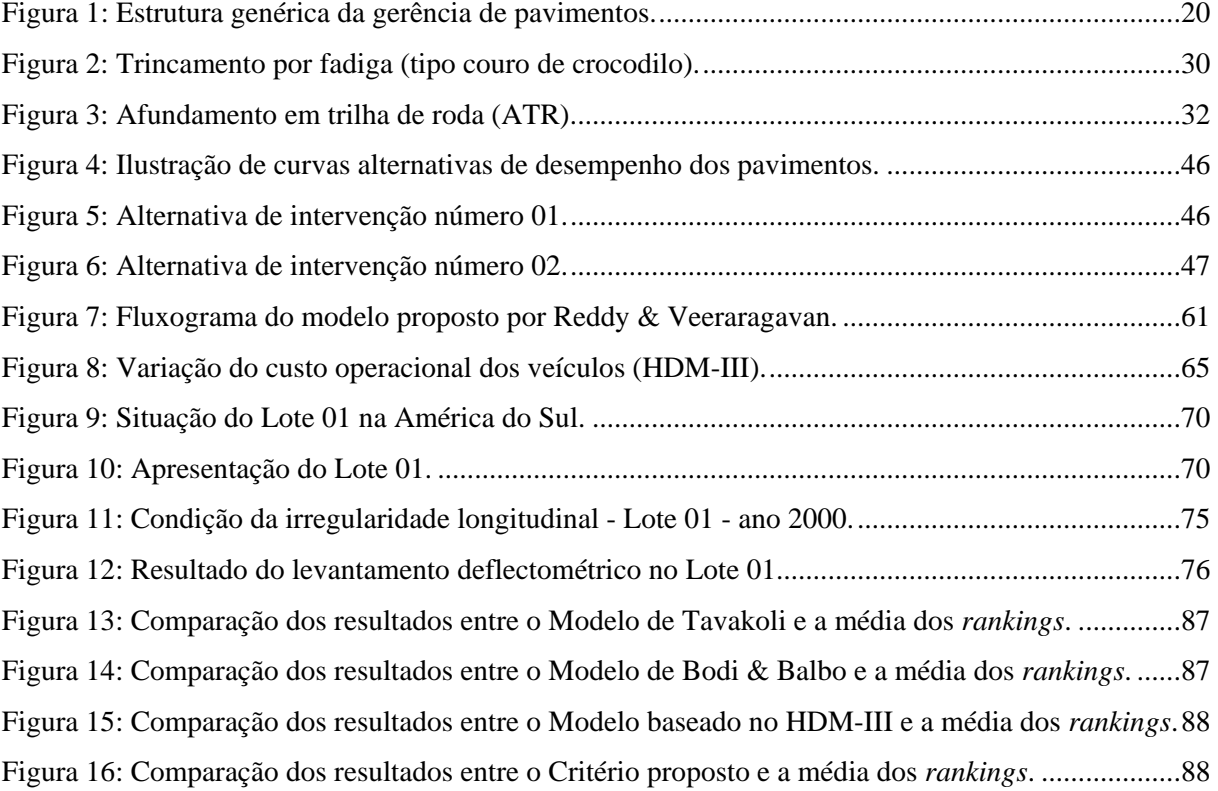

### **LISTA DE QUADROS**

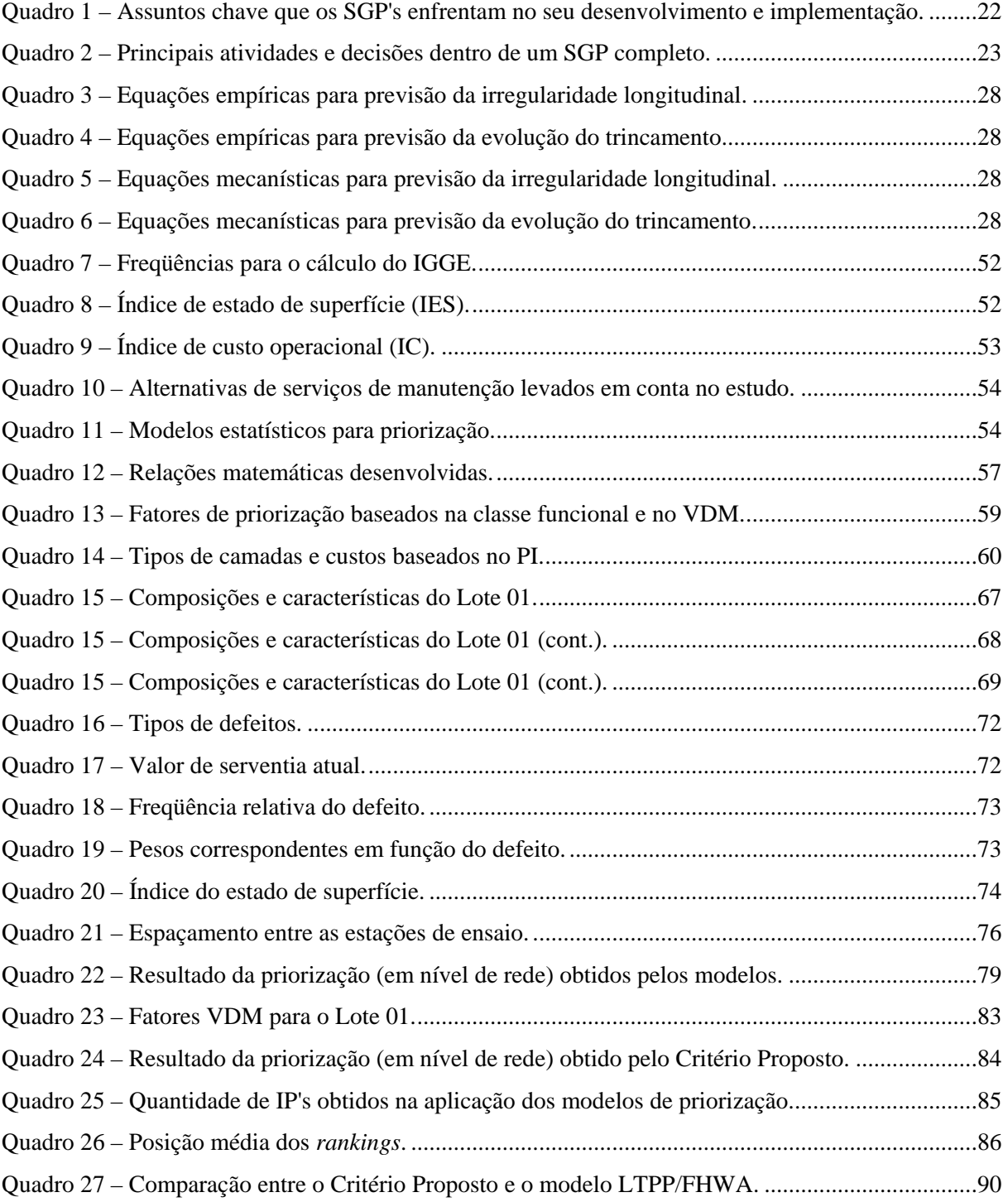

### **LISTA DE ABREVIATURAS E SÍMBOLOS**

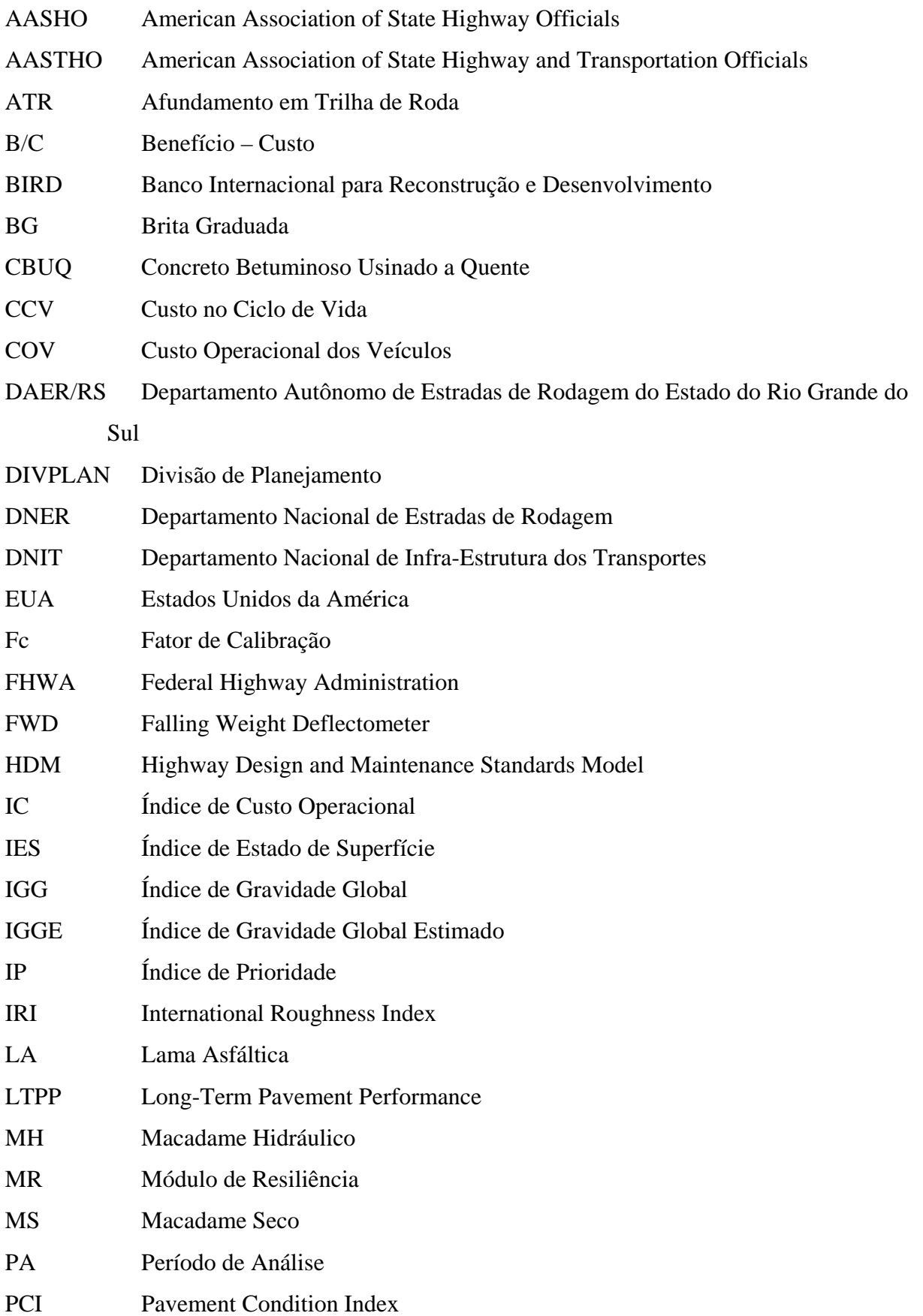

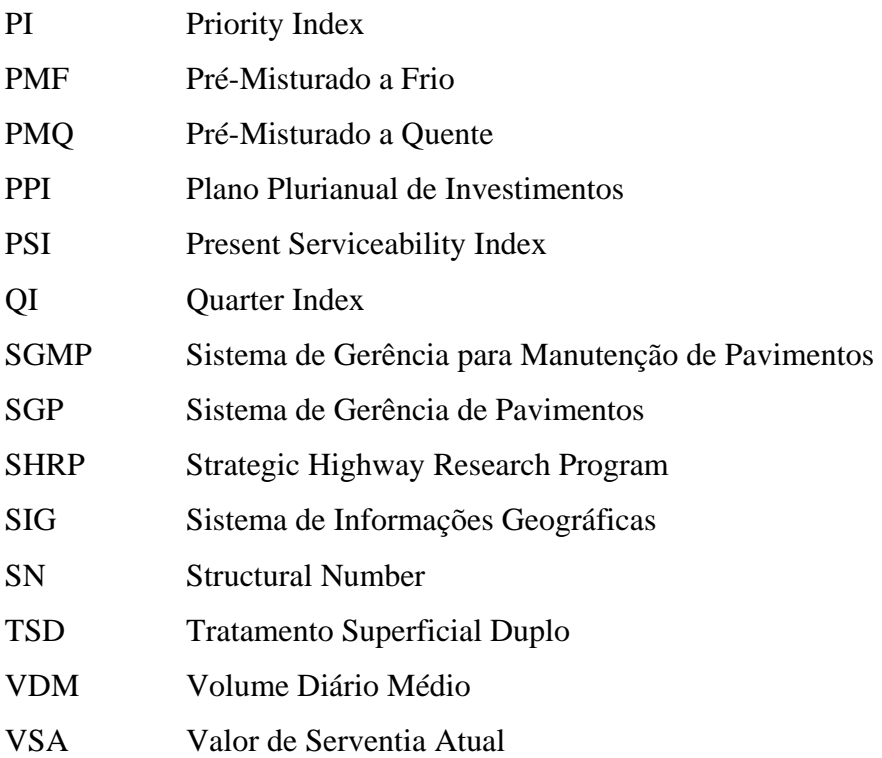

### **1 INTRODUÇÃO**

#### **1.1 Considerações iniciais**

Atualmente, a grande dificuldade que se apresenta para os administradores rodoviários, uma vez conhecidos os estados funcional e estrutural de um pavimento, consiste em dirimir as dúvidas interpostas por duas questões típicas: qual a ordem de ataque aos segmentos homogêneos que externam distintos graus de degradação e quais as intervenções de manutenção a serem primeiramente executadas?

Agregam-se, ainda, a tais dúvidas, as dificuldades relacionadas com a alocação e disponibilidade de recursos, com a evolução no tempo dos estados funcional e estrutural dos pavimentos e com os não desprezáveis problemas operacionais que advirão, principalmente da necessidade de se promover medidas corretivas, por vezes de grande porte, em estradas em pleno serviço, muitas vezes com elevado volume de tráfego.

Dessa forma, o estabelecimento de critérios de priorização, além de dirimir as dúvidas postas, constitui uma ferramenta administrativa da maior importância, capaz de promover sustento para a geração de estratégias de manutenção a serem comparadas entre si.

#### **1.2 Problema de pesquisa**

As intervenções de manutenção realizadas durante a vida de serviço de uma estrutura de pavimento exigem níveis elevados de investimentos. Muitas vezes, os órgãos rodoviários ou as empresas responsáveis por redes viárias encontram-se em situação financeira não muito favorável, ou seja, não dispõem dos recursos necessários para a execução dos reparos em sua totalidade. Aliado a isto, algumas delas não planejam adequadamente onde irão aplicar os recursos disponíveis. O resultado desta gerência deficitária somente é sentido com o decorrer do tempo.

Da mesma forma, tomar a decisão mais apropriada de onde aplicar os parcos recursos disponíveis com intuito de manter uma rede estradal em boas condições, prever o padrão

futuro da rede em função dos recursos disponíveis para sua manutenção, bem como identificar a estratégia de manutenção que resultará no máximo retorno dos investimentos a serem efetuados, são desafios complexos para a alta administração de companhias privadas e órgãos públicos.

Estima-se que no Brasil sejam gastos aproximadamente US\$ 500 milhões por ano na manutenção das estradas. Esse montante, apesar de ser elevado, não é o suficiente para garantir a qualidade das estradas do país. Tal afirmação pode ser comprovada tendo em vista as péssimas condições em que se encontram os pavimentos, que acarretam perigo, prejuízo e desconforto aos usuários. Se isto não bastasse, percebe-se ao passar dos anos que as decisões políticas sobrepõem-se as decisões técnicas, o reflexo de tudo isso está estampado na atual precariedade da rede pavimentada do País.

Em suma, ao considerar a existência de uma rede pavimentada, podendo esta se tratar de uma rede urbana, estadual, federal, pertencer a uma concessão ou ser apenas uma rodovia isolada, sabe-se que é preciso manter os pavimentos numa condição aceitável que proporcione conforto e segurança ao rolamento. Também, sabe-se que essa condição é obtida através de intervenções como a conservação ou a restauração. Porém, ao existirem restrições orçamentárias, não é possível efetuar ao mesmo tempo todas intervenções que seriam ideais à rede, obrigando os responsáveis pela tomada de decisão e os técnicos rodoviários à priorizarem as intervenções de acordo com características particulares de tráfego, materiais constituintes das camadas, condições climáticas e ambientais, condições de superfície de cada subtrecho homôgeneo, de modo a mantê-la em condições tais que garantam o conforto e a segurança aos usuários.

Com base nas considerações iniciais efetuadas no presente estudo, busca-se responder a seguinte questão: quais critérios podem ser utilizados para priorizar as intervenções de manutenção de pavimentos, dada as restrições orçamentárias enfrentadas pelos órgãos e empresas gestoras de uma rede pavimentada? Ou seja, onde e de que forma deverão ser utilizados os recursos para aumentar ou maximizar a eficácia econômica dos investimentos?

#### **1.3 Justificativas**

Não se pode ignorar que a malha rodoviária de qualquer país, em especial do Brasil, é um sistema de elevado índice de uso e que necessita, portanto, de contínuas ações de conservação. Se, confrontados com problemas de restrição orçamentária, a primeira atitude é cortar as verbas de custeio e manutenção, postergando com isso as ações de caráter urgente. O resultado é o aumento dos custos e a conseqüente piora do problema orçamentário. De nada

adianta zerar os investimentos em manutenção, pode-se, isto sim, racionalizá-lo, minimizar custos, planejar ações que aumentem sua eficácia e eficiência.

Dessa forma, os gerentes rodoviários têm como uma de suas metas principais, administrar suas respectivas rodovias, de modo a oferecer um nível de serventia adequado à elas ao menor custo possível. Neste sentido, é preciso adotar medidas que visem à garantia permanente da melhoria ou, pelo menos, da manutenção de um padrão mínimo de serventia aceitável.

Agências públicas de transporte e concessionárias privadas de rodovias do mundo inteiro, há alguns anos, vem percebendo a real necessidade de formular, através de seus departamentos técnicos, metodologias que possam auxiliar os tomadores de decisão no que tange ao correto e eficiente emprego das verbas destinadas à manutenção de rodovias. Essas verbas, na maioria das vezes oriundas de impostos e contribuições pagas pelos usuários da estrada, serão aquelas que darão à população que utiliza esse meio as melhores condições estruturais ou funcionais, garantindo sua segurança e o seu conforto ao deslocar-se por esta via.

No Brasil, essa preocupação é percebida principalmente pelos gestores de empresas privadas que exploram determinada rodovia com a finalidade de assegurar aos seus usuários as melhores condições de tráfego possíveis. Sob pena de terem seus contratos, firmados com os órgãos públicos, suspensos ou até mesmo rescindidos, essas concessionárias investem alto na elaboração de pesquisas e no desenvolvimento de técnicas que possam auxiliá-los na administração de seus recursos. Como resultado deste esforço ampliou-se a utilização dos Sistemas de Gerência de Pavimentos (SGP's) que são um conjunto de ferramentas ou métodos que auxiliam os que tomam decisões a encontrar estratégias ótimas para construir, avaliar e manter os pavimentos em condições funcionais e estruturais aceitáveis, durante um certo período de tempo, gerenciando uma rede viária da forma mais eficaz possível.

Entretanto, sua aplicabilidade somente será confiável e eficiente quando sua formulação respeitar as características geométricas da via, as condições climáticas regionais, a intensidade do tráfego atuante, entre outros. Dessa forma, é correto afirmar que um SGP não deve ser utilizado genericamente pelas empresas ou órgãos, mas sim deve ser elaborado através da metodologia genérica existente, inserindo suas particularidades a fim de obter os melhores resultados.

Portanto, percebe-se a importância de tal ferramenta e, também, a necessidade de buscar novas alternativas para que ela seja cada vez mais eficaz e útil no contexto sócio-econômico mundial, uma vez que os recursos que são alocados em intervenções rodoviárias, sejam elas

do porte que forem, acarretam onerosos gastos que são direta ou indiretamente despejados sobre a população.

Como o orçamento dos departamentos rodoviários são encolhidos devido à presente crise econômica, a necessidade de aplicar um procedimento de manutenção sistemático na vasta rede estradal está tornando-se incrivelmente importante. Os modelos de priorização são talvez os mais freqüentemente usados em SGP's. Eles consistem em dar pesos relativos para os vários níveis de defeitos nos pavimentos flexíveis e obter um escore de condição combinada para indicar a "saúde" corrente da rede pavimentada. A prioridade é geralmente ranqueada pelo uso de um único índice de desempenho. Cada índice pode ser definido e estimado usando os dados coletados para as condições do pavimento pesquisado. Este índice e outros fatores (tráfego, disponibilidade dos recursos) são usualmente utilizados para determinar a prioridade e/ou a melhor alternativa para a reabilitação dos pavimentos.

Atualmente, a disponibilidade dos recursos para a melhoria dos pavimentos flexíveis é muito menor do que se necessita, fazendo com que os engenheiros de manutenção planejem as melhorias necessárias baseados na condição visual. Esta pode conduzir a uma situação onde as que estradas requeiram imediata atenção, sejam negligenciadas, e estradas com baixa prioridade sejam melhoradas freqüentemente. Assim, teme-se que os recursos limitados não sejam efetivamente utilizados. Isto necessita de uma metodologia para gerenciar e controlar os recursos para que se atinjam benefícios ótimos.

A política de manutenção a ser implementada em uma rede viária não deve levar em conta apenas as necessidades funcionais e estruturais dos pavimentos em cada segmento da rede, mas deve ser função também das restrições orçamentárias. Na prática, isto significa que a medida a ser efetivamente aplicada a um determinado segmento dependerá também das necessidades globais da rede, do orçamento disponível, do tráfego atuante e dos parâmetros funcionais e estruturais que se deseja atingir dentro de um horizonte de tempo. Trata-se de um processo de gerenciamento, cuja maior ou menor eficácia condicionará os resultados econômicos a serem obtidos.

Por fim, sabe-se que o País precisa ter um programa permanente de acompanhamento do estado de sua malha de transportes, que se complete por um planejamento estratégico de conservação, recuperação e ampliação da malha brasileira. Dessa forma, o presente trabalho visa proporcionar aos tomadores de decisão uma série de critérios de priorização para os recursos disponíveis, na maioria das vezes restritos, empregados na manutenção da rede viária para que sejam coerentemente utilizados dando às rodovias e à seus usuários as melhores condições de trafegabilidade possíveis.

#### **1.4 Objetivos**

#### **Objetivo geral**

Avaliar critérios para priorização de intervenções de manutenção em estruturas de pavimentos pertencentes a uma rede viária, levando-se em conta as restrições orçamentárias presentes.

#### **1.4.1 Objetivos específicos**

- Identificar critérios de priorização inseridos em sistemas de Gerência de Pavimentos (SGP's) existentes;
- Analisar de maneira crítica os procedimentos de priorização identificados;
- Identificar e selecionar procedimentos aplicáveis à análise econômica de estratégias alternativas para manutenção de pavimentos;
- Identificar e selecionar modelos de previsão de desempenho para a avaliação de estratégias alternativas de manutenção dos pavimentos;
- Verificar a aplicabilidade prática dos critérios de priorização selecionados na fase de investigação em uma rede pavimentada do Estado do Rio Grande do Sul;
- Efetuar a interpretação dos resultados obtidos nas aplicações em casos reais de pavimentos em serviço.

### **2 REVISÃO BIBLIOGRÁFICA**

#### **2.1 Gerência de pavimentos**

Segundo Rodrigues (1998b), gerência de pavimentos, na sua totalidade, "inclui todas as atividades envolvidas no planejamento, no projeto, na construção, na manutenção (conservação e restauração) e na avaliação dos pavimentos que fazem parte de uma infraestrutura viária (rodoviária, aeroportuária ou urbana)".

O Sistema de Gerência de Pavimentos (SGP) trata-se de um conjunto de ferramentas ou métodos que auxiliam os tomadores de decisões acerca de um grande espectro de atividades (tarefas) inclusive o planejamento de investimentos, projeto, construção, manutenção e a avaliação periódica do desempenho dos pavimentos.

Ainda, segundo Rodrigues (1998b), a finalidade básica de um SGP é auxiliar a organização responsável pela administração de uma rede viária a responder a seguinte questão: *"sob certas restrições orçamentárias, quais as medidas de conservação e de restauração deveriam ser executadas, bem como quando e onde, de modo a se preservar o patrimônio representado pela infra-estrutura existente e se obter o máximo retorno possível dos investimentos a serem realizados? Além disso, qual parcela de recursos disponíveis deveriam ser alocada para novas pavimentações?"*

A gerência de pavimentos envolve comparação de alternativas, atividades coordenadas, tomada de decisões e fiscalização para que estas tarefas sejam implementadas de forma eficiente e econômica, e constitui-se atualmente em importante ferramenta do administrador para traçar a forma mais eficaz da aplicação dos recursos públicos disponíveis, nas rodovias que necessitam de recuperação em diversos níveis de intervenção de sorte a responder às necessidades dos usuários dentro de um plano estratégico que garanta o alcance de um maior número de quilômetros recuperados.

A gerência de pavimentos é alcançada através da utilização de programas computacionais que trabalham com as informações de um Banco de Dados onde estão

armazenadas todas as características relevantes de cada segmento rodoviário, tais como tipo e estrutura do pavimento, tráfego, condições estruturais, condições de superfície (defeitos existentes), condições de rolamento (irregularidade), condições climáticas e ambientais, bem como dados de localização e geometria.

As técnicas desenvolvidas permitem traçar planos gerenciais capazes de permitir aos responsáveis opções de atuação que promovam uma condição de uso mais favorável, mediante a elevação do conforto e segurança dos usuários.

Para alcançar os fins pretendidos, a base de dados necessita ser constantemente atualizada e consolidada, uma vez que a dinâmica de variação das condições dos pavimentos é bastante heterogênea, função das diversas condições de deterioração ou melhoria das rodovias. Para alcançar a atualização dos dados, devem ser executados periodicamente levantamentos de campo através de campanhas de levantamentos das condições de pavimento em toda a rede ou em trechos específicos. Os dados levantados devem ser então consolidados e introduzidos no sistema.

#### **2.1.1 Evolução histórica da gerência de pavimentos**

Há mais de 2000 anos atrás, os romanos construíram e administraram um sistema de estradas em toda a Europa. Ao final de 1700, Tresaguet administrou as estradas francesas para o Rei Louis XVI e McAdam ficou famoso como construtor de estradas na Inglaterra no início de 1800. Sir Thomas Telford, fundador do Instituto de Engenheiros Civis, escreveu um tratado, em 1820, sobre a gerência das Rodovias do Rei (HAAS, 2001).

Na chamada Era Moderna (pós II Guerra Mundial), na Pista de Testes da AASHO (*American Association of State Highway Officials*), 1958-61, pesquisadores associados a ela deram uma enorme contribuição para a base tecnológica da gerência de pavimentos, incluíndo o conceito de serventia-desempenho, modelo de irregularidade, conceito de carga de eixo equivalente, materiais e análise estrutural.

O início da gerência de pavimentos como um processo começou aproximadamente na metade dos anos 60, e estava baseado na integração de princípios de sistemas, tecnologias de engenharia e avaliação econômica.

Segundo Haas (2001), muitos são os fatores envolvidos no sucesso da gerência de pavimentos ao longo do tempo, que caracterizam amplamente o seu presente estado. Dentre eles destacam-se:

1. Lições básicas aprendidas para desenvolver e implementar os sistemas de gerência de pavimentos;

2. Desenvolvimento de uma estrutura genérica que reconheça a gerência de pavimentos em nível de rede e/ou de projeto;

3. Desenvolvimento e aplicação de componentes tecnológicos dentro da estrutura genérica descrita em 2.

#### **2.1.2 Algumas lições básicas aprendidas**

A estrutura da gerência de pavimentos pode ser caracterizada por uma arquitetura genérica que permite flexibilidade para incorporar modelos, métodos e procedimentos diferentes.

A base tecnológica é de fundamental importância para a gerência de pavimentos pois requer dados suficientes e seguros para o bom andamento do SGP. Além disso, capacita os usuários a avaliarem estratégias alternativas, inclusive análise do ciclo de vida de um pavimento.

A implementação de SGP's em órgãos públicos pode ser categorizada em três níveis básicos (legislativo, administrativo e técnico) e deve ser organizada de modo a poder utilizar informações anteriores em fases posteriores. O sucesso desta implementação depende do alto nível de comprometimento das equipes.

#### **2.1.3 Estrutura genérica da gerência de pavimentos em nível de rede e de projeto**

A gerência de pavimentos começou a assumir uma forma mais coerente e inclusiva quando foi dimensionada em dois níveis operacionais básicos: projeto e rede. Conforme referenciado anteriormente, o objetivo básico de um SGP é o melhor uso possível dos recursos públicos disponíveis para que se tenha um transporte seguro, confortável e econômico. Para que isso se torne possível comparam-se os investimentos alternativos em um mesmo trecho da rodovia (nível de projeto) e entre vários trechos (nível de rede), coordenando-se as atividades de projeto, construção e avaliação.

Na Figura 1 é mostrado um diagrama de blocos simplificado de um SGP completo e operacional, com seus subsistemas componentes.

O Subsistema de Planejamento, também denominado SGP em Nível de Rede, analisa a rede como um todo, de modo a (RODRIGUES, 1998b):

- Avaliar as consequências de diversas estratégias de alocação de recursos;
- Analisar as implicações, em termos de custos de manutenção e de custos operacionais do transporte, de diferentes níveis de restrições orçamentárias para os próximos anos;

 A partir de restrições orçamentárias e operacionais conhecidas, priorizar as obras de construção e as intervenções de manutenção na rede, de modo a se obter o máximo retorno possível para esses investimentos.

Estas atividades são executadas com base em dados suficientemente simplificados e de levantamento expedito para que sejam disponíveis para toda a rede, de forma atualizada, a cada ano.

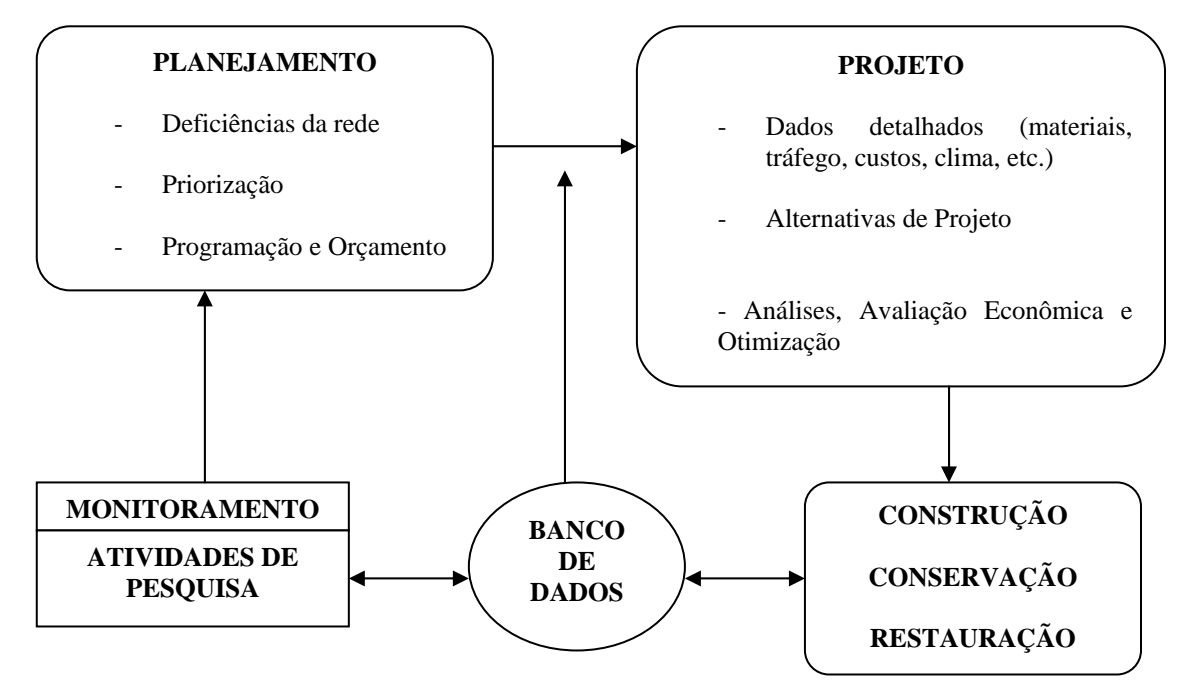

Fonte: Rodrigues, 1998b, p.78. Figura 1: Estrutura genérica da gerência de pavimentos.

O Subsistema de Projeto, também denominado SGP em Nível de Projeto, é o responsável pela execução de projetos executivos de engenharia para obras de restauração ou de construção de pavimentos. Tais projetos utilizam como restrição orçamentária o volume de recursos que foi alocado a cada obra específica pelo SGP em Nível de Rede. Sua finalidade básica é atingir o melhor aproveitamento possível dos recursos alocados para cada trecho.

O Subsistema Construção e Manutenção (conservação e restauração) é responsável pela implementação das obras que foram programadas pelo Subsistema de Planejamento e que foram detalhadas pelo Subsistema de Projeto, e inclui o acompanhamento dos contratos, com registro dos custos envolvidos, os quais são inseridos no Banco de Dados.

O Subsistema de Avaliação e Monitoramento executa o levantamento periódico de dados acerca da condição dos pavimentos em toda a rede, de modo a manter o Banco de Dados permanentemente atualizado para utilização pelos demais Subsistemas. Os tipos de levantamentos mais usuais são os contínuos, realizados em toda a rede, e os localizados, que consistem de levantamentos mais detalhados que são realizados em Unidades de Amostragem espalhadas ao longo da rede, cujo acompanhamento é realizado pelo Subsistema de Pesquisa.

O Subsistema de Pesquisa consiste na execução sistemática de pesquisas cujo objetivo é o aperfeiçoamento da base técnica do SGP, do processo em si ou de qualquer um dos subsistemas componentes do SGP, envolvendo, por exemplo:

- Técnicas de avaliação de pavimentos;
- Modelos de previsão de desempenho;
- **Materiais de construção;**
- $\blacksquare$  Técnicas de conservação e de restauração;
- Funcionamento do SGP e sua relação com a estrutura organizacional;
- Problemas específicos que envolvam custos significativos, para o órgão administrador ou para o público usuário.

#### **2.1.4 Desenvolvimento e aplicação de componentes tecnológicos**

Haas (2001) afirma que o sucesso da gerência de pavimentos é largamente atribuível ao desenvolvimento de tecnologias e/ou de suas aplicações, os quais podem-se destacar:

- Equipamentos e métodos automatizados de captura de dados, procedimentos de administração de banco de dados mais eficientes e versáteis;
- Modelos avançados de desempenho ou deterioração dos pavimentos;
- Metodologia de análise econômica do ciclo de vida;
- Relações entre custo operacional de veículo e demora do usuário;
- Metodologias de ordenação em nível de rede;
- Novos e/ou melhorados métodos e tratamentos de manutenção;
- Novos métodos de caracterização de materiais, fundamentalmente baseados para projeto estrutural e construção;
- Aumentar a velocidade de processamento para tornar mais efetiva as tecnologias precedentes.

O desenvolvimento e a implementação de um SGP ocorre invariavelmente face à vários assuntos ou perguntas principais. Se estas não estão resolvidas, uma aplicação próspera do sistema pode ser arriscada. Além disso, não são somente assuntos a serem solucionados no início, uma vez que eles poderão reincidir conforme o sistema é utilizado e periodicamente deverá ser atualizado.

Esses assuntos ou perguntas, demonstrdos no Quadro 1, incorrem em categorias, como

segue:

- **Assuntos institucionais/administrativos;**
- Dados de saída;
- Assuntos de banco de dados;
- Assuntos de engenharia;
- Assuntos de sistema.

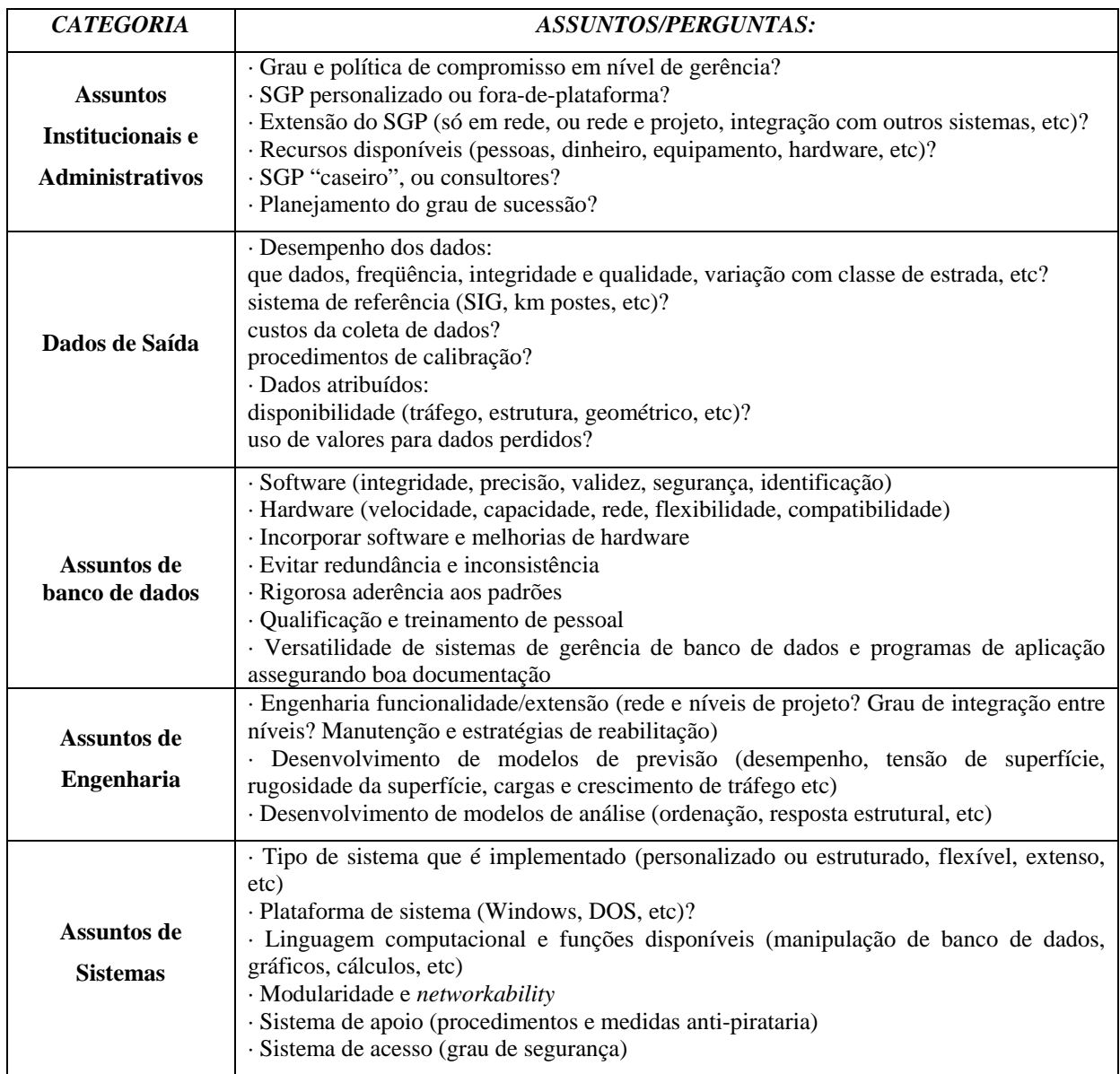

Fonte: Adaptado de Haas, 2001, p.26.

Quadro 1 – Assuntos chave que os SGP's enfrentam no seu desenvolvimento e implementação.

As principais atividades e/ou decisões a serem tomadas dentro de um SGP completo e operacional são mostradas no Quadro 2, para os dois tipos de níveis administrativos em que estas atividades se caracterizam. É recomendável que a estrutura abaixo seja adotada e que permaneça estável, a fim de permitir a identificação das necessidades de aperfeiçoamento tecnológico e para se avaliar os benefícios desses aperfeiçoamentos.

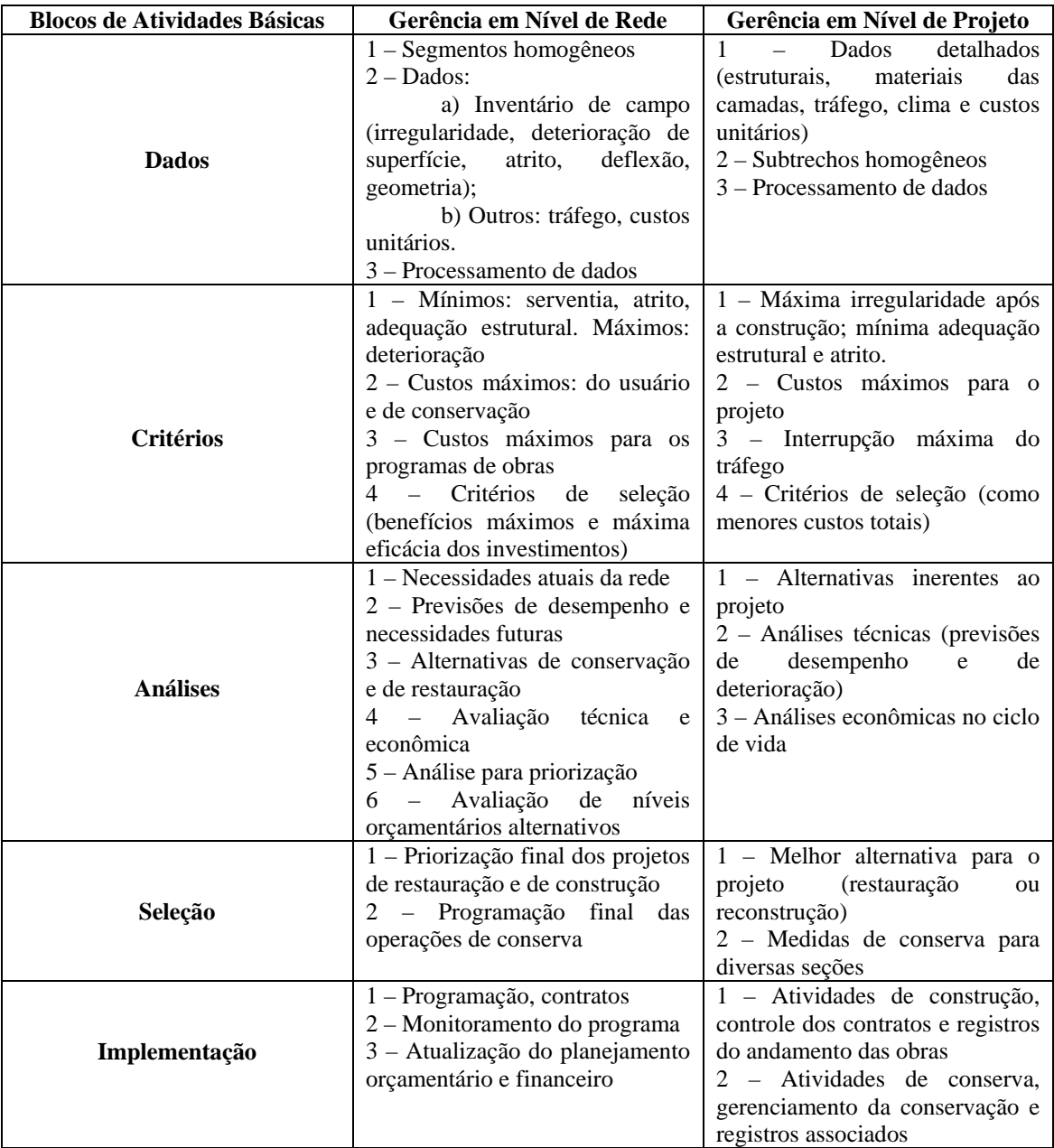

Fonte: Rodrigues, 1998c, p.76.

Quadro 2 – Principais atividades e decisões dentro de um SGP completo.

Esta estrutura genérica permite, ainda, que o órgão avalie até que ponto os seus próprios recursos, suas bases de dados e seus procedimentos vigentes podem preencher os requisitos para um SGP completo. Além disso, ela fornece a base para o desenvolvimento por etapas do SGP, bem como para seu plano de implementação.

#### **2.1.5 Expectativas e oportunidades futuras**

Segundo Haas (2001), existem várias invenções e/ou reinvenções que se fazem necessárias para que os SGP's possam ser efetivamente bem aplicados, trazendo os resultados esperados. Entre eles incluem-se os seguintes:

*Em nível institucional:* planejamento sucessivo (de pessoas e tecnologia); integração do SGP com a administração global de recursos e com outros sistemas de gerência; adaptação do SGP à iniciativa privada.

*Em nível técnico:* integração entre os SGP em rede e em projeto; pavimentos com maior durabilidade; modelos de desempenho que identifiquem, em separado, os efeitos do tráfego, do ambiente, bem como sua interação.

*Em nível de economia e ciclo de vida:* quantificação dos benefícios pela implementação do SGP, do desenvolvimento de tecnologia e de pesquisa de produtos; desenvolvimento de programas de incentivo para melhorar e/ou criar novas tecnologias; protocolo de análise do ciclo de vida para longos espaços de tempo (75 anos ou mais).

Expectativas Realísticas:

 A gerência de pavimentos verá uma integração crescente com outros sistemas de gerência (infra-estrutura, global de recursos, etc). A estrutura genérica básica (Figura 1) permanecerá, pelo menos para o SGP do setor público;

 Haverá progressos, mas as necessidades de invenção/reinvenção continuarão existindo;

 Os programas de pesquisa certamente trarão benefícios tecnológicos para a gerência de pavimentos;

 A gerência de pavimentos será eternamente desafiada por administradores do setor privado, no intuíto de surgirem novas e mais modernas técnicas de aquisição e processamento de dados, entre outras, sempre visando melhores resultados de custoefetividade;

 A globalização da tecnologia, a comercialização de produtos e serviços continuará crescendo, gerando um banco de dados à nível mundial.

Expectativas mais Idealistas:

 Significativo aumento da vida útil dos pavimentos, com substancial diminuição da manutenção e das interrupções para reabilitação, resultando menores custos aos usuários;

 Adoção difundida em ambos os setores (públicos e privados) de efetivo planejamento estratégico;

 Protocolos inclusivos para análise do ciclo de vida de pavimentos à muito longo prazo;

 Fundamentação ampla e objetiva dos protocolos para comparar projetos de pavimentos rígidos e flexíveis, para uma gama de condições e situações.

Oportunidades Futuras:

Incorporar a segurança na gerência de pavimentos;

 Assegurar o desenvolvimento consistente e efetivo da gerência de recursos nas construções existentes, estabelecendo bem os SGP's, pontes, sistemas de administração, etc.

#### **2.2 Modelos de previsão de desempenho**

Modelos de previsão de desempenho são funções que relacionam as características do pavimento e suas condições atuais (estruturais, funcionais e de degradação superficial) à evolução com o tempo dos defeitos de superfície ou de nível de serventia, sob dadas condições climáticas e de tráfego a que o pavimento está submetido (GONÇALVES, 1998).

A definição de modelos de desempenho é uma das principais etapas no processo de implantação de um sistema de gerência de pavimentos. Dentre as principais funções dos modelos destacam-se a previsão de comportamento futuro, em um sistema de gerência em nível de rede, e a definição da estratégia de manutenção mais eficaz, quando a gerência se dá em nível de projeto.

Nos SGP's modernos, os modelos de previsão de desempenho são absolutamente essenciais e influenciam muitas decisões de gerenciamento críticas. Em nível de projeto, eles são usados para o dimensionamento dos pavimentos, análise de custos no ciclo de vida, seleção da solução ótima com menor custo e, nas análises econômicas nas quais os custos anuais de novas construções, manutenção, restauração e custo de usuário são somados para uma seção específica de dimensionamento, a fim de determinar o melhor momento e a condição na qual cada intervenção será realizada. Em nível de rede, os modelos servem inicialmente e principalmente na seleção das estratégias ótimas de conserva e restauração, em otimizações de orçamento de curto e longo prazo, bem como, na programação de inspeções para avaliação da deterioração dos pavimentos.

Há dois tipos básicos de modelos de previsão de desempenho no que tange a sua forma: os determinísticos e os probabilísticos. Os modelos determinísticos prevêem um único valor para a vida restante do pavimento ou o seu nível de defeitos ou qualquer medida da condição prevista. Já os modelos probabilísticos prevêem a distribuição de tais eventos, descrevendo as diferentes possíveis condições futuras como um resultado de um processo aleatório.

Os modelos determinísticos são os mais empregados, e dentre eles, pode-se distinguir os modelos de previsão de desempenho estrutural e funcional, dependendo do tipo de previsão que fazem.

Os Modelos de Previsão Estrutural têm origem nos modelos de comportamento do pavimento apresentados na avaliação estrutural e são utilizados para prever defeitos individuais de todos os tipos. Eles podem ser essencialmente empíricos ou mecanísticoempíricos, isto é, baseados em modelos mecanísticos da resposta do material calibrados com observações de dados de campo, e em modelos de fadiga. Estes tipos de modelos estão essencialmente relacionados às características dos materiais da estrutura dos pavimentos e as cargas aplicadas neles, com o objetivo de determinar o número de ciclos de carga aplicado antes da ruptura.

Os Modelos de Previsão Funcionais são maioria nos SGP's rodoviários e são utilizados para prever, por exemplo, o índice de serventia presente (PSI – *present serviceability index*), nível de atrito ou potencial de hidroplanagem. Como os modelos estruturais, eles podem ser tanto de natureza empírica ou mecanística. De qualquer modo, os modelos funcionais são essencialmente empíricos e não estão baseados em qualquer modelo mecanístico. O processo de previsão que define este tipo de modelo necessariamente está baseado em dados observados em campo e devem ser determinados ou, no mínimo calibrados, através de análise estatística.

A técnica de análise estatística mais comum para construção de modelos de previsão funcionais é certamente a regressão múltipla, a qual tem sido usada em muitos contextos para definir e calibrar tais modelos. Na essência, os modelos construídos com esta aproximação relacionam o valor futuro do índice de condição do pavimento (PCI - *Pavement Condition Index)* com uma série de variáveis de previsão e expectativas, tais como a idade da estrutura do pavimento, a idade do último recapeamento, informações de deflexão e tráfego, além de outras, por meio de expressões matemáticas também chamadas de equações de previsão.

Análise de regressão é uma ferramenta muito poderosa para a construção de modelos, mas deve ser utilizada com cuidado. Realmente, equações de previsão devem ter significado com respeito as variáveis selecionadas e não somente apresentar boa correlação estatística com os dados. Isto é essencial, caso se queira obter modelos realísticos e se desejar obter modelos confiáveis em suas previsões.

Deve-se observar também que estas técnicas necessitam um volume relativamente grande de dados de forma a obter-se o aperfeiçoamento dos modelos. De qualquer modo, a acurácia destas previsões é razoável, dado que a natureza do comportamento do pavimento é extremamente complexa, mesmo em modelos desenvolvidos com grande volume de dados. Finalmente, deve ser salientado que a capacidade das previsões dos modelos de regressão é definida pelo intervalo de dados em que eles são desenvolvidos e não devem ser extrapolados além destes limites.

Quanto à sua natureza, os modelos de previsão de desempenho podem ser divididos em empíricos e mecanístico-empíricos. Os modelos empíricos são simples correlações entre o desempenho do pavimento e alguns parâmetros explicativos, referentes ao tráfego, ao clima e à estrutura do pavimento, por exemplo, e sintetizam o que foi observado em um conjunto de seções experimentais. Os modelos mecanístico-empíricos são constituídos por um modelo teórico que procura explicar ou prever a deterioração da estrutura sob a repetição das cargas de tráfego. Este modelo está baseado no comportamento mecânico dos materiais componentes de cada camada e da própria estrutura sob a ação das cargas dinâmicas dos veículos em movimento, e por funções de transferência, que calibram o modelo teórico de modo que este reproduza o desempenho real dos pavimentos em serviço.

Embora os modelos empíricos sejam de utilização bem mais simples que os mecanístico-empíricos, estes últimos tendem a ser mais confiáveis. Isso se dá devido ao fato dos modelos empíricos nada informarem sobre a evolução dos defeitos do pavimento ao longo do tempo, e na maioria dos casos, não indicam qual será a condição do pavimento ao final do período de projeto.

Porém, cabe ressaltar que os modelos de previsão de desempenho obtidos em pistas experimentais e de outros estudos desenvolvidos sob condições similares não são, em geral, diretamente aplicáveis a pavimentos em outras áreas devido as diferenças na carga de tráfego, nos materiais das camadas, na metodologia e controle de construção, bem como nas condições climáticas sazonais.

#### **2.2.1 Modelos de previsão de desempenho estabelecidos por Queiroz (1981)**

Queiroz (1981), com base na interpretação de dados coletados em pavimentos asfálticos no Brasil, desenvolveu equações de desempenho para a evolução do trincamento e da irregularidade. Tais modelos estão apresentados nos Quadros 3 a 6.

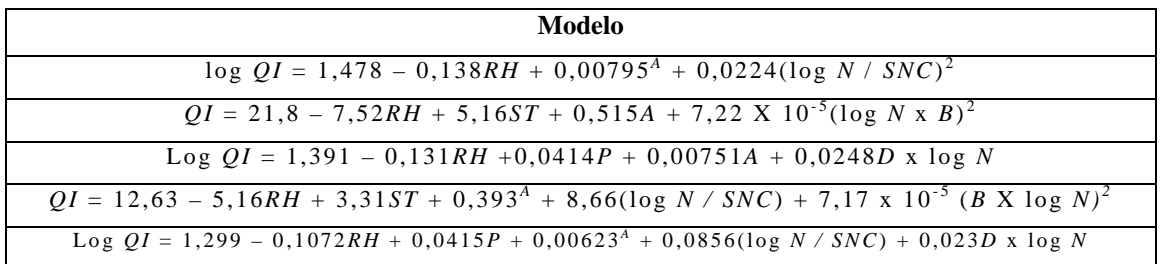

Fonte: Adaptado de Queiroz, 1981.

Quadro 3 – Equações empíricas para previsão da irregularidade longitudinal.

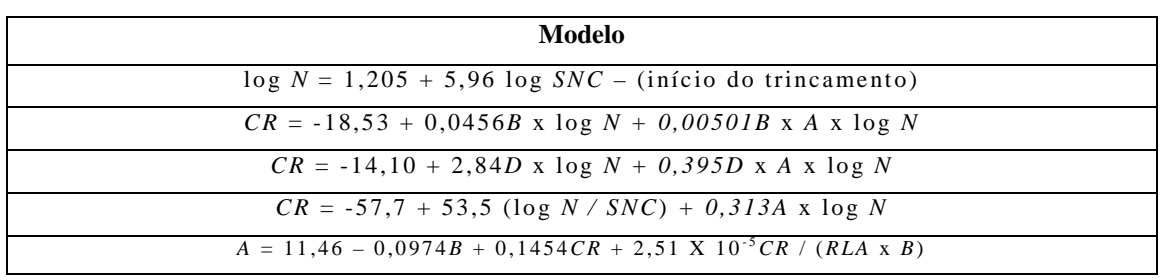

Fonte: Adaptado de Queiroz, 1981.

Quadro 4 – Equações empíricas para previsão da evolução do trincamento.

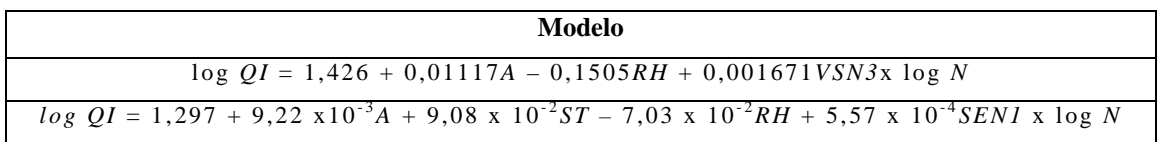

Fonte: Adaptado de Queiroz, 1981.

Quadro 5 – Equações mecanísticas para previsão da irregularidade longitudinal.

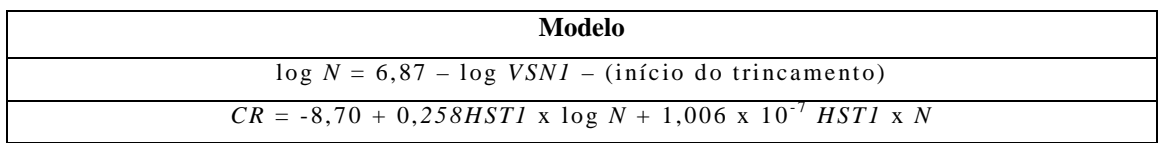

Fonte: Adaptado de Queiroz, 1981.

Quadro 6 – Equações mecanísticas para previsão da evolução do trincamento.

Sendo:

 $QI =$  quociente de irregularidade (cont./km);

*RH* = variável indicadora do estado de restauração

 $= 0$  como construído;

 $= 1$  recapeado;

*A* = número de anos desde a construção ou recapeamento;

 $N =$  número de eixos equivalentes acumulados (80 kN);

*SNC* = número estrutural corrigido;

$$
SNC = SN + 3{,}52 \log CBR - 0{,}85 (\log CBR)2 - 1{,}43
$$
 (1)

*Sendo:* 

$$
SN = \sum a_i H_i \tag{2}
$$

*Onde:* SN = número estrutural do pavimento;

 $a_i$  = coef de equivalência estrutural da camada i do pavimento, em cm-1;

 $H_i$  = espessura da camada *i* do pavimento, em cm;

*CBR* = índice de suporte califórnia do subleito.

#### *ST* = variável indicadora do tipo de revestimento

 $= 0$  concreto asfáltico;

= 1 tratamento superficial duplo;

 $B =$  deflexão média medida com a viga Benkelmann  $(0,01 \text{ m})$ ;

 $P =$  percentagem da área do pavimento que recebeu reparos (remendos profundos);

 $D =$  deflexão média medida com o dynaflect ( 0,001 pol.);

*CR* = percentagem da área com trincas;

 $RLA = \text{taxa}$  de aplicação de carga (n<sup>o</sup> médio de eixos equivalentes por ano);

*VSN3* = deformação específica de compressão vertical no topo do subleito (10<sup>-4</sup>);

 $SENI$  = energia de deformação na face inferior do revestimento (10<sup>-4</sup> kgf.cm);

*VSN1* = deformação específica de compressão vertical na face inferior do revestimento  $(10^{-4})$ ;

 $HSTI$  = tensão de tração horizontal na face inferior do revestimento (kgf/cm<sup>2</sup>).

#### **2.2.2 Modelos de previsão de trincas por fadiga baseados na** *AASHO Road Test*

O trincamento nos pavimentos ocorre devido à inumeros motivos. Dentre eles destacase o trincamento por fadiga.

Segundo Pinto (2001), os pavimentos flexíveis são constituídos de camadas granulares subjacentes a revestimentos betuminosos por penetração ou por misturas de agregados com ligantes betuminosos. Esses últimos sofrem o dano por fadiga devido a repetição do tráfego rodoviário, que causa sua ruptura após determinado número de ciclos.

Um exemplo típico de trincamento por fadiga é o trincamento tipo couro de crocodilo ou jacaré (Figura 2). Essa patologia é caracterizada por uma série de trincas interligadas causadas pela fadiga do revestimento asfáltica (ou da base estabilizada).

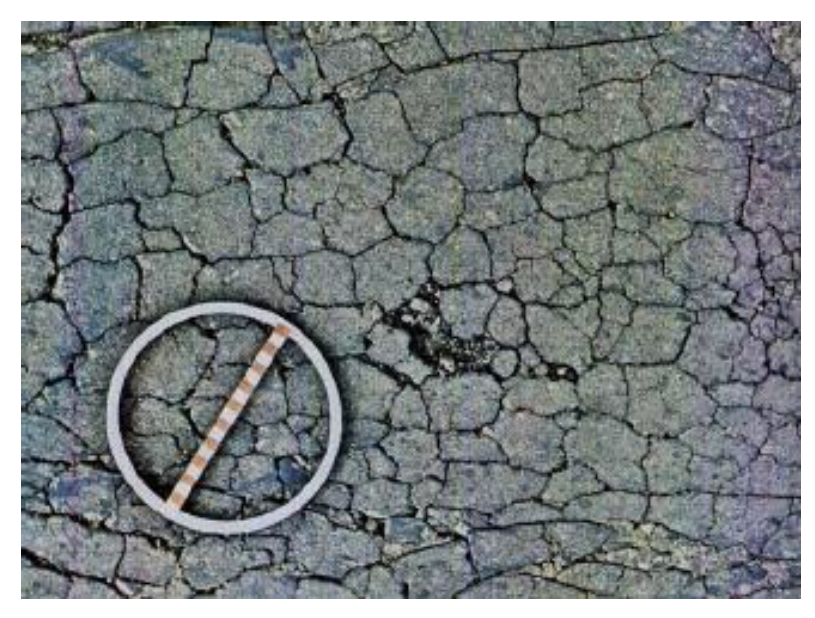

Fonte: Pinto & Preussler, p.50. Figura 2: Trincamento por fadiga (tipo couro de crocodilo).

Os modelos básicos de previsão de desempenho estão relacionados às tensões ou deformações de tração que ocorrem nos pontos críticos do pavimento concebido. A seguir serão apresentados alguns dos modelos de previsão de desempenho existentes atualmente.

#### 2.2.2.1 *FHWA-IL-UI-208 (1985)*

Este modelo indica o início do trincamento classe 1 (trincas capilares com abertura de até 1 mm, normalmente designadas das fissuras) por fadiga que foi observado na *AASHO Road Test*.

$$
log_{10} N_p = 2,4136 - 3,16 log_{10} \varepsilon_t - 1,4 log_{10} E_{ac}
$$
 (3)

Onde: *Eac* = módulo dinâmico do CBUQ, dado pela fórmula do Instituto do Asfalto dos EUA, em psi;

 $\varepsilon_t$  = deformação máxima de tração sob a camada asfáltica;

 $N_p$  = número de repetições de carga necessário para o surgimento das primeiras trincas de fadiga classe 1 (AASHTO) na superfície do revestimento asfáltico.

2.2.2.2 *The Asphalt Institute* (MS-1, 1981)\*

$$
N_f = C \times 18,4 \ (4,32 \times 10^{-3}) \ (\varepsilon_t)^{-3,29} \ (\ E_{ac})^{-0,854} \tag{4}
$$

Sendo:  $C = 10^M$ ;  $M = 4,84 [(V_b / V_v + V_b) - 0,69]$ 

Once: 
$$
V_b
$$
 = volume de asfalto (%);

\n $V_v$  = volume de vazios de ar (%);

\*para que se atinja uma percentagem de área trincada mínima de 20%.

#### 2.2.2.3 *FHWA-IL-UI-207* (1984)

$$
N_f = f_i x 2{,}67 x 10^{-10} x \beta^5 x ( \epsilon_t)^{-5} x ( E_{ac} )^{-1,4}
$$
 (5)

Sendo: 
$$
\beta = 0.3 \times PI - 0.015 \times PI \times V_b + 0.08 \times V_b - 0.198
$$

\n $PI = 20 - (500 \times PTS) / 1 + (50 \times PTS)$ 

\n $STS = \log_{10} 800 - \log_{10} Pen / T_{R&B} - T_{Pen}$ 

\n $f_i = 12.32 \text{ para } 10\%$  ou menos de área trincada (trincas classe 2\*);

\n $f_i = 16.20 \text{ para } 20\%$  de área trincada (trincas classe 2\*).

\*são trincas com abertura superior a 1mm, sem desintegração ou erosão nas bordas.

Os valores dos módulos dinâmicos das camadas asfálticas (Eac) são determinados a partir de retroanálise dos levantamentos realizados com o FWD (*falling weight deflectometer*). Para camadas novas de recapeamento a determinação dos módulos é realizada a partir de ensaios de laboratório ou através do uso da equação abaixo, desenvolvida a partir da utilização de dados derivados da pesquisa SHRP (S*trategic Highway Research Program*).

$$
\log_{10} E_{ac} = 0,553833 + 0,28829 \times P_{200} \times f^{-0,170} - 0,03476 \times V_a + 0,070377 \times \eta_{70,10^6} + 0,000005
$$
  
\n
$$
\times \left[ t_p^{(1,3+0,49825 \log(f))} \times P_{ac}^{-0.5} \right] - 0,00189 \times \left[ t_p^{(1,3+0,49825 \log(f))} \times P_{ac}^{-0.5} \times f^{-1,1} \right] + 0,931757 \times f^{-0,02774}
$$
 (6)

Onde:  $E_{ac}$  = módulo de eslasticidade do concreto asfáltico (x 10<sup>5</sup> psi);

 $V_a$  = percentagem de vazios de ar na mistura;

*f* = freqüência do ensaio;

 $t_p$  = temperatura no centro da camada asfáltica ( ${}^{\circ}$ F);

*P200* = percentagem em peso do agregado que passa na peneira 200;

 $\eta_{70,10}$ <sup>6</sup> = viscosidade do asfalto a 70<sup>o</sup>F;

*Pac* = percentagem do teor de asfalto por peso da mistura.

#### **2.2.3 Modelos de previsão de afundamento de trilha de roda (ATR)**

O ATR é uma depressão do revestimento que se forma na região onde se dá a passagem das cargas, ou seja nas trilhas de roda. Eles são conseqüência das deformações plásticas que se desenvolvem nas diferentes camadas que constituem o pavimento. Em sua fase inicial só é perceptível após a ocorrência de chuva, pois os sulcos ficam preenchidos por água. Até certos limites (13 a 20 mm) estes afundamentos são toleráveis, porém, quando o acúmulo das deformações permanentes formam flechas expressivas nas trilhas de roda, a estrutura estará comprometida e colocará em risco a segurança dos usuários.

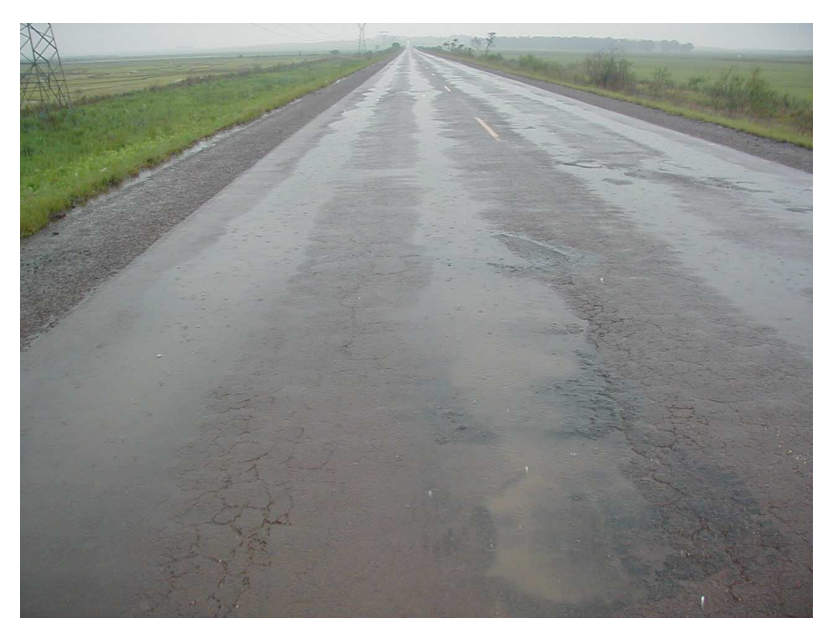

Figura 3: Afundamento em trilha de roda (ATR).

As prováveis causas da ocorrência dessa patologia são as seguintes (MEDINA, 1997):

- Compactação insuficiente de uma ou mais camadas durante a construção;
- Mistura asfáltica inadequada (com baixa estabilidade);
- Enfraquecimento de uma ou mais camadas devido à infiltração de água.

Para a deteminação da ocorrência de afundamentos em trilha de roda podem ser utilizados vários modelos de previsão. Um deles, o qual considera apenas a deformação vertical de compressão no topo do subleito, é representado pela equação abaixo:

$$
log N_f = 1,077 \times 10^{18} (\varepsilon_{vs})^{-4,4843} \tag{7}
$$

Onde: *Nf* = número de repetições de carga para causar 0,75 polegadas de ATR;

 $\varepsilon_{vs}$  = deformação vertical de compressão no topo do subleito (pol/pol x 10<sup>-6</sup>).

Santucci 1989 (*apud* GONÇALVES, 1998) apresenta o seguinte modelo para previsão de ATR em pavimentos flexíveis:

$$
N_{ATR} = \left(\varepsilon_{\nu} \, / \, 0.0105\right)^{-4,484} \tag{8}
$$

Onde:  $N_{ATR}$  = número admissível de repetições de carga ao nível  $\varepsilon$ <sub>v</sub> de deformação vertical.

#### **2.2.4 Modelos de previsão estruturado na pesquisa LTPP/FHWA**

A busca pelo preenchimento de lacunas tecnológicas, na área de transportes, que apresentasse potencial elevado de retorno econômico levou a FHWA (*Federal Highway Administration*) dos Estados Unidos a dar início em 1987 aos estudos dos programa LTPP (*Long-Term Pavement Performance*) dentro do SHRP (*Strategic Highway Research Program*), que tem por objetivo (RAUTH & GENDELL, 1987): "aumentar a vida de serviço dos pavimentos pela investigação de diversos projetos de estruturas de pavimento, novos ou restaurados, que utilizem diferentes materiais e sob diferentes carregamentos, ambientes, solos de subleito e práticas de conservação".

O modelo obtido, desenvolvido com a finalidade de simular a queda da serventia de uma malha viária ao longo do tempo, diferentemente de modelos puramente empíricos com poucos parâmetros correlacionados, agrega dois aspectos fundamentais para uma adequada avaliação do desempenho futuro, quer seja, o tráfego atuante e a estrutura do pavimento.

É importante observar que as condições climáticas também afetam diretamente o desempenho de um pavimento, mas em termos de previsão de desempenho em nível de rede, a adoção de modelos que respondam às solicitações de tráfego e condições estruturais torna-se de grande valia, fundamentalmente quando comparados a diversos outros modelos de maior simplicidade existentes e muitas vezes aplicados com pouquíssima confiabilidade.

O modelo simula a queda da serventia do pavimento ao longo do tempo, em termos do índice de serventia atual (*Present Serviceability Index* - PSI). Este índice expressa a condição global do pavimento, ou seja, expressa fundamentalmente a condição funcional em termos de irregularidade longitudinal, defeitos de superfície e da percepção de um ou mais avaliadores ao percorrerem a via atribuindo um conceito subjetivo (escala de *zero* para pavimentos completamente destruídos e *cinco* para pavimentos em ótimo estado).

Estudos da AASHTO citados por Rodrigues (1998c) demonstram que o parâmetro de maior influência na serventia do pavimento é a irregularidade longitudinal, pois esta afeta a segurança, o conforto ao rolamento e os custos operacionais dos veículos.
A previsão da serventia futura em termos do PSI (Índice de Serventia Atual) é aferida em função do tráfego acumulado (número N) e de parâmetros e modelos que refletem as características da estrutura de pavimento a ser avaliada da seguinte forma:

$$
PSI(N) = 5\left(\frac{PSI_0}{5}\right)^{\exp(\alpha N)}
$$
\n(9)

Este modelo foi desenvolvido tomando-se partido de uma evidência fornecida pelos dados da pesquisa LTTP americana acerca da evolução da irregularidade longitudinal em termos do quociente de irregularidade (QI). O modelo de evolução da irregularidade indicado por aqueles dados é:

$$
IRI(N) = IRI_0 \exp(\alpha N) \tag{10}
$$

como válido para descrever a forma da evolução da irregularidade, ao menos para as seções onde os dados abrangeram ∆IRI > 1 m/km, onde:

 $IRI_0 = irregularidade do pavimento novo (m/km);$ N = número acumulado de repetições do eixo padrão de 80 kN (milhões);  $\alpha$  = constante, função da estrutura do pavimento e das condições ambientais.

Segundo Rodrigues (1998c), o pesquisador César Queiroz, já em 1979, apontava para uma relação entre a irregularidade longitudinal e o índice de serventia (PSI), como:

$$
QI = 71.5 \ln \left( \frac{5}{PSI} \right) \tag{11}
$$

substituindo o parâmetro QI pela relação apresentada, tem-se que:

$$
71.5 \ln \left(\frac{5}{PSI(N)}\right) = 71.5 \ln \left(\frac{5}{PSI_0}\right)^{\exp(\alpha N)}
$$
\n(12)

logo:

$$
\ln\left[\frac{\ln\left(\frac{5}{PSI(N)}\right)}{\ln\left(\frac{5}{PSI_0}\right)}\right] = \alpha N
$$
\n(13)

onde se obtém:

$$
\left(\frac{5}{PSI(N)}\right) = \left(\frac{5}{PSI_0}\right)^{\exp(\alpha N)}
$$
\n(14)

chegando-se ao modelo propriamente dito:

$$
PSI(N) = 5\left(\frac{PSI_0}{5}\right)^{\exp(\omega N)}
$$
\n(15)

É importante observar que o modelo PSI(N) depende explicitamente:

- Do índice de serventia inicial ( $PSI_0$  quando da construção ou restauração);
- Da parcela correspondente a estrutura do pavimento  $(\alpha)$  e ao clima;
- Da parcela correspondente ao tráfego expresso em termos do número N em milhões de repetições acumuladas do eixo padrão de 80 kN por faixa.

Segundo Rodrigues (1998c), o parâmetro α corresponde à velocidade com que ocorre a perda de serventia com o acúmulo das cargas do tráfego do eixo de 80 kN (eixo padrão rodoviário). Ainda, o parâmetro α seria o responsável pela inclusão no modelo das características estruturais do pavimento.

O modelo da AASHTO (1986) para pavimentos flexíveis inclui os parâmetros de capacidade estrutural do pavimento, ou seja, módulo de elasticidade do solo de subleito e número estrutural (SN) para pavimentos novos, bem como módulo equivalente da estrutura do pavimento antigo e número estrutural da camada de reforço para as restaurações.

Contudo, o modelo da AASHTO não é adequado para descrever a curva PSI X TEMPO, sendo possivelmente adequado para descrever o tráfego acumulado requerido para produzir uma queda global de serventia desde a condição de pavimento novo até aquela em que precisa ser restaurado ( $\Delta PSI = PSI_0-PSI_t$ ). Sendo assim, Rodrigues (1998c) recomenda a utilização da equação acima como modelo de previsão de desempenho, deixando a definição do parâmetro

α para as equações da AASHTO (1986). Ajustes adicionais são feitos através de um fator de calibração Fc, da seguinte forma:

$$
\alpha = \alpha_A Fc \tag{16}
$$

onde αA é o valor de α requerido pela fórmula geral do modelo quando aplicada ao modelo da AASHTO, ou seja,

$$
\alpha_A = \frac{-1}{W_{18}} \ln \left[ \frac{\ln \left( \frac{PSI_o}{5} \right)}{\ln \left( \frac{2,5}{5} \right)} \right]
$$
(17)

onde W18 é o tráfego acumulado requerido pelo modelo da AASHTO (1986) para produzir uma queda na serventia do pavimento até 2,5. Desta forma, a obtenção do parâmetro W<sub>18</sub> para pavimentos flexíveis se dá através das fórmulas:

$$
W_{18} = 10^{-6} \left[ \frac{(SN + 1)}{1,05} \right]^{9,35} \left[ \frac{(PSI_0 - 2,5)}{2,7} \right]^{1/2} \left[ \frac{(M_R)}{3000 \text{ psi}} \right]^{2,32} \tag{18}
$$

$$
\beta = 0,40 + \frac{1094}{(SN+1)^{5,19}}
$$
 (19)

O cálculo do número estrutural da AASHTO (SN) é realizado através do somatório das espessuras de cada camada corrigidas para os parâmetros de equivalência estrutural de cada material  $(SN = a_1 \times h_1 + a_2 \times h_2 + ... + a_n \times h_n)$ .

No caso de pavimentos que já receberam algum recapeamento em CBUQ, o modelo é utilizado de forma diferenciada. Nesta situação, o maior interesse é o de determinar a expectativa de vida de serviço da camada de recapeamento que foi aplicada. O desempenho da estrutura global será condicionado pela natureza e espessura da camada de recapeamento, na medida em que um pavimento já restaurado tende a ter sido consolidado de forma significativa pelo tráfego que passou antes da restauração. O modelo é utilizado fazendo com que o número estrutural a ser considerado na fórmula seja dado pela própria camada de recapeamento apresentada a seguir. Desta forma, dois conjuntos distintos de fatores de calibração devem ser determinados, o primeiro referindo-se a pavimentos que nunca foram restaurados e o segundo dizendo respeito aos recapeamentos asfálticos.

A obtenção do módulo de elasticidade equivalente da estrutura do pavimento no caso de recapeamento se dá através de:

$$
M_{R} = 2(1 - v^{2})\frac{pB}{D_{C}}
$$
 (20)

onde *MR* é o módulo equivalente da estrutura do pavimento, *p* é a pressão aplicada ao pavimento durante o pulso de carga do ensaio deflectométrico e "υ" é o coeficiente de *Poisson* (igual a 0,33 - coeficiente médio do pavimento). O parâmetro *B* é o diâmetro da placa de carga no levantamento deflectométrico e *Dc* é a deflexão característica.

Um dos aspectos de maior importância na problemática da previsão de desempenho, através da aplicação de modelos desenvolvidos em condições diferentes das encontradas atualmente no Brasil, é a adequada calibração destes modelos. O processo adotado deve ser capaz de adequar modelos desenvolvidos em diferentes locais para uma determinada malha ou trecho, aumentando o nível de confiabilidade das previsões e, conseqüentemente, todo o processo de gerenciamento dos pavimentos.

A calibração adequada e eficaz de um modelo de previsão de desempenho não é tarefa fácil, pois este tipo de procedimento depende de diversos aspectos. Dentre os principais destacam-se:

 Informações confiáveis sobre o histórico de manutenção (idade desde a construção e das intervenções de restauração), bem como as características (espessura, tipo de material, etc.);

Informações sobre o tráfego (atual e que já solicitou o pavimento);

 Informações consistentes e confiáveis sobre a condição atual dos pavimentos, bem como das condições após a construção (em geral considera-se que um pavimento recém construído apresente uma condição de serventia após a execução da camada em termos de PSI entre 4,2 e 4,5).

Com o objetivo de analisar o comportamento do modelo frente a uma base de dados de maior confiabilidade, Rodrigues (1998c) calibrou o modelo em termos de pavimentos ainda não restaurados e já restaurados utilizando a base de dados da pesquisa do Banco Mundial que

originou o HDM-III (*Highway Design and Maintenance Standards Model* – WATANATADA *et al*, 1987). Os pavimentos considerados na pesquisa abrangeram rodovias do Estado de Minas Gerais e São Paulo. Desta forma, a realização de uma calibração através desta base de dados torna-se possivelmente mais adequada do que a realização deste tipo de análise em bases de dados de outros países que não refletem as condições climáticas, de tráfego e estruturais presentes no Brasil.

A obtenção de fatores de calibração objetivando o melhor ajuste entre o desempenho detectado pela base de dados do HDM-III e o desempenho previsto pelo modelo foi realizada através de tentativas que fizessem com que as curvas obtivessem o melhor ajuste possível quando comparadas simultaneamente.

A análise foi realizada sob dois aspectos, pavimentos ainda não restaurados e pavimentos já restaurados. Esta separação justifica-se quando é analisado o comportamento destas estruturas de pavimento, onde:

 Pavimentos asfálticos não restaurados tem seu desempenho gerenciado por dois fenômenos de degradação principais, ou seja, fadiga do revestimento levando ao trincamento da camada e afundamentos plásticos nas trilhas de roda;

 Pavimentos restaurados com uma nova camada de revestimento asfáltico têm seu desempenho controlado pela fadiga do recapeamento, eventualmente sob efeito de reflexão de trincas da camada subjacente. O comportamento da estrutura neste caso não é mais a de uma camada assente sobre material granular e sim, uma camada assente sobre um pavimento antigo (mais ou menos deteriorado).

Os fatores de calibração obtidos como sendo aqueles que ocasionaram o melhor ajuste entre o desempenho registrado pelos modelos do HDM-III e o previsto pelo modelo aqui analisado foram (RODRIGUES, 1998c):

- Fator de calibração de melhor ajuste para pavimentos não restaurados =  $2,5$ ;
- Fator de calibração de melhor ajuste para pavimentos já restaurados =  $0.25$ .

# **2.3 Avaliação econômica de estratégias alternativas para pavimentação**

A aplicação dos princípios de engenharia econômica nos projetos de transporte, incluindo de pavimentos, ocorre basicamente em dois níveis. Primeiro, temos as decisões gerenciais que visam determinar a viabilidade e o tempo de um projeto; segundo, temos as exigências de alcançar a máxima economia dentro do projeto como um todo.

A viabilidade do projeto, segundo Haas & Hudson (1978), é determinada em nível de rede, por comparação com outros projetos em potencial, considerando que a economia dentro do projeto é alcançada considerando uma variedade de alternativas capazes de satisfazer as exigências dos projetos globais.

A única grande diferença entre esses dois níveis é a preocupação com a quantidade de detalhes ou informações necessárias para suas aplicações.

# **2.3.1 Custos dos pavimentos**

Os maiores custos, iniciais e periódicos, que um órgão público pode considerar na avaliação econômica de estratégias alternativas incluem o que segue:

- Custos dos órgão públicos: construção, reabilitação, manutenção, administração e investimentos;
- Custos dos usuários: tempo de viagem, manutenção dos veículos, acidentes, desconforto, tempo extra de viagem devido a paralizações de manutenção.

# **2.3.2 Identificação dos benefícios do pavimento**

Redução de custos diretos ou indiretos, vantagens ou ganhos nos negócios e valorização de terras, além de reduzir os custos de viagem dos usuários, são alguns dos benefícios que um projeto de transporte pode prover à determinadas comunidades. Para medir ou calcular seus benefícios, é necessário definir algumas características dos pavimentos que possam afetar os custos dos usuários e/ou de manutenção dos veículos, o tempo de viagem, acidentes, aparência, entre outros.

# **2.3.3 Métodos de avaliação econômica**

Existem vários métodos de análise econômica que são aplicáveis para a avaliação de estratégias alternativas de projetos de pavimentos. Eles podem ser categorizados da seguinte forma (HAAS & HUDSON, 1978):

- 1. Método do custo anual uniforme equivalente ou método do custo anual;
- 2. Método do valor presente;
- 3. Método da taxa de retorno;
- 4. Método da taxa benefício-custo;
- 5. Método do custo-efetividade;
- 6. Método do custo anual uniforme equivalente de manutenção;
- 7. Método do custo no ciclo de vida.

Estes métodos tem a característica comum de serem capazes de considerar fluxos futuros de custos (por exemplo, métodos 1, 4 e 5), ou de custos e benefícios (por exemplo, métodos 2 e 3), de forma que investimentos alternativos possam ser comparados.

# **2.3.4 Método do custo anual**

 Este método combina todos os custos iniciais e todos gastos futuros periódicos em iguais parcelas dentro do período de análise. Em forma de equação, o método pode ser expresso da seguinte forma:

$$
CA_{x1,n} = frc_{i,n} (CCI)_{x1} + (MACO)_{x1} + (MACU)_{x1} - frc_{i,n} (VS)_{x1,n}
$$
 (21)

Onde:  $CA_{x1,n}$  = custo anual uniforme equivalente para alternativa  $x_1$ , para uma vida de serviço ou período de análise de *n* anos;

 $frc_{i,n}$  = fator de recuperação de capital para uma taxa *i* e *n* anos = i  $(1 + i)^n / [(1+i)^n -1]$ 

 $(CCI)_{x1}$  = custo de capital inicial para construção (incluindo-se custo atual de construção, custo de materiais, custos de engenharia, etc.);

 $(MACO)_{x1}$  = manutenção anual mais custos de operação para a alternativa x<sub>1</sub>;

 $(MACU)_{x1}$  = média anual dos custos do usuário para a alternativa x<sub>1</sub> (incluindo-se manutenção de veículos, tempo de viagem, acidentes e desconforto se designado);

 $(VS)_{x1,n}$  = valor de salvamento, se houver, para a alternativa  $x_1$  ao fim de *n* anos.

# **2.3.5 Método do valor presente**

 Este método pode considerar somente os custos, somente os benefícios, ou ambos juntos. Ele envolve o desconto de todas as somas futuras para o presente, usando uma taxa de desconto apropriada. O fator de desconto dos custos ou benefícios é dado por:

$$
fvp_{i,n}=1/(1+i)^n\qquad \qquad (22)
$$

Onde: *fvpi,n* = fator do valor presente para uma taxa de desconto *i* e um número *n* de anos para quando a soma for gasta ou economizada;

O método do valor presente somente para custos pode ser expressa através da equação:

$$
VPTC_{x1,n} = (CCI_{x1}) + \Sigma fvp_{i,t} [(CC)_{x1,t} + (CMO)_{x1,t} + (CU)_{x1,t}] - (VS)_{x1,n} fvp_{i,n}
$$
 (23)

Onde:  $VPTC_{x1,n}$  = valor presente total de custos para a alternativa x<sub>1</sub>, para um período de análise de *n* anos;

 $(CCI)_{x1}$  = custo de capital inicial para construção (incluindo-se custo atual de construção, custo de materiais, custos de engenharia, etc.) para a alternativa x<sub>1</sub>;

 $(CC)_{x1,t}$  = custo de capital para construção, para a alternativa  $x_1$ , num ano *t*, onde  $t < n$ 

 $fvp_{i,t}$  = fator do valor presente para uma taxa de desconto *i* para *t* anos =  $1/(1+i)^t$ ;

 $(CMO)_{x|t}$  = custos de manutenção + operação para a alternativa  $x_1$  num ano *t*;

 $(CU)_{x1,t}$  = custos do usuário (incluindo-se manutenção de veículos, tempo de viagem, acidentes e desconforto se designado) para a alternativa x1, em um ano *t*;

 $(VS)_{x1,n}$  = valor de salvamento, se houver, para a alternativa  $x_1$  ao fim do período de projeto de *n* anos.

O valor presente de benefícios pode ser calculado da mesma maneira que o valor presente de custos, usando a seguinte equação:

$$
VPTB_{x1,n} = \Sigma f v p_{i,t} [(BDU)_{x1,t} + (BIU)_{x1,t} + (BNU)_{x1,t}]
$$
\n(24)

Onde:  $VPTB_{x1,n}$  = valor presente total de benefícios para a alternativa  $x_1$ , para um período de análise de *n* anos;

 $(BDU)_{x1,t}$  = benefícios diretos dos usuários para a alternativa  $x_1$ , num ano *t*;

 $(BIU)_{x1,t}$  = benefícios indiretos dos usuários para a alternativa  $x_1$ , num ano *t*;

 $(BNU)_{x1,t}$  = benefícios dos não usuários para um projeto x<sub>1</sub>, num ano *t*;

# **2.3.6 Método da taxa de retorno**

 Este método, usado por muitos órgãos rodoviários, considera custos e benefícios, e determina a taxa de desconto. Ele pode ser em termos de taxa o qual os custos anuais equivalentes uniformes são iguais aos benefícios anuais equivalentes uniformes, ou seja:

$$
CA_{x1,n} = BA_{x1,n} \tag{25}
$$

Onde:  $CA_{x1,n}$  = custos anuais uniformes equivalentes para a alternativa  $x_1$  para um período de análise de *n* anos;

 $BA_{x1,n}$  = benefícios anuais uniformes equivalentes para a alternativa  $x_1$  para um período de análise de *n* anos;

Aplicando o método da taxa de retorno, cada alternativa é primeiro comparada com o original ou alternativa base para estabelecer a diferença em benefícios. Porém, esta é somente uma comparação com o original. É necessário calcular a taxa de retorno comparando as diversas alternativas  $x_1, x_2, \ldots x_n$ . Isto é feito com o aumento dos custos entre as alternativas tendo sucessivamente mais altos custos. Procedendo desta forma, elimina-se todas menos uma alternativa, aquela que atingir a maior taxa de retorno.

Esta alternativa pode ou não ser economicamente atrativa, depende da decisão de uma taxa de retorno atrativa mínima. Por exemplo, se for decidido que um investimento deve ter uma taxa de retorno mínima de 10% para ser economicamente viável, qualquer alternativa que obtiver menor retorno deverá ser rejeitada.

#### **2.3.7 Método da taxa benefício-custo**

 Este método talvez seja o mais difundido entre os demais. Os benefícios são estabilizados pela comparação das alternativas. Usando a formulação do valor presente, como é preferido por diversos economistas, a taxa benefício-custo pode ser expressa conforme equação abaixo:

$$
TBC_{xj,xk,n} = (VPTB_{xj} - VPTB_{xk}) / (VPTC_{xj} - VPTC_{xk}) \qquad (26)
$$

Onde: *TBC*<sub>*xj,xk,n*</sub> = taxa benefício-custo da alternativa  $x_j$  comparada com a alternativa  $x_k$  (onde xj rende os maiores benefícios, e representa um grande investimento), em cima de um período de análise de *n* anos;

 $VPTB<sub>xj</sub>$ ,  $VPTC<sub>xj</sub>$  = valor presente total de benefícios, e custos, respectivamente, para a alternativa  $x_i$ ;

 $VPTB_{xk}$ *VPTC*<sub>xk</sub> = valor presente total de benefícios, e custos, respectivamente, para a alternativa  $x_k$ :

O cálculo da taxa benefício-custo para uma alternativa fixa é primeiro feito por comparação com o original ou alternativa base, usando a equação acima.

Então, aquelas alternativas que apresentarem uma taxa maior que 1,0 são comparadas. Procedendo a comparação de pares, usando a equação acima, revelará a alternativa desejavelmente mais econômica.

# **2.3.8 Método do custo-efetividade**

 Pode ser usado para comparar alternativas onde significados não-monetários estejam envolvidos. Ele envolve uma determinação de vantagens ou benefícios, em termos subjetivos, como por exemplo taxa estética, índice de conforto, índice de serventia, etc.

Os gastos neste método de análise são usualmente em termos de valor presente de custos. Porém, as medidas de efetividade não podem ser reduzidas a um valor presente somente. Então, eles devem ser representados pela média dos valores num dado período de tempo, ou por valores em certos períodos específicos. Por exemplo, considerando duas estratégias alternativas de projeto de pavimentos *x* e *y* com valores presentes de custos de R\$ 100.000,00 e R\$ 125.000,00, respectivamente. Considerando que a medida de efetividade usada é o PSI (*Present Serviceability Index*) após 10 anos. Se este PSI previsto é 3,8 para a alternativa *y* e 3,0 para a alternativa *x*, então pelo método de custo-efetividade uma decisão deve ser tomada somente se o adicional (R\$ 25.000,00) para *y* justificar o alto PSI até os 10 anos.

# **2.3.9 Método do custo anual uniforme equivalente de manutenção**

 A alternativa que levar ao menor valor para CAUEM é a mais adequada, dentre as que atenderem às restrições orçamentárias existentes. Esta abordagem se aplica tanto ao projeto de restauração de pavimentos degradados como as diversas técnicas de conservação. Pode ser definido como:

$$
CAUEM = \frac{CI + \sum_{n=1}^{V_s} CC_n}{V_s}
$$
 (27)

Onde: *CAUEM* = custo anual uniforme equivalente de manutenção;

*CI* = custo inicial de implementação da alternativa;

*CCn* = custo anual de conservação, no ano *n*;

 $V_s$  = vida de serviço da alternativa, em anos.

A determinação desse parâmetro requer um método confiável para se estimar a Vida de Serviço  $(V_s)$  de cada medida de restauração, bem como algum processo para se estimar as necessidades de conservação ao longo do tempo. Neste último caso, o modo mais simples é obter-se uma relação entre um parâmetro que indique o grau de degradação da superfície e o percentual da área onde é usual a execução de reparos localizados, na forma de remendos superficiais ou profundos.

### **2.3.10 Método do custo no ciclo de vida**

Quando o objetivo é a utilização mais eficaz para os recursos que serão investidos, não se procura minimizar apenas o custo de implementação da alternativa de manutenção, mas o custo total no ciclo de vida, definido por:

$$
CCV = \sum_{i=1}^{PA} \frac{CR_i}{(1+r)^{i-1}} + \sum_{i=1}^{PA} \frac{CC_i}{(1+r)^{i-1}} - \frac{VR}{(1+r)^{PA-1}}
$$
(28)

Onde: *CCV* = Custo no ciclo de vida;

*CR<sup>i</sup>* = Custo de restauração no ano *i*;

*CC<sup>i</sup>* = Custo de conservação no ano *i*;

 $r = \tan \alpha$  de oportunidade do capital (% ao ano);

*PA* = período de análise;

 $VR =$  valor residual do pavimento, que é o valor monetário que pode ser associado à vida restante do pavimento ou da medida de reestauração aplicada, e que pode ser calculado por:

$$
VSR = PP - PA - VS - \sum_{f=1}^{N_R - 1} PP_f
$$
\n(29)

Sendo:

$$
VR = \frac{VSR}{PP} xCI
$$
 (30)

Onde: *VSR* = vida de serviço restante;

*PP* = período de projeto do pavimento ou de sua restauração.

A conveniência de se subtrair o valor de *VR* na definição *CCV* está em se possibilitar a comparação de estratégias com períodos de projetos diferentes. A melhor solução, dentre as alternativas possíveis de implementação, será aquela que levar ao menor Custo no Ciclo de Vida.

## **2.4 A gerência de manutenção dos pavimentos**

A avaliação econômica ajuda os tomadores de decisão a escolher a melhor estratégia. Porém, outros fatores, além dos econômicos, podem ser usados para fazer este julgamento. Por exemplo, não somente as estratégias economicamente ótimas podem ser identificadas mas

também as estratégias ótimas de necessidades gerais. Essas são diferenças tão pequenas em termos econômicos que podem ser feitas com base em experiências passadas como uma alternativa particular, preferência entre tipos de materiais, disponibilidade de fundos de capital iniciais e de fundos futuros para sobrepor, etc.

*Evolução da condição da rede sem intervenções:* destina-se a mostrar as conseqüências, em termos de deterioração dos pavimentos e em termos do crescimento dos custos de manutenção, de uma alocação de recursos extremamente baixa. Este tipo de análise possibilita aos responsáveis pelas tomadas de decisão avaliar as conseqüências da ausência de investimentos, bem como estabelecer um parâmetro para comparação frente as outras estratégias.

*Estratégia-base:* trata-se de um Plano Plurianual de Investimentos (PPI) onde todas as necessidades de manutenção, conforme detectadas pelas árvores de decisão, são imediatamente atendidas a cada ano do Período de Análise, sem a consideração de restrições orçamentárias e operacionais. Destina-se a fornecer um limite superior para os investimentos, além se servir de base para a geracão de estratégias sob restrição orçamentária.

*Estratégias sob restrição orçamentária:* as análises envolvendo restrições orçamentárias são realizadas a partir da identificação de prioridades para investimentos na rede. Isto é feito através de um Índice de Prioridade (IP), aplicado a todos os subtrechos que necessitem ser restaurados em um dado ano. Inicialmente, exclui-se do orçamento disponível a verba requerida, a cada ano, para as intervenções de conservação. Serão executadas apenas as restaurações de maior IP que se enquadrarem no orçamento restante disponível.

# **2.4.1 O problema da otimização**

Rodrigues (1998c) alerta que ao projetar-se, por exemplo, a restauração de um pavimento deteriorado, os gestores rodoviários podem se deparar com as seguintes questões: economicamente, qual a alternativa mais eficaz?

- Empregar uma alternativa de restauração mais cara, onde não serão necessárias novas intervenções até o fim do período de análise do projeto (Alternativa *A* da Figura 4), ou;
- Diminuir os custos iniciais e prever restaurações ou reforços ao longo do período de análise do projeto (Alternativa *B* da Figura 4).

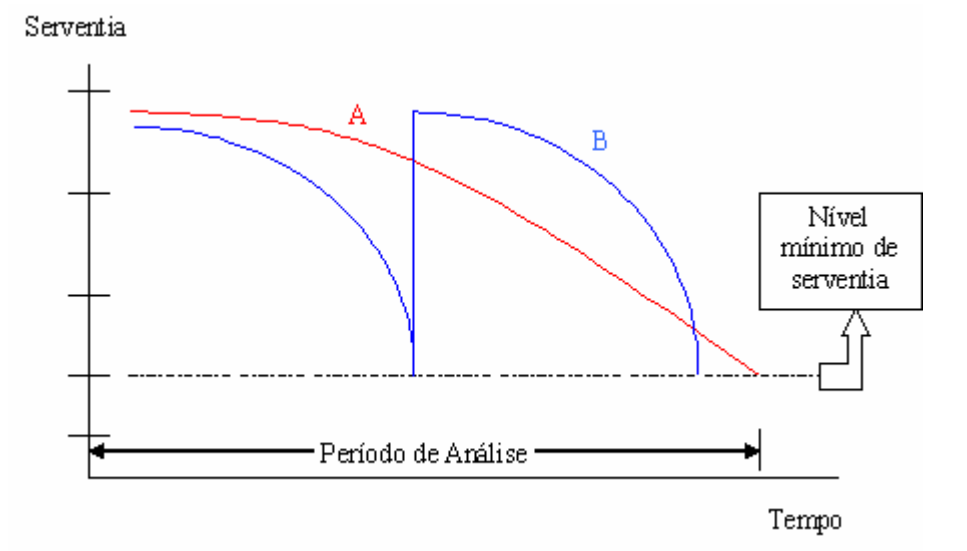

Fonte: Adaptado de Rodrigues, 1998c, p.67.

Figura 4: Ilustração de curvas alternativas de desempenho dos pavimentos.

Ou então, qual o momento ótimo para que a restauração desse pavimento? Nas figuras 5 e 6 estão ilustradas alternativas com diferentes tempos de intervenção. Será mais viável economicamente postergar a restauração conforme mostrado na alternativa 02, em relação à alternativa 01, sabendo-se que o custo inicial da segunda é maior do que a da primeira opção?

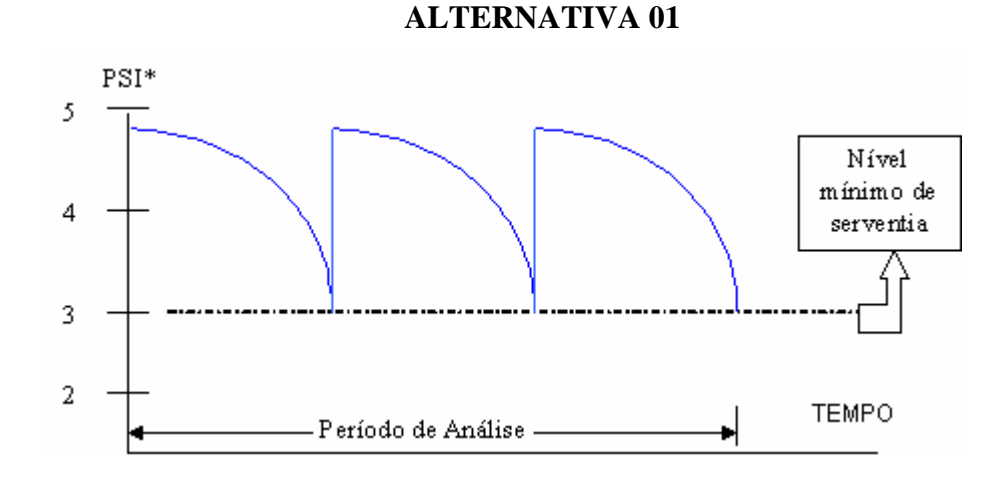

Fonte: Adaptado de Rodrigues, 1998c, p.69.

Figura 5: Alternativa de intervenção número 01.

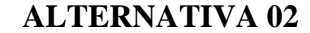

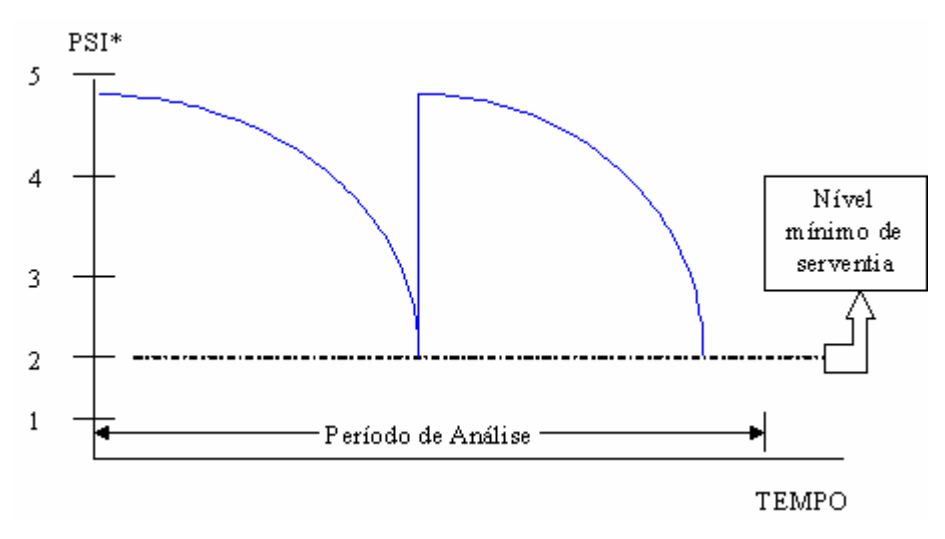

Fonte: Adaptado de Rodrigues, 1998c, p.69.

Figura 6: Alternativa de intervenção número 02.

O PSI (*Present Serviceability Index*) é um índice (conceito) de serventia atual atribuída à uma rodovia por avaliadores que varia de zero a cinco, sendo que um valor zero representa um pavimento completamente destruído, enquanto que uma nota 5 representa um pavimento em condições ideais. Um pavimento recém construído, de modo geral, não atinge uma nota superior a 4,5. Tal índice é obtido pela expressão:

$$
PSI = 5,03 - 1,91\log_{10}(1+SV) - 0,01(\sqrt{C+P}) - 1,38 \times RD^2
$$
\n(31)

Onde: *SV* = variância (quadrado do desvio padrão) das inclinações do perfil longitudinal medidas com o perfilômetro da AASHTO.

*C* = proporção de 1 para 1000 de áreas com fendas de classe 2 e 3.

*P* = proporção de 1 para 1000 de áreas remendadas.

*RD* = profundidade média dos afundamentos nas trilhas de roda.

# **2.4.2 Em nível de rede**

A decisão quanto à estratégia a adotar é função de uma complexa rede de fatores. Um SGP não toma decisões, mas apenas processa informações fornecidas a ele de acordo com um conjunto pré-determinado de modelos. As pessoas responsáveis pelas tomadas de decisão devem "controlar" o SGP, de modo que este seja uma ferramenta no processo decisório, que expanda seu escopo e eficácia (RODRIGUES, 1998c).

A escolha final da estratégia a ser implementada é subjetiva. Embora a análise econômica deveria formar uma base para decisão, não há regras que deveriam ser seguidas à risca. Não se deve listar apenas a alternativa ótima, mas também algumas estratégias quase ótimas, já que a experiência tem mostrado que a estratégia economicamente ótima é apenas marginalmente mais atrativa que um certo número de outras quase iguais, havendo uma flexibilidade considerável na escolha da "melhor" alternativa. Pode-se escolher entre dois procedimentos para geração das estratégias a serem consideradas para análise: a priorização ou a otimização.

A *otimização* envolve a maximização, sob restrições orçamentárias, do Valor Presente Líquido dos Benefícios Econômicos, decorrentes das intervenções, o qual é definido por:

$$
VPL_{(m-n)} = \sum_{y=1}^{Y} \frac{DNB_{y(m-n)}}{(1+0,01 \times r)^{y-1}}
$$
(32)

Onde: *VPL(m-n)* = valor presente líquido da alternativa *m* em relação à alternativa *n*;

*DNBy(m-n)* = benefício econômico líquido da alternativa *m* em relação à alternativa *n*, no ano *y*;

 $r = \tan a$  de oportunidade do capital (% ao ano);

*Y* = período de análise (anos).

O benefício econômico líquido de uma alternativa em relação a outra é a soma das diferenças dos custos operacionais dos veículos, dos custos associados ao tempo de viagem e de benefícios exógenos, subtraíndo-se as diferenças, entre as alternativas comparadas, dos custos totais de implementação das estratégias (custos de construção e de manutenção).

#### **2.4.3 Em nível de projeto**

Em Nível de Projeto, para cada medida de restauração ou estratégia de manutenção considerada aplicável, o indicador econômico de sua eficácia, a ser utilizado quando da escolha da melhor alternativa é o Custo Total de Manutenção no Ciclo de Vida (CCV), já definido anteriormente.

Para não se ter que determinar qual será a necessidade futura de restauração, requerida no cálculo de CCV, pode-se calcular apenas os custos iniciais e de conservação de cada alternativa, e se utilizar o parâmetro Custo Anual Uniforme Equivalente de Manutenção, já definido:

$$
CAUEM = \frac{CI + \sum_{n=1}^{V_s} CC_n}{V_s}
$$
(33)

# **2.5 Critérios de priorização das intervenções de manutenção**

A priorização envolve a definição e o uso de um índice com o qual os projetos candidatos são ordenados. Os projetos a serem implementados no ano a que se referem as análises serão todos aqueles com os maiores índices, reunidos até que se esgotem as restrições orçamentárias para aquele ano. O índice utilizado pode ser definido subjetivamente ou ser calculado pela relação benefício-custo das intervenções.

Muitos são os critérios ou modelos para priorização de intervenções encontrados na literatura pertinente. Alguns, denominados modelos computacionais, utilizam computadores de grande porte para resolver as questões que surgem através de métodos estatísticos ou sistemas lineares que envolvem vários milhares de dados. Nestes modelos computacionais, o benefício é calculado pela diferença dos custos operacionais do trecho considerando-se a irregularidade do pavimento avaliado e a previsão da irregularidade após a intervenção de manutenção, em um dado período de análise.

Outros, tentam simplificar estas metodologias para que possam ser facilmente utilizados por técnicos ligados às áreas de manutenção de redes pavimentadas, fornecendo os resultados básicos necessários para um SGP eficiente. Segundo Bodi & Balbo (1998), uma das possibilidades de simplificação dos modelos computacionais verificada foi através de equações de regressão linear múltipla que permitem determinar o benefício ou a relação benefício/custo de uma obra de manutenção de pavimentos em função das variáveis independentes utilizadas nesses modelos onde se determina os coeficientes de regressão de modo a reduzir ao máximo as diferenças entre os resultados obtidos por meio de tais equações comparadas ao do modelo completo.

Com o avanço dos estudos e pesquisas na área da gerência de pavimentos, surgiram muitas possibilidades de priorização simplificadas. Entre elas pode-se citar o modelo para gerenciar malhas viárias de pequenas comunidades norte-americanas elaborado por Tavakoli et al. (1992); o modelo empírico do antigo DNER, baseado no índice de condição dos pavimentos; e também o modelo de priorização estatístico desenvolvido por Bodi & Balbo (1998). Para permitir uma melhor compreensão dos chamados "modelos simplificados" de priorização, as metodologias acimas citadas serão a seguir descritas.

#### **2.5.1 Modelo empírico de Tavakoli et al. (1992)**

O modelo desenvolvido por Tavakoli et al. (1992) propõe um método de priorização para a manutenção de trechos viários baseado em uma fórmula, a qual determina que o índice de prioridade seja função do inverso do índice de condição do pavimento, da classe da via, do tipo de tráfego (itinerário de ônibus, acesso à escolas, indústrias, etc) e de um fator de nível de manutenção.

Para a aplicação do modelo é necessário entender alguns passos que o constituem. Primeiramente torna-se imprescindível a realização do inventário da malha viária, seja urbana ou rural; também, a determinação dos trechos homogêneos, a classificação e denominação das vias, o levantamento das características geométricas dos pavimentos (tipo, largura, extensão) e dos sistemas de drenagem; e por último, a determinação do volume de tráfego e o histórico do pavimento.

Após a verificação dos tipos de defeitos, da severidade e da porcentagem da área afetada do pavimento, determinam-se as condições funcionais de cada trecho dos pavimentos que pode ser expresso na forma do índice de condição do pavimento (PCI).

O próximo passo é definir, baseado no PCI, as estratégias das intervenções de manutenção, que podem ser não intervir, manutenções de rotina, manutenções preventivas, manutenções adiadas por programas anteriores, reabilitação e reconstrução. Deve-se, também, levantar os custos para a implantação de cada uma destas estratégias.

Na seqüência, é necessário prever qual tipo de manutenção será executado quando do final do exercício da primeira estratégia levando-se em conta o orçamento disponível. Para tanto, executa-se um plano plurianual comparando-se os custos projetados com a receita atual. Trechos menos prioritários são classificados como sem verba devendo ocupar as primeiras posições na lista de prioridades dos exercícios seguintes, sendo que esta estratégia pode sofrer ajustes facilmente em função das variações dos custos e da receita orçamentária.

A etapa seguinte denominada Módulo de priorização e de metas consiste na determinação da ordem de prioridade das intervenções nos trechos, do custo total de manutenção para os vários exercícios, da priorização dos trechos específicos (demandas políticas) e do estabelecimento das metas de longo prazo. Para tanto, determina-se um Índice de Prioridades (PI) através da seguinte equação:

$$
PI = \frac{1}{PCI \times TF \times FC \times TR \times MF}
$$
(34)

Onde: *PCI* = índice de condição do pavimento;

*TF* = fator tráfego – varia de 10 a 100;

 $FC =$  fator de classe da via  $= 1.0$  para vias locais;

= 1,1 para vias coletoras;

 $= 1,2$  para vias arteriais;

*TR* = tipo de tráfego

 $= 1,1$  nos trechos que servem para itinerário de ônibus ou onde existirem prédios institucionais que atraem elevado fluxo de tráfego (escolas, hospitais);

 $= 1.0$  nos demais casos;

*MF* = fator de manutenção.

O fator de manutenção (MF) é igual a *zero* para pequeno ou nenhum dispêndio em manutenção, aumentando até *cinco* para custos elevados de manutenção.

 A escala dos resultados de PI obtidos, varia de 0 a 0,01, sendo *zero* para situações onde não sejam necessárias intervenções imediatas no pavimento, e 0,01 para aquelas em que as intervenções devem ser prioritárias.

Por fim, este modelo permite gerar uma tabela onde são apresentados os trechos prioritários, os tipos de intervenção, os custos, entre outras informações úteis ao administrador da rede.

Todas informações utilizadas (dados levantados) e determinadas para o planejamento das intervenções de manutenção são armazenados em arquivos para que possam auxiliar e/ou corrigir possíveis erros, com a finalidade de que não se repitam nos exercícios futuros.

# **2.5.2 Modelo de priorização do antigo DNER**

O método de priorização desenvolvido pelo antigo Departamento Nacional de Estradas de Rodagem (DNER) é baseado no Índice de Prioridade (IP) que por sua vez é determinado através da ponderação do Índice de Estado da Superfície (IES) e do Índice de Custo Operacional (IC). O IES é função do Índice de Gravidade Global Estimado (IGGE) e do Valor de Serventia Atual (VSA), conforme consta do Quadro 8, e o IC é função do Quociente de Irregularidade (QI) e do Volume Diário Médio (VDM) do tráfego, conforme apresentado no Quadro 9. O IGGE é calculado pela equação:

$$
IGGE = 0.65 \times FT + 1.0 \times FOAP + 0.8 \times FRP
$$
\n(35)

Onde: *FT* = freqüência das trincas;

*FOAP* = freqüência das ondulações e afundamentos plásticos;

*FRP* = freqüência dos remendos e panelas.

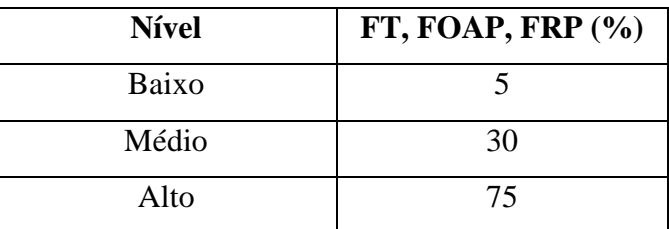

Fonte: DNER PRO-O8, 1978, p.7.

Quadro 7 – Freqüências para o cálculo do IGGE.

O cálculo do índice de prioridades (IP) é realizado através da seguinte relação:

$$
IP = \frac{p1 \times IC + p2 \times IES}{p1 + p2}
$$
 (36)

Onde: *p1* e *p2* = pesos de ponderação;

 $IC =$  índice de custo operacional (Quadro 9);

*IES* = índice de estado de superfície (Quadro 8).

Neste modelo, o IP varia de 0 a 20. Quando for obtido IP = 0, subentende-se que o referido trecho não necessita intervenções imediatas, sendo assim pode-se postegrar tal ação. Por outro lado, quando o IP = 20, o trecho em questão torna-se prioritário em relação aos demais.

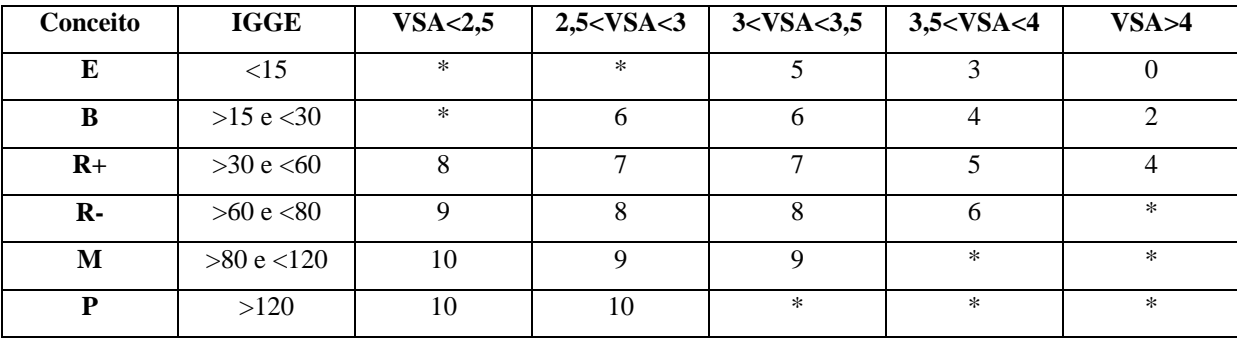

(\*Casos incoerentes ou inexistentes)

Fonte: Bodi & Balbo, 1998, p.6.

Quadro 8 – Índice de estado de superfície (IES).

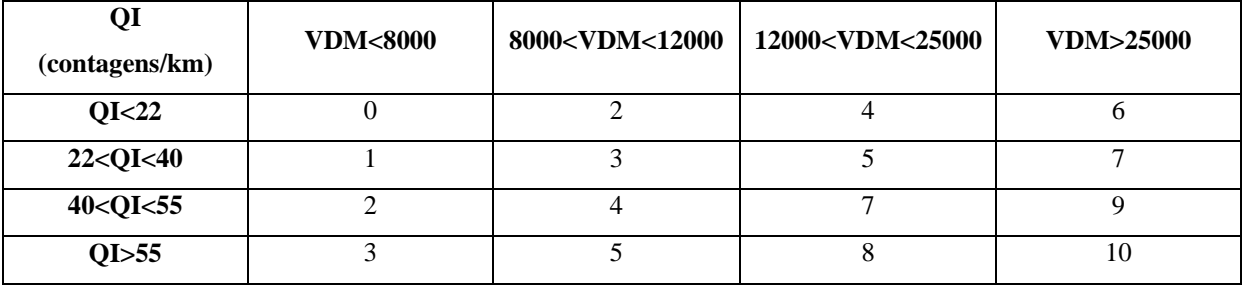

(VDM unidirecional por pista)

Fonte: Bodi & Balbo, 1998, p.7.

Quadro 9 – Índice de custo operacional (IC).

# **2.5.3 Modelo de priorização estatístico desenvolvido por Bodi & Balbo (1998)**

Este estudo foi baseado nos resultados obtidos por um modelo computacional desenvolvido pelo Departamento de Engenharia de Transportes da Escola Politécnica da Universidade de São Paulo que num convênio com a Prefeitura do Município de São Paulo entre 1991 e 1994, utilizou variáveis de tráfego e o valor de serventia atual (VSA) - CAREY & IRICK, 1960 - dos pavimentos da malha viária da capital paulista para se chegar a uma relação de prioridades para intervenções de manutenção nos trechos avaliados.

 O modelo utilizado na cidade de São Paulo priorizou somente as intervenções de reforço de pavimentos, conforme Quadro 10, o que simplificou os trabalhos de priorização que puderam ser realizados unicamente através do levantamento do VSA.

Desta forma, foi verificada a possibilidade de se correlacionar os dados levantados em campo (VSA, dimensões físicas dos trechos, VDM total e segregado, custos) e vinculá-los aos resultados de priorização obtidos através do modelo, tais como benefício do usuário ou benefício/custo de uma intervenção de manutenção.

 Através de funções logarítmicas montou-se equações por regressão linear múltipla, fazendo com que qualquer técnico que disponha de informações como nível de irregularidade (VSA) do trecho do pavimento que quer se analisar e do volume de tráfego (VDM) poderá calcular o benefício/custo ou o benefício do usuário no caso da execução de um serviço de manutenção.

Segundo Bodi & Balbo (1998), o modelo computacional priorizou e otimizou as alternativas de manutenção 3, 4, 6, 7 e 8 que estão relacionadas no Quadro 10. Desta forma, foram desenvolvidos cinco modelos estatísticos, conforme apresentados no Quadro 11.

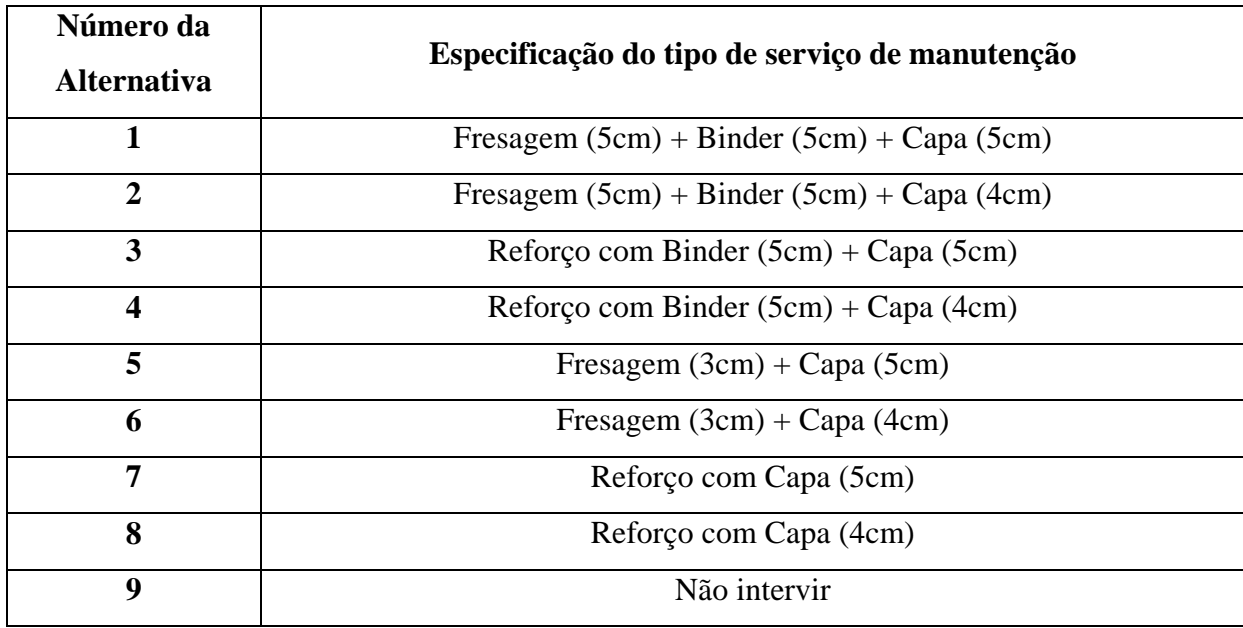

Fonte: Bodi & Balbo, 1998, p.8.

Quadro 10 – Alternativas de serviços de manutenção levados em conta no estudo.

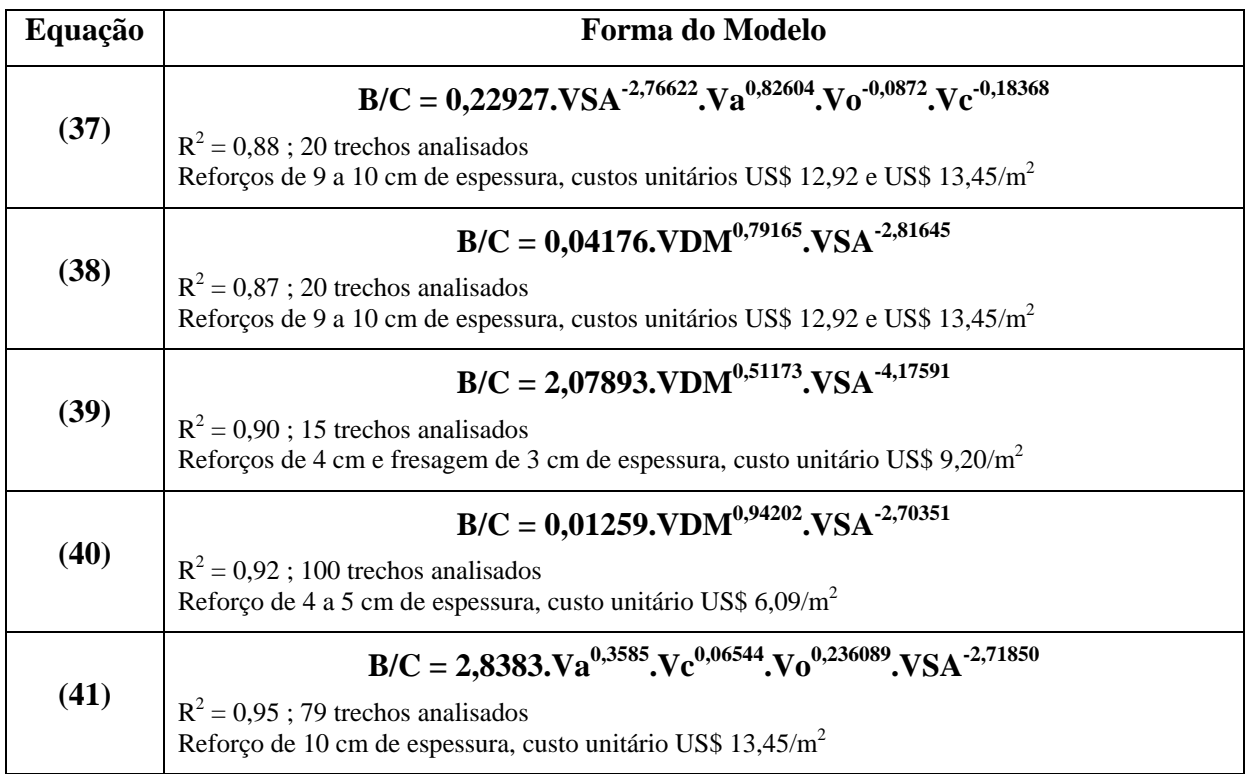

(*Va* é o volume de automóveis, *Vo* é o volume de ônibus, *Vc* é o volume de caminhões no volume diário médio)

Fonte: Bodi & Balbo, 1998, p.9.

Quadro 11 – Modelos estatísticos para priorização.

Para esta metodologia, a escala varia em função de cada um dos modelos, sendo necessário observar o volume diário médio de tráfego atuante em cada rodovia. Para o caso estudado, que será apresentado adiante, o B/C (ou IP) apresentou uma variação de 0 a 2,805. O menor valor representa a não necessidade de intervir, ao passo que o índice maior representa a real necessidade de intervenção, ou seja, o trecho prioritário.

Desta forma, utilizando qualquer um dos modelos estatísticos acima, pode-se obter de forma satisfatória e fácil, uma seqüência de prioridades de intervenção em cidades do porte de São Paulo ou em qualquer capital brasileira que possuam em comum os mesmos tipos de pavimentos e de veículos circulando.

# **2.5.4 Modelo de priorização proposto por Reddy & Veeraragavan (2004)**

 Este modelo foi desenvolvido com a finalidade de priorizar as intervenções de manutenção em nível de rede para as condições particulares da Índia.

 Um dos métodos inovadores para manter e reabilitar as estradas é desenvolver e implementar um único Sistema de Gerência para Manutenção de Pavimentos (SGMP). Um único módulo de priorização, que proporciona um procedimento sistemático para priorizar as seções de um pavimento, para selecionar e melhorar as estratégias de manutenção satisfatoriamente, depende do orçamento disponível. A metodologia de priorização está baseada no conceito do índice de prioridade, que faz uso do índice de defeito global e de fatores de ajuste do tráfego. Ele envolve um processo de aquisição de opiniões de "experts" por uma série de questionários e a derivação da média ponderada das medidas de condição. No módulo de priorização, os pavimentos em uma dada jurisdição são priorizados com base em um índice de desempenho geral do pavimento derivado de uma combinação de defeitos de superfície do pavimento, informações do tráfego e opinião de "experts".

O primeiro passo para o desenvolvimento do SGMP envolve identificar e selecionar alguns atributos da condição dos pavimentos, que foram considerados de significativa importância pelos usuários da estrada. Os pavimentos flexíveis podem, geralmente, ser avaliados através de cinco atributos: irregularidade, trincas, afundamento de trilha de roda (ATR), panelas e área remendada. Para uma pesquisa das condições físicas, o tipo e a extensão dos defeitos dos pavimentos são medidos da seguinte forma: deformação da superfície (ATR), trinca (couro de jacaré, longitudinal e transversal) e outros defeitos (panelas e área remendada). A coleta de dados para os defeitos acima citados são feitas em função do comprimento e largura da superfície afetada por cada defeito. A medição da profundidade do ATR foi feita ao longo da trilha de roda externa em ambos os lados da seção do pavimento. As medidas de irregularidade dos pavimentos foram feitas com a ajuda do *Bump Integrator* rebocado à uma velocidade de 30 km/h ao longo da trilha de roda externa em ambos os lados da seções do pavimento consideradas.

Para obter o índice de desempenho (ou condição) geral baseado na observação dos defeitos do pavimento, é necessário nomear e dar peso à cada tipo de defeito. Para caracterizar o grau de aceitabilidade dos cinco atributos (trinca, área remendada, panela, ATR e irregularidade), foi feita uma pesquisa de opinião subjetiva com pessoas que tinham conhecimento em projeto e desempenho de pavimentos. Os "experts" considerados para este estudos eram acadêmicos, pesquisadores, cientistas e engenheiros de campo que trabalhavam na área de avaliação e gerência de pavimentos.

À cada membro desta equipe de "experts" foi solicitado responder um questionário em forma de taxas, que foi especialmente projetado. Ele consistia em cinco defeitos associados com cada atributo em uma escala na qual o "expert" podia marcar o nível de aceitabilidade com respeito à sua extensão e severidade. Também foram incluídos fatores de peso para os defeitos e a relativa importância de um atributo com respeito ao desempenho do pavimento. Aproximadamente quarenta "experts" dos vários institutos de pesquisa, de campo e acadêmicos, foram convidados à responder o questionário. Vinte e cinco deram suas opiniões sobre os parâmetros de desempenho dos pavimentos. Assim, os dados obtidos contemplaram os valores aceitáveis dos atributos de desempenho dos pavimentos às diferentes níveis de extensão/severidade e seus respectivos pesos.

Para cada defeito do pavimento foi avaliado somente um aspecto do desempenho. É necessário desenvolver um índice que considere todos os cinco atributos juntos para dar uma avaliação geral do desempenho. O desenvolvimento de um índice de desempenho combinado, é também uma exigência na produção do sistema para o processo de gerência de pavimentos. Cada índice combinado deveria levar em consideração os julgamentos subjetivos dos tomadores de decisão e os atributos mais importantes do desempenhos dos pavimentos.

Os níveis de aceitabilidade tornam-se necessários para estabelecer a extensão que cada defeito manifestou. O estabelecimento de níveis de aceitabilidade para cada defeito não dá uma visão clara das condições gerais do pavimento. Então, foi necessário nomear um único valor de defeito para uma extenão do pavimento, tal que a extensão total dos diferentes defeitos possam ser representados. A freqüência de cada nível de aceitabilidade para os cinco tipos de defeitos (área trincada, área das panelas, área remendada, profundidade do ATR, e irregularidade) foi determinada usando os dados coletados na pesquisa das opiniões dos "experts". As freqüências dos diferentes níveis de aceitabilidade e os valores de aceitabilidade foram usados para determinar o peso médio dos valores de aceitabilidade para as diferentes extensões dos defeitos dos pavimentos.

Assim, o grau de aceitabilidade numa escala de 0 a 1 foi determinado, para defeitos no pavimento de diferentes extensões. O grau de aceitabilidade e a extensão do defeito foram correlacionados para obter melhor ajuste com as funções da sociedade. O Quadro 12 mostra as relações matemáticas desenvolvidas para as funções da sociedade, por exemplo, relação entre nível de aceitabilidade e extensão do respectivo defeito do pavimento.

Baseado na nomeação de pesos por cada membro da equipe de "experts", o peso relativo para os cinco defeitos considerados foi determinado, mantendo o peso total igual a 1. Assim, os pesos resultantes para os cinco atributos de desempenho dos pavimentos estão apresentados no Quadro 12.

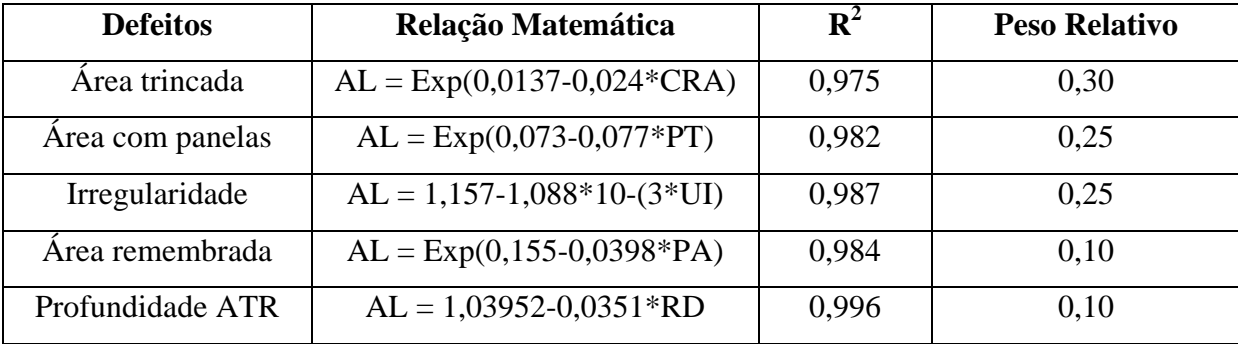

Fonte: Reddy & Veeraragavan, 2004, p.4.

Quadro 12 – Relações matemáticas desenvolvidas.

Onde:  $R^2$  = coeficiente de determinação;

 $AL =$  nível de aceitabilidade (0 a 1);

*CRA* = área trincada do pavimento (%);

*PT* = área de panelas (%);

*UI* = índice de irregularidade (cm/km);

*PA* = área remendada do pavimento (%);

*RD* = profundidade do ATR (mm).

Para um SGP em nível de rede, não é necessário fazer análises detalhadas, mas uma análise simplificada em conjuntos com um planejamento geral. Então, as medidas dos vários defeitos são juntados numa medida única. Para avaliar as condições de superfície do pavimento em qualquer tempo, foi definido um índice considerando os defeitos de superfície na forma de aceitabilidade e peso relativo, chamado Índice de Defeitos do Pavimento (PDI):

$$
PDI = [1 - \Sigma (AL_i * w_i) / \Sigma w_i] 100
$$
 (42)

Onde:  $AL_i$  = nível de aceitabilidade de qualquer defeito *i*;

*wi* = peso do defeito *i*.

 Usando a equação acima, um único valor numérico pode ser nomeado para qualquer extensão de pavimento baseado nas condições dos defeitos. Este valor é função do nível de aceitabilidade e do peso dado a cada defeito do pavimento descrito anteriormente. Baseado na equação 24, um pavimento muito bom pode ter PDI aproximando-se a *zero*, e um pavimento completamente deteriorado pode ter um PDI muito perto de 100.

O primeiro passo no desenvolvimento deste modelo é a identificação e a seleção dos defeitos. O modelo de priorização do SGMP foi formulado baseado na avaliação dos defeitos dos pavimentos. Cinco tipos de defeitos que são freqüentemente mencionados pelos órgãos pesquisados foram escolhidos para formar o esquema de avaliação. As informações em termos de trinca, ATR, área remendada, panelas e irregularidade são usadas para calcular um índice que representa as condições gerais da seção do pavimento.

Usando os pesos dos defeitos e os níveis de aceitabilidade, o PDI das seções dos pavimentos podem ser calculados. Visto que o tráfego é o principal fator que causa os defeitos nos pavimentos, os fatores de tráfego são levados em consideração, dando peso às diferentes formas de tráfego como também às classes funcionais do pavimento. Os fatores de priorização (F) baseados na classe funcional e no tráfego diário médio (VDM) pode ser determinado através do Quadro 13. Estes fatores foram usados para ajustar os valores de PDI e para nomear a maior prioridade às estradas de classe funcional mais altas, e também para as estradas com maior nível de tráfego dentro de uma determinada classe funcional. O Índice de Prioridades (PI) para uma seção do pavimento é calculada por:

$$
PI = F \times PDI = F \times [1 - \Sigma (AL_i * w_i) / \Sigma w_i] 100 \tag{43}
$$

Onde: *PDI* = Índice de defeitos do pavimento;

 *F* = fator de priorização, baseado na classe funcional e no tráfego diário médio (VDM).

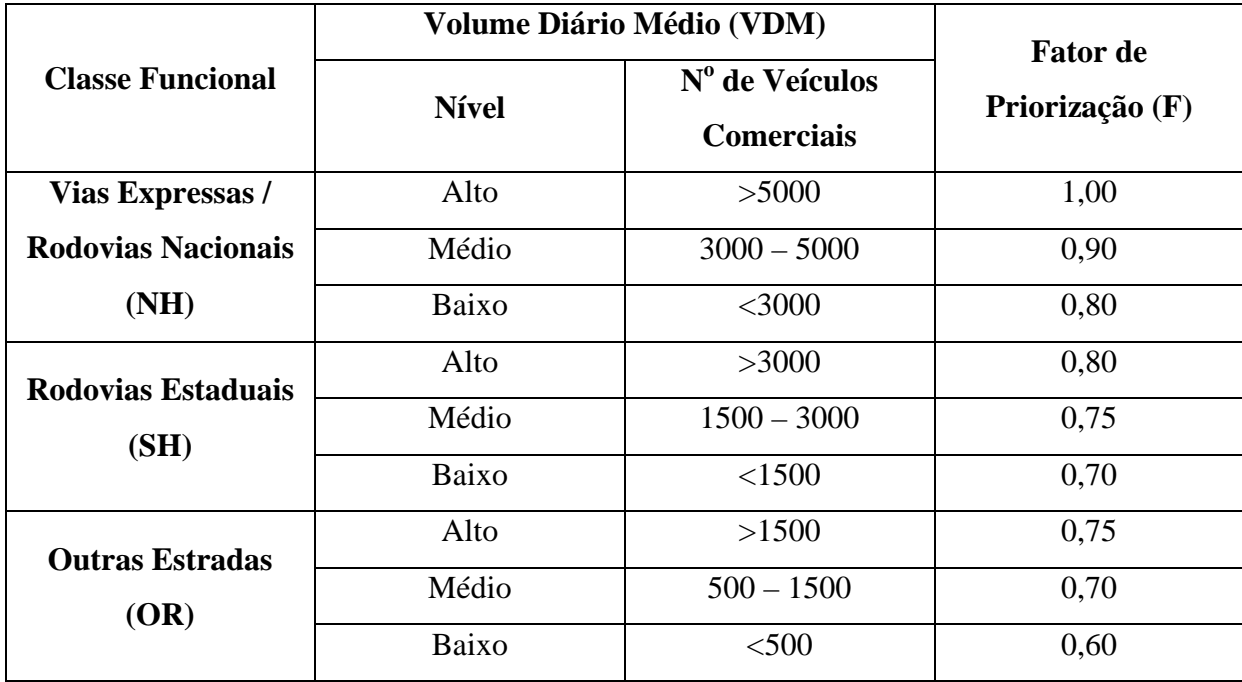

Fonte: Reddy & Veeraragavan, 2004, p.5.

Quadro 13 – Fatores de priorização baseados na classe funcional e no VDM.

Baseado no índice de prioridades, dez tipos de camadas de pavimento que são comumente usados na Índia (Macadame Betuminoso/BM, Concreto Betuminoso/BC, Pré Misturado/PMC) foram considerados para melhoria em pavimentos. Baseado na agenda de custos do Departamento de Obras Públicas, o custo por km (duas pistas) para cada tratamento foi determinado para os diferentes tipos de camada, conforme Quadro 14. Usando o índice de prioridades, o modelo nomeia os diferentes tipos de estratégias (Estratégia 1, Estratégia 2, Estratégia 3) para as seções do pavimento. Se o índice de prioridades é maior que 25, priorizase conforme a Estratégia 1. Se o PI da seção está entre 10 e 25, prioriza-se conforme a Estratégia 2. E se o PI da seção é menor que 10, prioriza-se conforme a Estratégia 3. Além disso, o modelo prioriza as seções do pavimento em cada estratégia. O agendamento das melhorias deve iniciar com os pavimentos que obtiverem o índice de prioridades mais alto. Assim, usando o modelo descrito, a lista de prioridades das seções do pavimento pode ser gerada em ordem decrescente de prioridades (PI). A ordem da lista de prioridades descreve a prioridade relativa das seções do pavimento competindo dentro de cada estratégia com restrições orçamentárias. Além disso, o modelo identifica a avaliação do investimento e o compara com o custo total necessário para a recuperação. Se a avaliação dos investimentos for maior que a quantia necessária, então o modelo aloca os investimentos pela lista de prioridades gerada. Caso contrário, a prioridade é nomeada para as extensões de pavimento que estão necessitando de melhoria imediata. Um fluxograma deste modelo de priorização é mostrado na Figura 7.

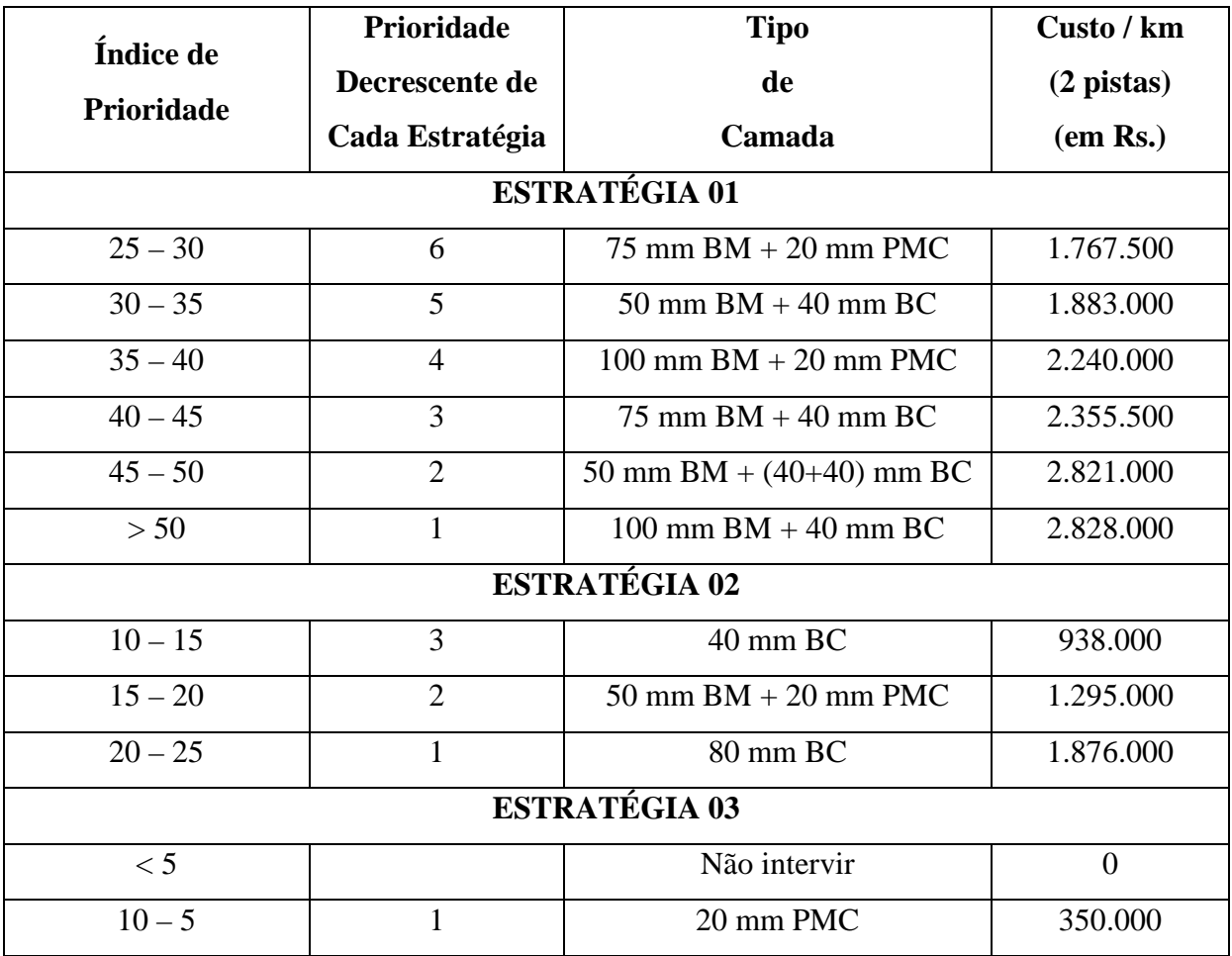

Fonte: Reedy & Veeraragavan, 2004, p.6.

Quadro 14 – Tipos de camadas e custos baseados no PI.

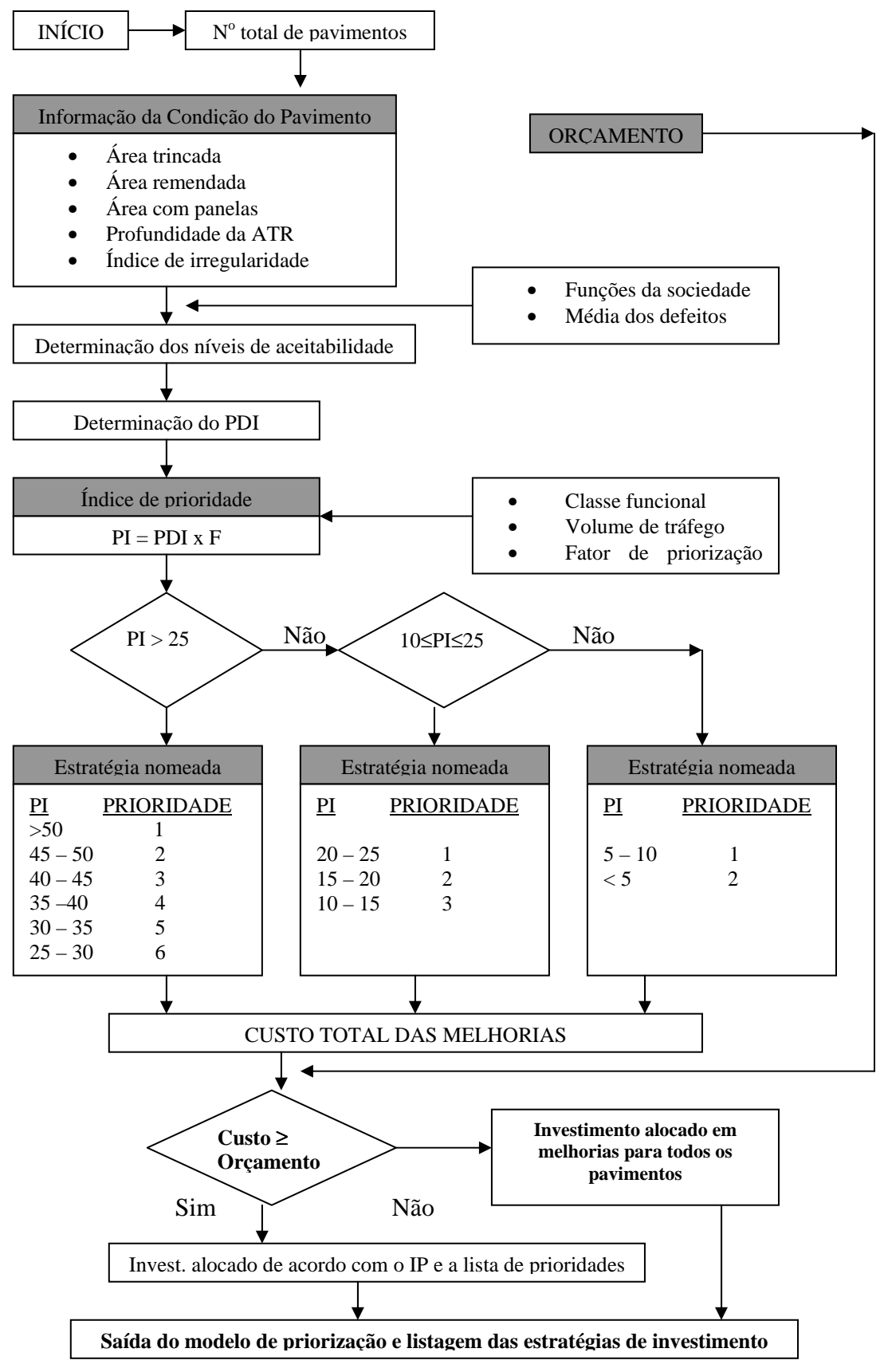

Fonte: Reedy & Veeraragavan, 2004, p.7.

Figura 7: Fluxograma do modelo proposto por Reddy & Veeraragavan.

#### **2.5.5 Modelo de priorização baseado no HDM-III**

O *Highway Design and Maintenance* (HDM) é um *software* que foi desenvolvido pelo Departamento de Transporte do Banco Mundial para satisfazer as necessidades de autoridades rodoviárias, particularmente em países em desenvolvimento, para avaliar políticas, padrões, e programas de construção e manutenção de estradas.

O HDM é o resultado de vários anos de pesquisas e análises feitas pelo Banco Mundial e pelas principais instituições de pesquisa e administradoras de rodovias da Austrália, Brasil, França, Índia, Quênia, Suécia, Reino Unido e Estados Unidos. O esforço inicial foi dirigido a desenvolver métodos analíticos e modelos de previsão do desempenho dos pavimentos, mas logo foi percebido que os dados quantitativos para implementar tais modelos eram deficientes.

Adequadamente, o escopo do trabalho foi progressivamente ampliado para estabelecer as bases quantitativas necessárias. Estes esforços focalizaram em grande parte na coleta de informações de campo para estabelecer as relações físicas e econômicas entre as velocidades dos veículos, os investimentos (gastos) dos usuários da estrada, a deterioração da estrada em relação ao seu projeto e aos padrões de manutenção. De 1973 a 1982 foram feitos quatro grandes estudos de campo para desenvolver modelos que pudessem prever a deterioração da estrada e os custos de operação de veículos sob variadas circunstâncias. Foram estes:

 Estudo do Quênia: primeiro estudo para desenvolver relações entre a deterioração da estrada e os custos dos usuários;

 Estudo Caribenho: investigou os efeitos da geometria da estrada em relação aos custos de operação dos veículos;

 Estudo da Índia: estudou os problemas operacionais das estradas indianas com relação aos estreitos pavimentos e a existência de uma grande proporção de meios de transporte não-motorizados;

Estudo do Brasil: estendeu a validação de todos os modelos relacionados.

Segundo Watanatada (1987) as aplicações comuns do modelo examinam perguntas como:

 uma construção proposta ou projeto de manutenção são economicamente justificáveis?

 construção ou manutenção, qual a alternativa renderá os maiores benefícios à sociedade?

 qual o benefício econômico se investirmos em manutenção, comparado com investimentos em construção de novas estradas ou melhorias para as existentes?

 é mais econômico construir um pavimento forte, caro inicialmente, que permita um maior tráfego de veículos, maior economia (veículos) e reduza as despesas futuras de manutenção da estrada; ou seguir uma estratégia de construção em fases, economizando nos custos iniciais, restringindo cargas de eixo de veículos, e gastando mais em manutenção (estradas e veículos), com a intenção de melhorar a estrada mais tarde quando o tráfego crescer?

 como definir prioridades que estarão incluídas em um programa de trabalho proposto?

 quanto deveria ser gasto para manter estradas asfaltadas, e quanto deveria ser gasto para melhorar as estradas terra e de pedregulho?

 importa muito se são adiadas certas despesas na manutenção das estradas durante épocas de restrição financeira?

 que combinação de estratégias de manutenção rende os mais baixos custos econômicos globais para um nível específico de consolidação de fundos de manutenção?

Uma característica importante do modelo é o apoio analítico que ele pode dar aos tomadores de decisão para que eles possam preservar de forma adequada a infra-estrutura de estrada, através da manutenção.

O conceito geral do modelo de HDM é bastante simples. Para uma determinada estrada com usuários específicos e uma série de estratégias do órgão rodoviário, três interações de custos (relacionados à construção, à manutenção e à operação dos veículos) são somados com o passar do tempo em valores presentes descontados, onde os custos são determinados, primeiro prevendo quantidades físicas de consumo de recurso, e então multiplicando estes por seus custos unitários ou preços. Os benefícios econômicos são determinados comparando os fluxos de custos totais para as várias estratégias com uma estratégia básica (alternativa nula) normalmente representando uma manutenção rotineira mínima (WATANATADA, 1987).

O modelo estima para uma determinada estrada e estratégia do órgão rodoviário, ano a ano, a condição da estrada e os recursos usados para manutenção, bem como as velocidades e os consumos de recursos físicos dos veículos. Depois que as quantidades físicas envolvidas em manutenção e operação de veículo são estimadas, o custo dos usuários específicos e os custos unitários são aplicados para determinar a manutenção e os custos operacionais dos veículos.

O HDM é projetado para fazer estimativas de custo comparativas e avaliações econômicas de diferentes construções e opções de manutenção, incluindo diferentes

estratégias de tempo (etapas), ou para um determinado projeto de estrada em um traçado ou para um grupo de estradas em uma rede inteira.

Outra possibilidade, usando o HDM em conjunto com o Modelo de Orçamento de Despesas (EBM), é encontrar o projeto e as opções de manutenção que minimizariam os custos totais de transporte ou maximizariam o valor presente líquido do sistema de rodovias quando submetido a restrições orçamentárias de ano para ano. Além de comparar estratégias, o modelo pode analisar a sensibilidade dos resultados à mudanças em suposições sobre parâmetros fundamentais como custos dos órgãos rodoviários e benefícios do usuário.

Dessa forma, tendo em vista possibilitar a obtenção de uma uniformização das intervenções de restauração ao longo dos anos do período de análise, evitando concentrar os aportes de capital mais significativos em um determinado ano, o modelo preconiza a utilização de um Índice de Prioridade, IP, para cada Subtrecho Homogêneo.

O parâmetro IP é definido como um número que varia entre 1,0 e 2,0, tendo uma variação linear com o custo operacional dos veículos que é gerado em cada Subtrecho Homogêneo. Atribui-se IP = 1,0 para o valor mínimo do custo operacional dentre os valores calculados em todos os subtrechos, ao passo que  $IP = 2,0$  é atribuído ao custo operacional de valor máximo.

O custo operacional dos veículos, calculado através do programa HDM-III do Banco Mundial, é função da irregularidade longitudinal (representada pelo *Quarter Index* – QI) e é fixada pelos demais parâmetros que o afetam, em particular:

- Geometria vertical (*rise plus fall*) em m/km;
- Geometria horizontal (*horizontal curvature*) em graus/km;
- Composição do tráfego, em %.

A Figura 8 mostra os resultados obtidos a partir da análise de diversas seções de pavimentos, em termos do custo operacional dos veículos (em milhões de R\$ por 1000 veículos por ano em um segmento com 10 km de extensão) em função da irregularidade do pavimento. O resultado foi a função:

$$
Custo = 1,009127 + 3,111022 \times 10^{-3} QI + 1,00024 \times 10^{-5} QI^{2}
$$
\n(44)

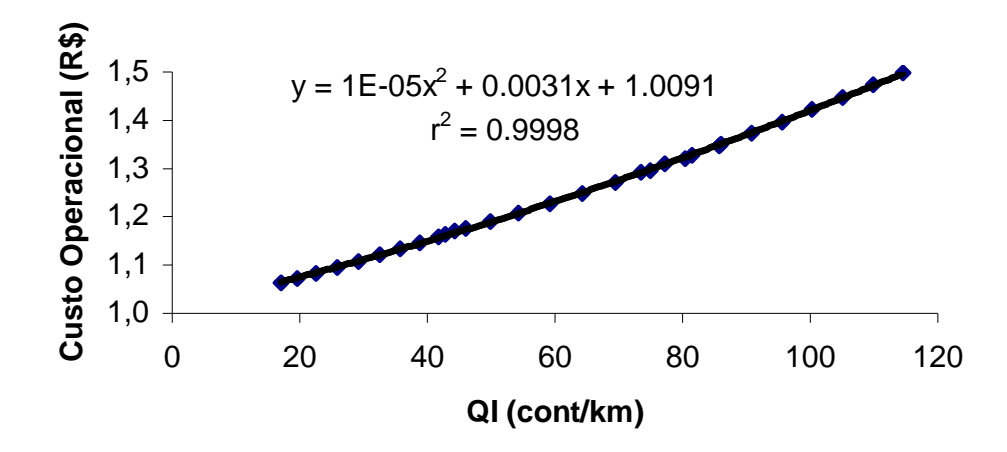

Figura 8: Variação do custo operacional dos veículos (HDM-III).

# **3 METODOLOGIA**

Para investigar as respostas obtidas na priorização das intervenções de manutenção através dos diferentes critérios propostos, bem como para permitir uma análise de sensibilidade, foram realizadas algumas aplicações práticas reais em uma rede pavimentada do sul do País.

Desta forma, para permitir tais análises, foi utilizada a base de dados referente ao Lote 01 do *Programa RestaurAção* implantado pelo Departamento Autônomo de Estradas de Rodagem do Estado do Rio Grande do Sul (DAER/RS).

# **3.1 Descrição da Malha Viária do Lote 01**

Para a aplicação dos modelos de priorização descritos anteriormente, foi escolhida uma rede pavimentada do norte do Rio Grande do Sul. Isto se deve ao fato de que o Estado do Rio Grande do Sul, no ano de 2000, firmou um acordo com o Banco Internacional para Reconstrução e Desenvolvimento – BIRD (Banco Mundial), para financiar o Programa Nacional de Manutenção de Rodovias Estaduais.

Neste programa foram inseridas as rodovias estaduais pavimentadas quase na sua totalidade, divididas em 15 lotes, excluindo aquelas inseridas em programas de concessões (pedágios). Dentre estes 15 lotes, foi escolhido o Lote 01 para aplicar os critérios de priorização estudados.

O referido lote é gerido pelo 13º Distrito Rodoviário Regional (DRR) do DAER/RS, com sede na cidade de Erechim/RS, sendo que possui uma extensão total de 378,116 km e é composto por 31 trechos rodoviários, descritos detalhadamente no Quadro 15.

Os estudos de tráfego foram baseados nos postos de contagens classificatórios por tipo de veículo e eixo realizados pela Divisão de Planejamento (DIVPLAN) do DAER/RS no período de 1997 a 2000, sendo o número de operações equivalentes do eixo padrão rodoviário de 8,2 tf, número N, para o ano 2000, determinado pelo método da AASHTO. Os fatores de veículo utilizados foram obtidos a partir do relatório "Levantamento de Dados, Elaboração e Determinação de Fatores de Veículos" elaborado pelo DAER/RS em julho de 1998.

A definição do tipo de revestimento existente foi realizada na inspeção de campo e aferida a partir das informações da estrutura de pavimento disponíveis na DIVPLAN/DAER e sondagens complementares realizadas no ano 2000. Constatou-se a existência de (81,5%) dos pavimentos revestidos por Tratamento Superficial (TS) ou Pré-Misturado a Frio (PMF), e ainda de outra parte (18,5%) dos pavimentos revestidos por Concreto Asfáltico (CA).

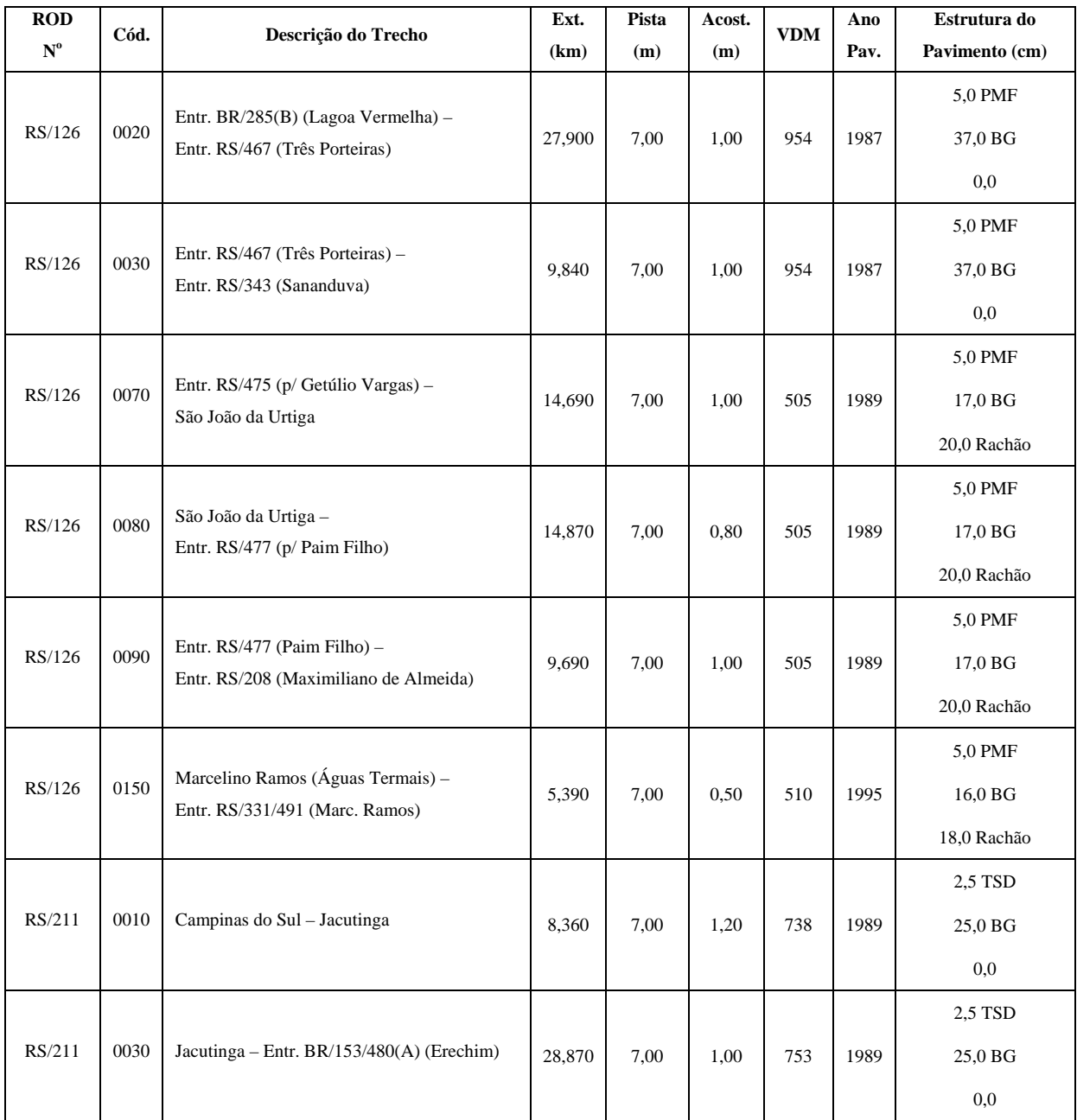

Fonte: Adaptado de DAER/RS, 2000.

Quadro 15 – Composições e características do Lote 01.

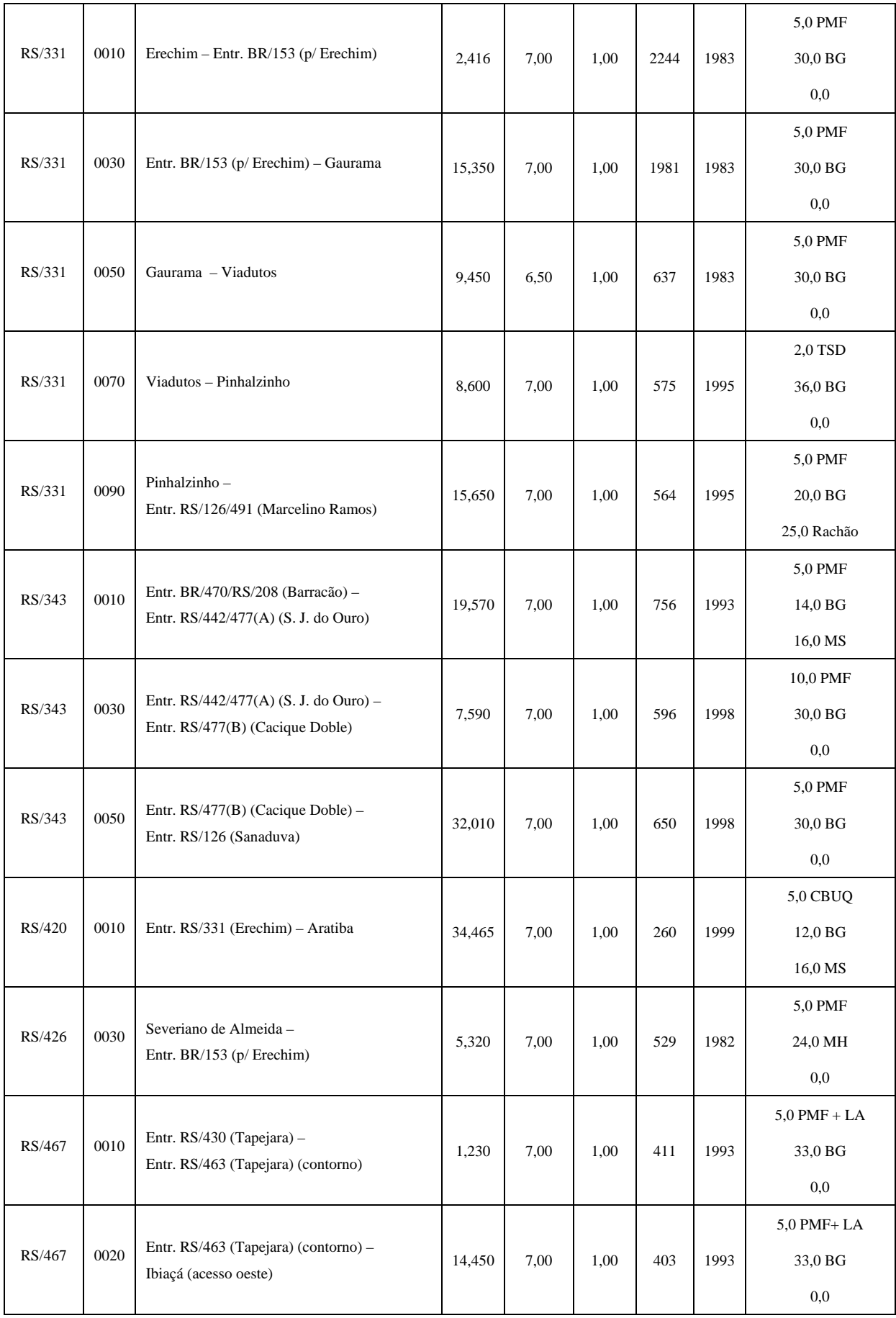

**(cont.)** Quadro 15 – Composições e características do Lote 01.

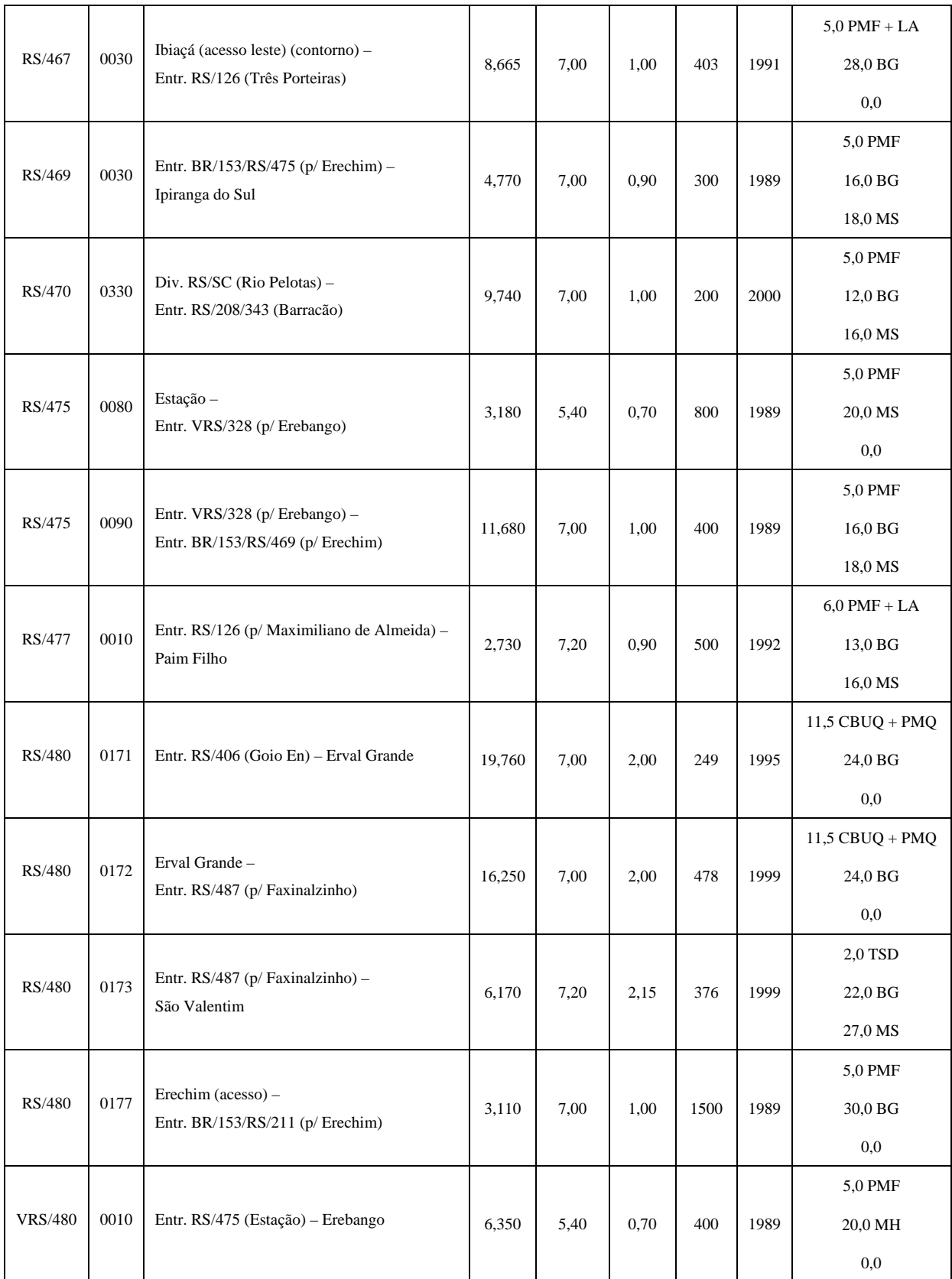

**(cont.)** Quadro 15 – Composições e características do Lote 01.
A seguir, apresentam-se os mapas de situação do trecho, bem como as informações gerais do mesmo.

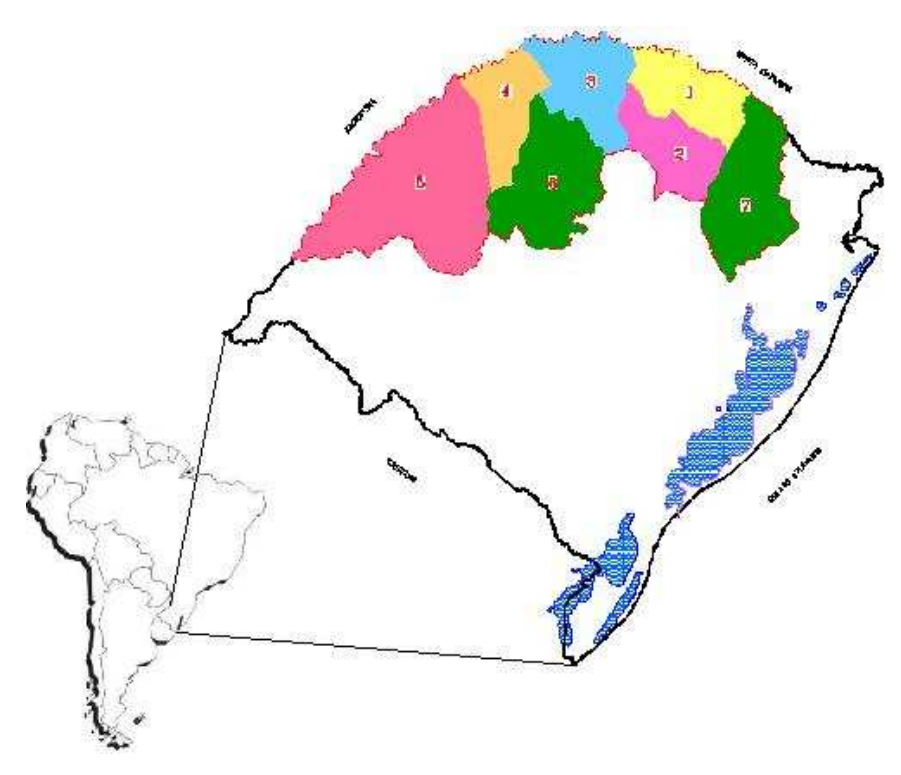

Fonte: DAER/RS, 2000.

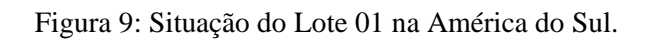

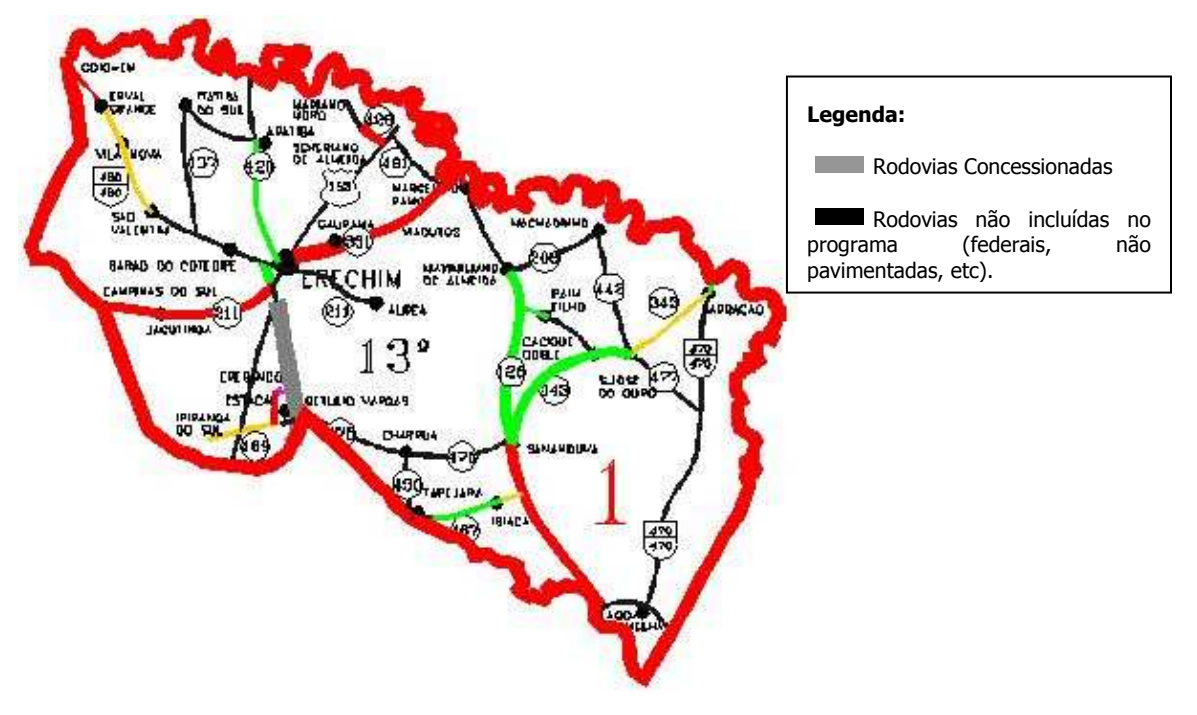

Fonte: DAER/RS, 2000.

Figura 10: Apresentação do Lote 01.

Os estudos realizados basearam-se na análise dos dados existentes no DAER/RS, levantamentos de campo para caracterização dos pavimentos e identificação das obras e serviços prioritários, além de estudos de tráfego complementares.

Inicialmente foram coletadas e organizadas, pelos técnicos do DAER/RS, as informações gerais dos trechos a serem avaliados, ou seja, sua extensão de acordo com o SRE (Sistema Rodoviário Estadual), o VDM (Volume Diário Médio do Tráfego) e a avaliação funcional expedita existente com base em três níveis - **P** (péssimo), **R** (regular) e **B** (bom). Procedeu-se, então, a inspeção preliminar para o conhecimento das rodovias e identificação dos marcos de referência materializados na forma de prismas de base triangular no início e fim de cada trecho.

Posteriormente, o mesmo corpo técnico realizou levantamentos de campo enfocando as características funcionais e estruturais dos pavimentos, compreendendo as seguintes atividades:

- Levantamentos Deflectométricos com *Falling Weight Deflectometer* (FWD);
- **Levantamento das Condições de Irregularidade;**
- Inventário do Estado de Superfície dos pavimentos;
- **-** Levantamento Volumétrico e Classificatório de Tráfego;
- Levantamento da Estrutura do Pavimento (Poços de Inspeção).

A existência de estações de referência nos trechos e a inexistência de marcos quilométricos ao longo dos mesmos, fez com que todos os levantamentos e inspeções se referenciassem ao afastamento em relação ao início do trecho, medido com odômetro de precisão.

## **3.1.1 Inventário do estado de superfície**

A avaliação de superfície foi executada pelos engenheiros do DAER/RS de acordo com os procedimentos contidos nas Normas Rodoviárias:

- DNER-PRO 07/94 "Avaliação Subjetiva da Superfície de Pavimentos";
- DNER-PRO 08/78 "Avaliação Objetiva da Superfície de Pavimentos Flexíveis e Semi-Rígidos".

O inventário da condição de superfície dos pavimentos consiste na avaliação das freqüências de cada tipo de defeito em um determinado segmento (Quadro 16), que nesse caso é de 1 km. Cumpre ressaltar que as freqüências são ditas altas (A), médias (M) ou baixas (B).

| <b>Nome</b>          | Símbolo |  |  |
|----------------------|---------|--|--|
| Trincas Classe 1     | $FC-1$  |  |  |
| Trincas Classe 2     | $FC-2$  |  |  |
| Trincas Classe 3     | $FC-3$  |  |  |
| Afundamento Plástico | AP      |  |  |
| Ondulação e Panelas  | OeP     |  |  |
| Exsudação            | EX      |  |  |
| Desgaste             |         |  |  |
| Remendos             | R       |  |  |

Fonte: DNER-PRO 08, 1978, p.4.

Quadro 16 – Tipos de defeitos.

Da mesma forma, os técnicos atribuíram uma nota de 0 (zero) a 5 (cinco) ao trecho, relativa ao conforto e à segurança do usuário, denominada VSA (valor de serventia atual), conforme Quadro 17.

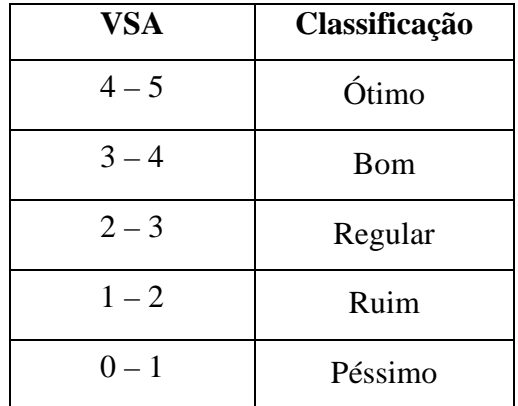

Fonte: DAER/RS, 2000.

Quadro 17 – Valor de serventia atual.

Para cada trecho de um quilometro determinou-se o IGG (Índice de Gravidade Global), pela fórmula:

$$
IGG = \sum (f_r \times f_p) \tag{45}
$$

Onde: *fr* = freqüência relativa de cada defeito;

 $f_p$  = pesos correspondentes.

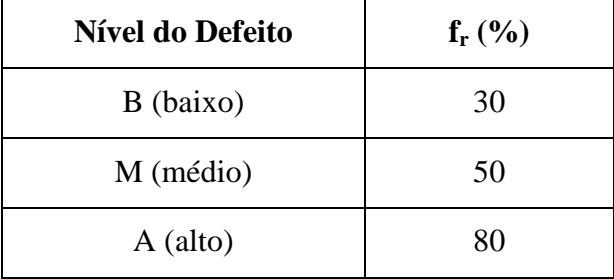

Estes parâmetros são determinados de acordo com os Quadros 18 e 19:

Fonte: DNER-PRO 07, 1994.

Quadro 18 – Freqüência relativa do defeito.

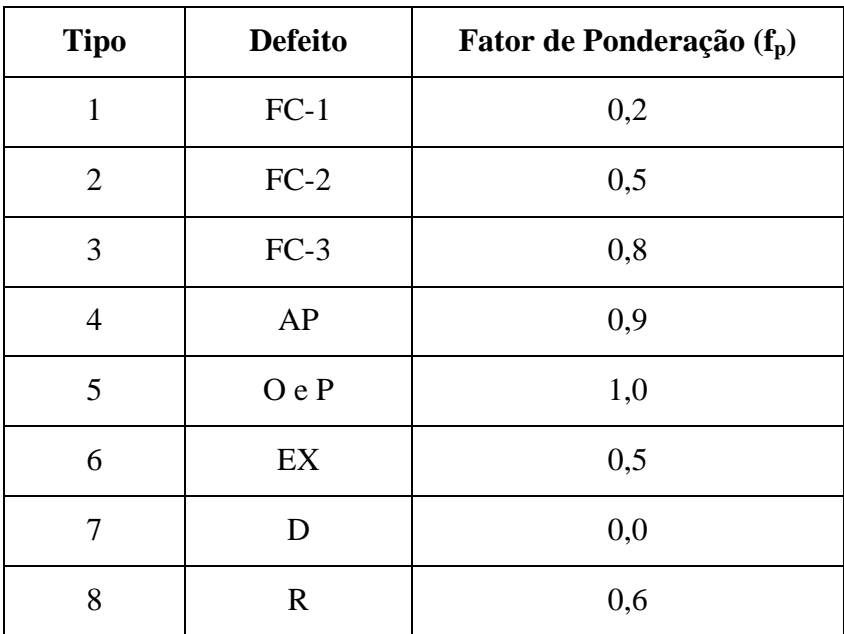

Fonte: DNER-PRO 08, 1978, p.5.

Quadro 19 – Pesos correspondentes em função do defeito.

O Índice do Estado de Superfície (IES) é um valor, de 0 a 10, que cresce à medida que aumentam a incidência e a severidade dos defeitos de superfície, tendo sido concebido para sintetizar os resultados dos inventários de condição de superfície, com base nos critérios descritos pelo Quadro 20.

O Lote 01, alvo deste estudo, apresenta situações funcionais distintas: 27% dos trechos rodoviários encontram-se extremamente deteriorados, verificando-se a ocorrência de diversos tipos de defeitos e anomalias nos pavimentos, tais como afundamentos plásticos, panelas e principalmente trincamento severo, e, 45% dos segmentos apresentam incidência de

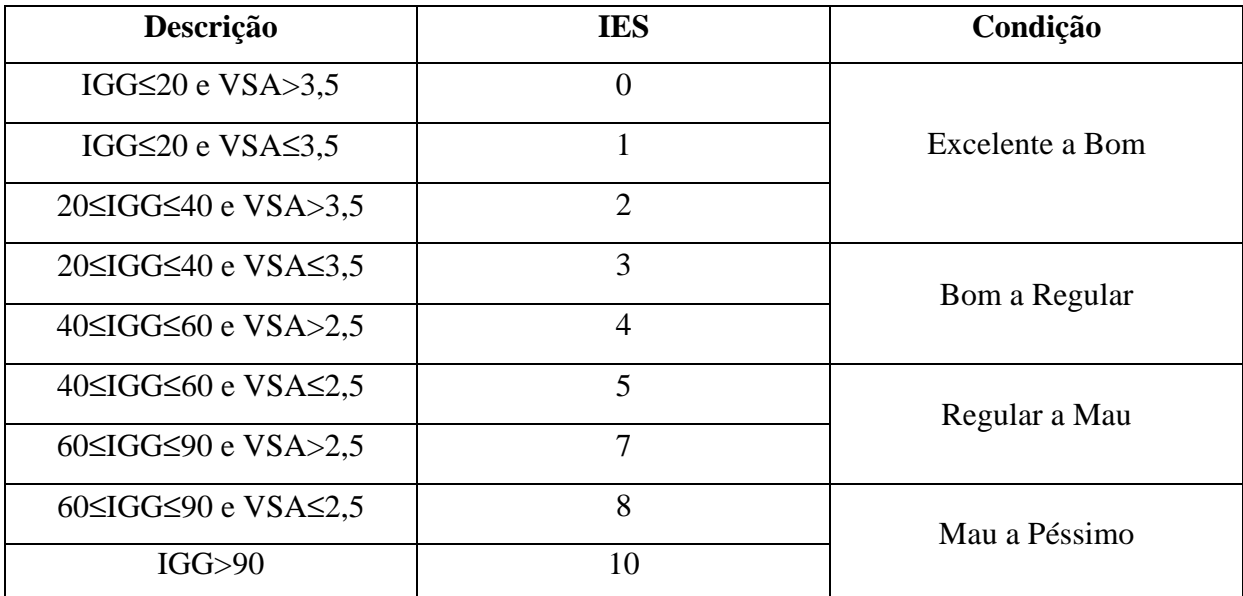

ocorrências extremamente baixas ou nulas, caracterizando uma condição de superfície e segurança adequada aos seus usuários.

Fonte: DAER/RS, 2000.

Quadro 20 – Índice do estado de superfície.

### **3.1.2 Irregularidade longitudinal**

As condições de conforto são avaliadas através da medição da irregularidade associada à via. As normas vigentes definem a irregularidade como sendo o desvio da superfície da rodovia em relação a um plano de referência, que afeta a dinâmica dos veículos, a qualidade de rolamento e as cargas dinâmicas sobre a via. Adota-se como escala padrão de irregularidade no Brasil o *Quarter Index* (QI) expresso em contagens/km, já a escala adotada internacionalmente é o *International Roughness Index* (IRI) cuja unidade de medida é m/km.

A medição da irregularidade é executada com um medidor tipo resposta instalado em um veículo que, ao deslocar-se sobre a via, fornece uma série de leituras que representam o somatório dos deslocamentos verticais retificados (isto é, em valores absolutos) do eixo traseiro do veículo em relação à carroçeria do mesmo.

O equipamento também está ligado ao hodômetro digital devidamente calibrado, que lhe permite registrar, além da distância percorrida, as velocidades média e instantânea do veículo-teste, contribuindo para que o operador tenha maior controle sobre o levantamento.

O *Bump Integrator* é um dos mais modernos sistemas medidores de irregularidade do tipo resposta disponível no mercado, totalmente informatizado e com grande precisão e repetibilidade.

O equipamento *ROMDAS Bump Integrator* permite a obtenção de resultados mais precisos que os demais equipamentos tipo resposta, especialmente em rodovias de níveis baixos de irregularidade, pois o número de leituras por seção é dez vezes maior que os demais, sendo classificado como "classe 2" conforme ASTM E 950-94.

As informações atualizadas (para o ano 2000) relativas às características de irregularidade dos trechos que compõem esse lote, expressa pelo IRI, são apresentadas de forma global na Figura 11.

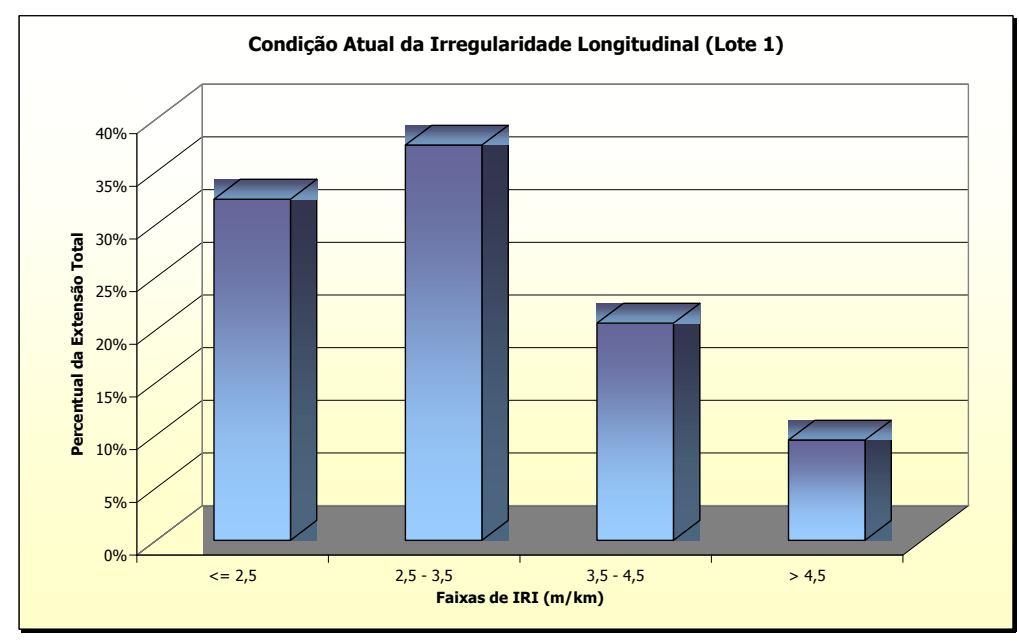

Fonte: DAER/RS, 2000.

Figura 11: Condição da irregularidade longitudinal – Lote 01 – ano 2000.

#### **3.1.3 Levantamentos deflectométricos**

Os levantamentos deflectométricos foram realizados com o emprego do *Falling Weight Deflectometer Dynatest 8000* (FWD), que é um deflectômetro de impacto projetado para simular o efeito de cargas de roda em movimento. Isto é obtido pela queda de um conjunto de massas, a partir de alturas pré-fixadas, sobre um sistema de amortecedores de borracha, que transmitem a força aplicada a uma placa circular apoiada no pavimento.

Os levantamentos deflectométricos foram realizados com espaçamento variável em função das condições de cada trecho, definidas pelo pré-diagnóstico realizado pelo DAER. Esse procedimento foi adotado no intuito de se obter uma amostragem mais significativa nos trechos "críticos", possibilitando melhores resultados no diagnóstico dos mesmos. O espaçamento entre as estações de ensaio foi definido em conformidade com o critério apresentado no Quadro 21.

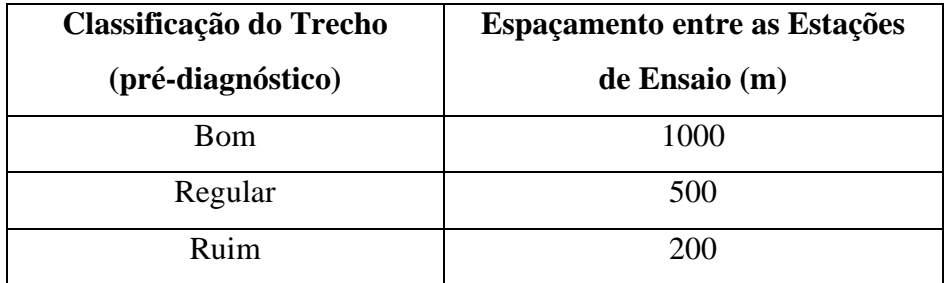

Fonte: DAER/RS, 2000.

Quadro 21 – Espaçamento entre as estações de ensaio.

O presente estudo foi realizado em conformidade com a norma DNER PRO-273/96 e empregou-se uma carga de 40 kN, equivalente ao semi-eixo padrão rodoviário. Os resultados do lote em questão são apresentados na Figura 12.

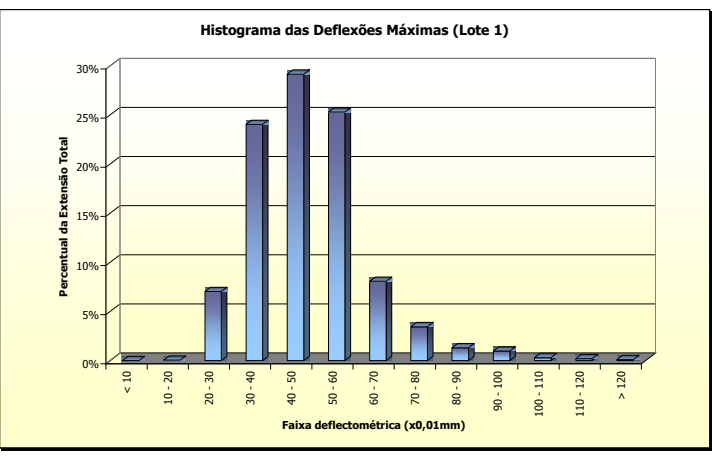

Fonte: DAER/RS, 2000.

Figura 12: Resultado do levantamento deflectométrico no Lote 01.

# **3.2 Aplicação prática dos critérios de priorização propostos na bibliografia**

Nesta etapa do trabalho foram aplicados, segundo as características dos trechos analisados do Lote 01, alguns dos modelos de priorização descritos anteriormente no ítem 2.5.

O objetivo principal é avaliá-los de forma crítica, com o intuito final de escolher uma das metodologias que será utilizada na análise econômica dos investimentos.

## **3.2.1 Modelo empírico de Tavakoli**

Para a utilização desta metodologia, foram necessárias a utilização de correlações para que pudesse ser obtido o *Pavement Condition Index* (PCI), índice fundamental para o cálculo do PI (*priotrity index*).

Através dos estudos de campo realizados pelos técnicos do DAER/RS, foram obtidos, conforme item 3.1.1, o Índice de Gravidade Global dos trechos. Tal índice foi calculado a cada quilômetro, e nos dois lados da pista. Para simplificar a aplicação deste modelo de priorização, utilizou-se a média aritmética dos dois lados da pista transformando-o em um único IGG para cada trecho.

Dentre as correlações utilizadas para a aplicação do modelo, destacam-se as que seguem:

• IGG => VSA (RODRIGUES, 1998b):  

$$
VSA = \frac{474,48 - (1,462 \times IGG)}{94,846 + IGG}
$$
(46)

**•**  $VSA = PCI (BODI & BALBO, 1998):$   $PCI = VSA \times 20$  (47)

Por se tratar de um modelo de priorização de intervenções em manutenção de pavimentos urbanos, os fatores de tráfego (TF), de classe da via (FC), de manutenção (MF) e o TR, foram os mesmos para todas as situações, uma vez que esta situação não corresponde à realidade das rodovias (existência de prédios históricos nas margens da via, entre outros).

Dessa forma, obtido o PCI e utilizando-se valores médios para os fatores acima citados, aplicou-se a fórmula chave - equação **(34) -** da metodologia de Tavakoli e obteve-se os Índices de Priorização (IP) para cada trecho de um quilômetro em todas as rodovias estudadas.

Para que fosse possível a avaliação dos resultados em nível de rede, procedeu-se o cálculo da média de todos os Índices de Priorização (IP) de cada quilômetro dos trechos independentes. Desta forma, obteve-se um IP médio para cada rodovia, com isso foi possível avaliar qual rodovia é prioritária em relação às outras. O Quadro 22 apresenta, resumidamente, os resultados obtidos por este modelo.

## **3.2.2 Modelo de priorização do antigo DNER**

Para a aplicação deste modelo, foi necessário considerar alguns dados resultantes da pesquisa de campo feita pelo DAER/RS. Dentre eles, destacam-se o Índice de Gravidade Global (IGG), o Quociente de Irregularidade (QI) e o Volume Diário Médio (VDM) de tráfego do Lote 01.

Para a utilização do IGG foi feita uma média aritmética dos dois lados da pista, a exemplo do que foi realizado no Modelo Empírico de Tavakoli. Já, para a utilização do QI, também foi necessário fazer a média aritmética das medições, uma vez que tais medições foram feitas a cada duzentos metros. Portanto, para que os dados (IGG, VSA e QI) fossem

tratados de forma semelhante, necessitou-se aplicar tal técnica. Dessa forma, todos os dados foram escalados em quilômetros.

Para obter-se, através de tabelas, o Índice de Custo (IC) e o Índice de Estado de Superfície (IES) é necessário conhecer, além do IGG, do QI e do VDM existentes, o Valor de Serventia Atual (VSA). Para tanto, utilizou-se a equação **(46)**, que correlaciona o IGG conhecido com o VSA a conhecer.

Tendo todos os dados requeridos pela fórmula chave - equação **(36) -** do Modelo do antigo DNER, escolheu-se os pesos de ponderação ( $p_1$  e  $p_2$ ) que acreditou-se ser mais coerentes, e que valem 2 e 3 respectivamente. Percebe-se que está se dando maior importância ao estado de superfície dos pavimentos em relação ao custo operacional dos veículos.

Por fim, com a aplicação da equação **(36)**, obteve-se os Índices de Priorização (IP) de cada quilometro dentro das 31 rodovias analisadas. Ocorre que, para analisar-se a priorização em nível de rede, foi necessário calcular os valores médios de QI, VSA e IGG. Tal atitude foi tomada e posteriormente entrou-se com estes valores nos Quadros 8 e 9 do ítem 2.5.2 para que pudessem ser obtidos os (IP) médios de cada rodovia do Lote 01. Os resultados da priorização através deste modelo podem ser visualizados no Quadro 22.

## **3.2.3 Modelo de priorização estatístico de Bodi & Balbo**

A aplicação deste modelo implica a utilização de uma das relações descritas no Quadro 11, do item 2.5.3. Para o presente estudo foi escolhida a relação de número quatro, por utilizar-se de dados conhecidos (VDM e VSA). Para a obtenção do VSA dos trechos foi usada a correlação **(46)** sugerida por Rodrigues (1998b).

Dessa forma, obteve-se os Índices de Priorização (IP) para esta metodologia, demonstrados no Quadro 22, utilizando a média aritmética dos dados envolvidos, para que fosse possível priorizar as intervenções em nível de rede.

### **3.2.4 Modelo de priorização baseado no HDM-III**

Para a aplicação deste modelo de priorização foi utilizada a equação **(44)** que relaciona o Custo Operacional dos Veículos (COV) com a irregularidade (QI), numa relação crescente, ou seja, quanto maior o QI maior o COV. Sendo assim, quanto maior o COV, maior a prioridade de intervenção do trecho em questão.

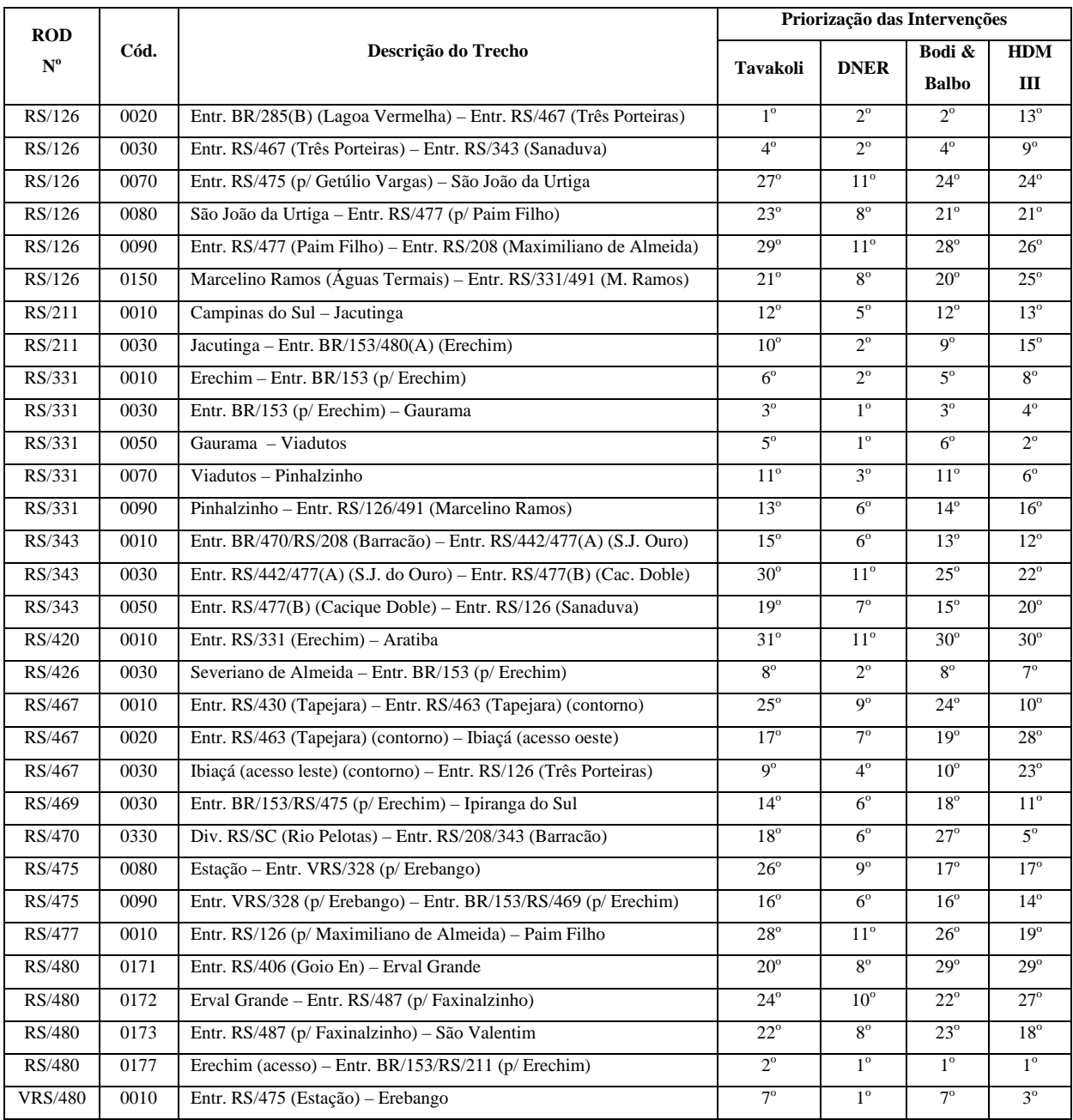

Quadro 22 – Resultado da priorização (em nível de rede) obtido pelos modelos.

# **4 PROPOSIÇÃO DE UM CRITÉRIO PARA A DEFINIÇÃO DAS PRIORIDADES DE MANUTENÇÃO PARA A REDE PAVIMENTADA DO LOTE 01 DO DAER/RS**

Identificados os modelos na bibliografia, procedeu-se uma aplicação experimental na base de dados do Lote 01 e, embora reconhecida a importância destes, constatou-se algumas deficiências em suas formulações, tais como:

- foram concebidos para realidades específicas;
- não incluem estimativas de desempenho dos pavimentos ao longo do tempo, etc.

Dessa forma, optou-se por estabelecer um novo critério que contemplasse única e exclusivamente a base de dados do Lote 01, para que adiante pudesse ser comparado com àqueles e verificada sua aplicabilidade.

Para a aplicação do critério proposto considerou-se os dados (IGG, QI e VDM) levantados em campo durante a fase de avaliação do Lote 01, à época da implantação do *Programa RestaurAção*, pelo Departamento Autônomo de Estradas de Rodagem do Estado do Rio Grande do Sul (DAER/RS). Tais índices foram utilizados devido a relevante importância destes para a priorização das intervenções de manutenção em uma rede pavimentada.

 O critério proposto consiste em ponderar as grandezas consideradas através da utilização de pesos relativos. Tais pesos foram atribuídos com o intuito de dar maior ou menor relevância aos índices envolvidos. Dessa forma, num primeiro momento buscou-se obter um Índice de Prioridade (IP) através da seguinte relação:

$$
IP = f(Estado de Superfície, Irregularidade, Tráfego)
$$
\n(48)

Levando-se em conta estudos anteriores realizados por técnicos do Banco Mundial, chegou-se a conclusão de que a evolução da irregularidade longitudinal com o tempo só poderia ser prevista como uma função da evolução dos demais defeitos. Em vista deste

aspecto e da conveniência de se dispor de um modelo capaz de prever um parâmetro único que sintetizasse a condição geral do pavimento, foi feita a transformação dos dados acima referenciados (IGG e QI), em PSI (índice de serventia atual). A forma como isso ocorreu está descrita a seguir.

 Para obter-se um PSI em função do IGG do pavimento utilizou-se a correlação descrita por Pereira (1979):

$$
PSI(IGG) = \frac{309,22 - 0,616 \times IGG}{61,844 + IGG}
$$
\n(49)

No caso da irregularidade longitudinal (QI), sua correlação com o nível de serventia do pavimento é muito forte. Assim, de acordo com Rodrigues (1998b), o Índice de Serventia Atual (PSI) pode ser estimado por:

$$
PSI(QI) = 5e^{\frac{-QI}{71.5}}
$$
\n(50)

Dentro deste princípio, a condição atual dos pavimentos foi avaliada utilizando a idéia que foi aplicada quando do estudo experimental da *AASHO Road Test* (1958-1960), em que foi feita a média aritmética entre duas avaliações independentes:

$$
PSI_{M\acute{e}dio} = \frac{PSI(IGG) + PSI(QI)}{2}
$$
\n(51)

 Feitas estas correlações, avaliou-se a seguinte relação para determinar o IP da rede, considerando a equação **(48)**:

$$
IP = PSI_{M\acute{e}edio} \times p_1 + VDM \times p_2 \tag{52}
$$

Para avaliar os resultados derivados por uma equação deste tipo foram realizadas algumas aplicações práticas utilizando-se a base de dados do Lote 01. Nestas, verificou-se uma inconsistência na formulação proposta na medida em que, ao aplicá-la, encontrou-se algumas divergências nos resultados obtidos. Por exemplo, ao considerar dois trechos com as características descritas abaixo:

- TRECHO 01: PSI = 5 (condição ótima) e VDM = 500
- TRECHO 02: PSI = 0,5 (condição péssima) e VDM = 500

e atribuíndo pesos relativos (*p1* e *p2*) iguais a 80% e 20%, respectivamente, o IP calculado é igual a:

- **TRECHO 01:**  $IP = 104.0$
- **TRECHO 02:** IP =  $100,4$

Uma vez que o VDM para os trechos é igual, e analisando os valores de PSI, percebe-se claramente que o TRECHO 02 deveria ser prioritário em relação ao TRECHO 01, o que não ocorreu com a aplicação do modelo. Essa afirmação procede tendo em vista que a escala de priorização deste modelo é decrescente (quanto maior o IP maior será a prioridade de intervenção). Isso se deve ao fato da grandeza PSI ser inversamente proporcional ao que prega a escala de priorização do critério, ou seja, ao aplicarmos o critério, quanto maior o PSI, melhor o pavimento e errôneamente maior o IP, dando a falsa impressão que este pavimento é prioritário em relação a outro em pior estado de conservação.

Por isso, decidiu-se alterar novamente a equação proposta **(52)**. Para tanto, a solução encontrada foi inverter a grandeza PSI sem alterar seu sentido original (1,0 para muito ruim e 5,0 para excelente). Isso foi possível com a aplicação de uma regra simples, diminuiu-se o PSI máximo possível (PSI = 5,0) pelo PSI<sub>Médio</sub> encontrado pela correlação (51), da seguinte forma:

$$
IP = (PSI_{M\acute{a}x} - PSI_{M\acute{e}dio}) \times p_1 + VDM \times p_2
$$
\n(53)

ou seja:

$$
IP = (5 - PSIMéidio) \times p_1 + VDM \times p_2
$$
\n(54)

Já, para utilizar o VDM neste critério de priorização, também foi necessário fazer algumas retificações no modelo original. Isso se deve ao fato da grandeza VDM ser elevada (em centenas ou milhares de veículos) em relação ao PSI, que é unitária (1 a 5).

Tendo em vista que os valores utilizados para definir tal grandeza poderiam distorcer os resultados da priorização, a solução foi criar um fator, ao qual denominou-se *Fator VDM*, para converter o VDM original à escala do PSI (1 a 5). Sugere-se atribuir o valor 5 (cinco) para o VDM máximo encontrado na rede e 01 (um) para o mínimo. E, através da interpolação dos resultados dos demais VDM's da rede obtem-se todos os *Fatores VDM* necessários. No caso da rede analisada (Lote 01), os *Fatores VDM* calculados foram (Quadro 23):

| ROD. Nº        | Cód. | Descrição do Trecho                                                       |      | <b>Fator VDM</b> |
|----------------|------|---------------------------------------------------------------------------|------|------------------|
| RS/126         | 0020 | Entr. BR/285(B) (Lagoa Vermelha) – Entr. RS/467 (Três Porteiras)          | 954  | 2,476            |
| RS/126         | 0030 | Entr. RS/467 (Três Porteiras) – Entr. RS/343 (Sanaduva)                   | 954  | 2,476            |
| RS/126         | 0070 | Entr. RS/475 (p/ Getúlio Vargas) – São João da Urtiga                     | 505  | 1,597            |
| RS/126         | 0080 | São João da Urtiga - Entr. RS/477 (p/ Paim Filho)                         | 505  | 1,597            |
| RS/126         | 0090 | Entr. RS/477 (Paim Filho) – Entr. RS/208 (Maximiliano de Almeida)         | 505  | 1,597            |
| RS/126         | 0150 | Marcelino Ramos (Águas Termais) - Entr. RS/331/491 (Marc. Ramos)          | 510  | 1.607            |
| RS/211         | 0010 | Campinas do Sul - Jacutinga                                               | 738  | 2,053            |
| RS/211         | 0030 | Jacutinga – Entr. BR/153/480(A) (Erechim)                                 | 753  | 2.082            |
| RS/331         | 0010 | Erechim – Entr. BR/153 (p/ Erechim)                                       | 2244 | 5,000            |
| RS/331         | 0030 | Entr. BR/153 (p/ Erechim) - Gaurama                                       | 1981 | 4,485            |
| RS/331         | 0050 | Gaurama - Viadutos                                                        | 637  | 1,855            |
| RS/331         | 0070 | Viadutos - Pinhalzinho                                                    | 575  | 1,734            |
| RS/331         | 0090 | Pinhalzinho – Entr. RS/126/491 (Marcelino Ramos)                          | 564  | 1,712            |
| RS/343         | 0010 | Entr. BR/470/RS/208 (Barração) – Entr. RS/442/477(A) (S. J. do Ouro)      | 756  | 2,088            |
| RS/343         | 0030 | Entr. $RS/442/477(A)$ (S. J. do Ouro) – Entr. $RS/477(B)$ (Cacique Doble) | 596  | 1,775            |
| RS/343         | 0050 | Entr. $RS/477(B)$ (Cacique Doble) – Entr. $RS/126$ (Sanaduva)             | 650  | 1,881            |
| RS/420         | 0010 | Entr. RS/331 (Erechim) - Aratiba                                          | 260  | 1,117            |
| RS/426         | 0030 | Severiano de Almeida - Entr. BR/153 (p/ Erechim)                          | 529  | 1,644            |
| RS/467         | 0010 | Entr. RS/430 (Tapejara) – Entr. RS/463 (Tapejara) (contorno)              | 411  | 1,413            |
| RS/467         | 0020 | Entr. RS/463 (Tapejara) (contorno) – Ibiaçá (acesso oeste)                | 403  | 1,397            |
| RS/467         | 0030 | Ibiaçá (acesso leste) (contorno) – Entr. RS/126 (Três Porteiras)          | 403  | 1,397            |
| RS/469         | 0030 | Entr. BR/153/RS/475 (p/ Erechim) - Ipiranga do Sul                        | 300  | 1,196            |
| RS/470         | 0330 | Div. RS/SC (Rio Pelotas) - Entr. RS/208/343 (Barracão)                    | 200  | 1,000            |
| RS/475         | 0080 | Estação – Entr. VRS/328 (p/ Erebango)                                     | 800  | 2,174            |
| RS/475         | 0090 | Entr. VRS/328 (p/ Erebango) – Entr. BR/153/RS/469 (p/ Erechim)            | 400  | 1,391            |
| RS/477         | 0010 | Entr. RS/126 (p/ Maximiliano de Almeida) – Paim Filho                     | 500  | 1,587            |
| RS/480         | 0171 | Entr. RS/406 (Goio En) – Erval Grande                                     | 249  | 1,096            |
| RS/480         | 0172 | Erval Grande – Entr. RS/487 (p/ Faxinalzinho)                             | 478  | 1.544            |
| RS/480         | 0173 | Entr. RS/487 (p/ Faxinalzinho) - São Valentim                             | 376  | 1,344            |
| RS/480         | 0177 | Erechim (acesso) – Entr. BR/153/RS/211 (p/ Erechim)                       | 1500 | 3,544            |
| <b>VRS/480</b> | 0010 | Entr. RS/475 (Estação) – Erebango                                         | 400  | 1,391            |

Quadro 23 – Fatores VDM para o Lote 01.

Dessa forma, substituíndo o VDM da equação **(54)** pelo *Fator VDM*, obtem-se a equação-chave definitiva para definir o Índice de Prioridade (IP) do critério proposto:

$$
IP = (5 - PSIMédio) \times p_1 + FATOR VDM \times p_2
$$
\n(55)

# **4.1 Aplicação prática do critério de priorização proposto**

Para a aplicação prática deste critério de priorização utilizou-se a mesma base de dados do Lote 01, descrita no ítem 3.1. Igualmente como foi feita nas demais aplicações práticas envolvendo os critérios de priorização encontradas na bibliografia, procedeu-se o cálculo da média aritmética dos dados envolvidos para que pudessem ser priorizados os trechos em nível de rede. Os resultados encontrados por esta aplicação estão descritos no Quadro 24.

| <b>ROD</b><br>$N^{\rm o}$ | Cód. | Descrição do Trecho                                                   | Priorização das Intervenções<br>segundo o Critério Proposto |
|---------------------------|------|-----------------------------------------------------------------------|-------------------------------------------------------------|
| RS/126                    | 0020 | Entr. BR/285(B) (Lagoa Vermelha) - Entr. RS/467 (Três Porteiras)      | $5^\circ$                                                   |
| RS/126                    | 0030 | Entr. RS/467 (Três Porteiras) - Entr. RS/343 (Sanaduva)               | $6^{\circ}$                                                 |
| RS/126                    | 0070 | Entr. RS/475 (p/ Getúlio Vargas) - São João da Urtiga                 | $26^{\circ}$                                                |
| RS/126                    | 0080 | São João da Urtiga - Entr. RS/477 (p/ Paim Filho)                     | $23^\circ$                                                  |
| RS/126                    | 0090 | Entr. RS/477 (Paim Filho) - Entr. RS/208 (Maximiliano de Almeida)     | $29^\circ$                                                  |
| RS/126                    | 0150 | Marcelino Ramos (Águas Termais) – Entr. RS/331/491 (Marc. Ramos)      | $21^{\circ}$                                                |
| RS/211                    | 0010 | Campinas do Sul - Jacutinga                                           | $12^{\circ}$                                                |
| RS/211                    | 0030 | Jacutinga - Entr. BR/153/480(A) (Erechim)                             | $9^{\circ}$                                                 |
| RS/331                    | 0010 | Erechim - Entr. BR/153 (p/ Erechim)                                   | $3^{\circ}$                                                 |
| RS/331                    | 0030 | Entr. BR/153 (p/ Erechim) – Gaurama                                   | $2^{\circ}$                                                 |
| RS/331                    | 0050 | Gaurama - Viadutos                                                    | $4^{\circ}$                                                 |
| RS/331                    | 0070 | Viadutos - Pinhalzinho                                                | $10^{\circ}$                                                |
| RS/331                    | 0090 | Pinhalzinho - Entr. RS/126/491 (Marcelino Ramos)                      | $14^\circ$                                                  |
| RS/343                    | 0010 | Entr. BR/470/RS/208 (Barracão) – Entr. RS/442/477(A) (S. J. do Ouro)  | $13^{\circ}$                                                |
| RS/343                    | 0030 | Entr. RS/442/477(A) (S. J. do Ouro) – Entr. RS/477(B) (Cacique Doble) | $28^\circ$                                                  |
| RS/343                    | 0050 | Entr. RS/477(B) (Cacique Doble) - Entr. RS/126 (Sanaduva)             | $18^{\circ}$                                                |
| RS/420                    | 0010 | Entr. RS/331 (Erechim) - Aratiba                                      | $30^\circ$                                                  |
| RS/426                    | 0030 | Severiano de Almeida – Entr. BR/153 (p/ Erechim)                      | $8^{\circ}$                                                 |
| RS/467                    | 0010 | Entr. RS/430 (Tapejara) - Entr. RS/463 (Tapejara) (contorno)          | $22^{\circ}$                                                |
| RS/467                    | 0020 | Entr. RS/463 (Tapejara) (contorno) - Ibiaçá (acesso oeste)            | $19^\circ$                                                  |
| RS/467                    | 0030 | Ibiaçá (acesso leste) (contorno) – Entr. RS/126 (Três Porteiras)      | $11^{\circ}$                                                |
| RS/469                    | 0030 | Entr. BR/153/RS/475 (p/ Erechim) - Ipiranga do Sul                    | $15^\circ$                                                  |
| RS/470                    | 0330 | Div. RS/SC (Rio Pelotas) - Entr. RS/208/343 (Barracão)                | $16^{\circ}$                                                |
| RS/475                    | 0080 | Estação - Entr. VRS/328 (p/ Erebango)                                 | $20^{\circ}$                                                |
| RS/475                    | 0090 | Entr. VRS/328 (p/ Erebango) – Entr. BR/153/RS/469 (p/ Erechim)        | $17^\circ$                                                  |
| RS/477                    | 0010 | Entr. RS/126 (p/ Maximiliano de Almeida) - Paim Filho                 | $27^\circ$                                                  |
| RS/480                    | 0171 | Entr. RS/406 (Goio En) - Erval Grande                                 | $25^{\circ}$                                                |
| RS/480                    | 0172 | Erval Grande - Entr. RS/487 (p/ Faxinalzinho)                         | $24^{\circ}$                                                |
| RS/480                    | 0173 | Entr. RS/487 (p/ Faxinalzinho) – São Valentim                         | $22^{\circ}$                                                |
| RS/480                    | 0177 | Erechim (acesso) - Entr. BR/153/RS/211 (p/ Erechim)                   | $1^{\circ}$                                                 |
| <b>VRS/480</b>            | 0010 | Entr. RS/475 (Estação) - Erebango                                     | $7^\circ$                                                   |

Quadro 24 – Resultado da priorização (em nível de rede) obtido pelo Critério Proposto.

# **5 ANÁLISE DOS RESULTADOS OBTIDOS**

Com base na aplicação prática de alguns critérios de priorização encontrados na bibliografia pertinente e também do critério de priorização proposto no presente trabalho, algumas análises se fazem necessárias.

A primeira análise diz respeito a priorização obtida pelo Modelo Empírico de Tavakoli, pois é deste a única aplicação ao qual se obteve uma ordem de priorização totalmente distinta, onde para cada rodovia analisada encontrou-se um IP diferente (31 IP's).

Para todos os outros critérios analisados, em algumas situações encontrou-se IP's comuns entre as diferentes rodovias. No Modelo de Priorização Estatístico de Bodi & Balbo, no Modelo de Priorização baseado no HDM – III e no Critério Proposto ocorreu "empate" envolvendo apenas duas rodovias distintas. Já, no Modelo de Priorização do antigo DNER os "empates" foram mais freqüentes e envolveram a maioria das rodovias estudadas. Por este motivo decidiu-se retirar tal modelo da análise, uma vez que sua permanência acarretaria uma considerável discrepância nos resultados. Tais afirmações estão demonstradas no Quadro 25.

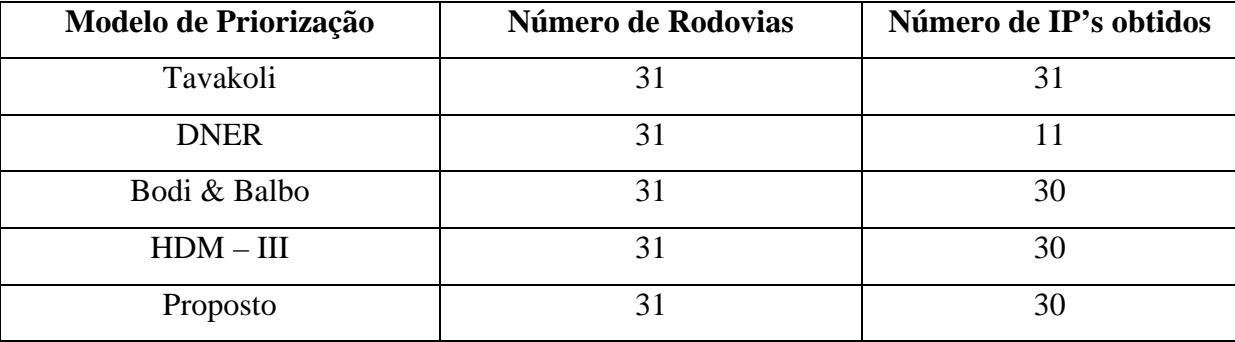

Quadro 25 – Quantidade de IP's obtidos na aplicação dos modelos de priorização.

Contudo, para que se possa efetuar uma análise mais sensível acerca dos resultados, e com isso possibilitar que se defina estratégias de manutenção que serão adotadas na rede, fazse necessária a escolha de somente um critério de priorização das intervenções em manutenção.

Esta escolha partiu da idéia de comparar individualmente todos os resultados obtidos através dos diferentes modelos, em função dos valores médios de priorização alcançados por eles próprios. Dessa forma, foi calculada a posição média no *ranking* de prioridades de todos os critérios validados, e posteriormente comparou-se esses resultados com os valores encontrados quando da aplicação dos mesmos. O Quadro 26 mostra os resultados obtidos pelos critérios, bem como a média descrita anteriormente.

| <b>ROD</b>                |      |                 | RANKING DAS PRIORIDADES SEGUNDO OS MODELOS | <b>MÉDIA DOS</b> |                 |                  |
|---------------------------|------|-----------------|--------------------------------------------|------------------|-----------------|------------------|
| $\mathbf{N}^{\mathrm{o}}$ | Cód. | <b>Tavakoli</b> | Bodi & Balbo                               | $HDM - III$      | <b>Proposto</b> | <b>RANKINGS</b>  |
| RS/126                    | 0020 | 1 <sup>0</sup>  | $2^{\circ}$                                | $13^{\circ}$     | $5^{\circ}$     | $\overline{5^0}$ |
| RS/126                    | 0030 | $4^{\circ}$     | $4^{\circ}$                                | $9^{\circ}$      | $6^{\circ}$     | $6^0$            |
| RS/126                    | 0070 | $27^\circ$      | $24^\circ$                                 | $24^\circ$       | $26^{\circ}$    | $25^0$           |
| RS/126                    | 0080 | $23^\circ$      | $21^{\circ}$                               | $21^{\circ}$     | $23^\circ$      | $22^{0}$         |
| RS/126                    | 0090 | $29^\circ$      | $28^\circ$                                 | $26^{\circ}$     | $29^\circ$      | $28^0$           |
| RS/126                    | 0150 | $21^\circ$      | $20^\circ$                                 | $25^\circ$       | $21^\circ$      | $22^{\circ}$     |
| RS/211                    | 0010 | $12^{\circ}$    | $12^{\circ}$                               | $13^\circ$       | $12^{\circ}$    | $12^0$           |
| RS/211                    | 0030 | $10^{\circ}$    | $9^{\circ}$                                | $15^\circ$       | $9^{\circ}$     | 11 <sup>0</sup>  |
| RS/331                    | 0010 | $6^{\circ}$     | $5^{\circ}$                                | $8^{\circ}$      | $3^{\circ}$     | 6 <sup>0</sup>   |
| RS/331                    | 0030 | $3^{\circ}$     | $3^{\circ}$                                | $4^{\circ}$      | $2^{\circ}$     | 3 <sup>0</sup>   |
| RS/331                    | 0050 | $5^{\circ}$     | $6^{\circ}$                                | $2^{\circ}$      | $4^{\circ}$     | 4 <sup>0</sup>   |
| RS/331                    | 0070 | $11^{\circ}$    | $11^{\circ}$                               | $6^{\circ}$      | $10^{\circ}$    | 10 <sup>0</sup>  |
| RS/331                    | 0090 | $13^\circ$      | $14^\circ$                                 | $16^{\circ}$     | $14^\circ$      | 14 <sup>0</sup>  |
| RS/343                    | 0010 | $15^\circ$      | $13^{\circ}$                               | $12^{\circ}$     | $13^{\circ}$    | 13 <sup>0</sup>  |
| RS/343                    | 0030 | $30^\circ$      | $25^\circ$                                 | $22^{\circ}$     | $28^\circ$      | $26^{\circ}$     |
| RS/343                    | 0050 | $19^\circ$      | $15^\circ$                                 | $20^{\circ}$     | $18^\circ$      | $18^0$           |
| RS/420                    | 0010 | $31^\circ$      | $30^\circ$                                 | $30^\circ$       | $30^\circ$      | $30^0$           |
| RS/426                    | 0030 | $8^{\rm o}$     | $8^{\circ}$                                | $7^\circ$        | $8^{\circ}$     | 8 <sup>0</sup>   |
| RS/467                    | 0010 | $25^\circ$      | $24^\circ$                                 | $10^{\circ}$     | $22^{\circ}$    | $20^0$           |
| RS/467                    | 0020 | $17^{\circ}$    | $19^\circ$                                 | $28^{\circ}$     | $19^\circ$      | $21^{\circ}$     |
| RS/467                    | 0030 | $9^{\circ}$     | $10^{\circ}$                               | $23^\circ$       | $11^{\circ}$    | 13 <sup>0</sup>  |
| RS/469                    | 0030 | $14^\circ$      | $18^\circ$                                 | $11^{\circ}$     | $15^\circ$      | 15 <sup>0</sup>  |
| RS/470                    | 0330 | $18^\circ$      | $27^\circ$                                 | $5^\circ$        | $16^{\circ}$    | 17 <sup>0</sup>  |
| RS/475                    | 0080 | $26^\circ$      | $17^\circ$                                 | $17^\circ$       | $20^{\circ}$    | $20^0$           |
| RS/475                    | 0090 | $16^{\circ}$    | $16^{\circ}$                               | $14^{\circ}$     | $17^\circ$      | 16 <sup>0</sup>  |
| RS/477                    | 0010 | $28^\circ$      | $26^{\circ}$                               | $19^\circ$       | $27^\circ$      | $25^0$           |
| RS/480                    | 0171 | $20^{\circ}$    | $29^\circ$                                 | $29^\circ$       | $25^\circ$      | $26^{\circ}$     |
| RS/480                    | 0172 | $24^\circ$      | $22^{\circ}$                               | $27^\circ$       | $24^\circ$      | $24^{0}$         |
| RS/480                    | 0173 | $22^{\circ}$    | $23^\circ$                                 | $18^{\circ}$     | $22^{\circ}$    | $21^{\circ}$     |
| RS/480                    | 0177 | $2^{\circ}$     | $1^{\circ}$                                | $1^{\circ}$      | $1^{\circ}$     | 1 <sup>0</sup>   |
| <b>VRS/480</b>            | 0010 | $7^\circ$       | $7^\circ$                                  | $3^{\circ}$      | $7^\circ$       | 6 <sup>0</sup>   |

Quadro 26 – Posição média dos *rankings*.

Para uma melhor visualização, as Figuras 13 a 16 mostram a comparação individual entre os *rankings* encontrados pelos modelos de priorização com a média desses mesmos *rankings*.

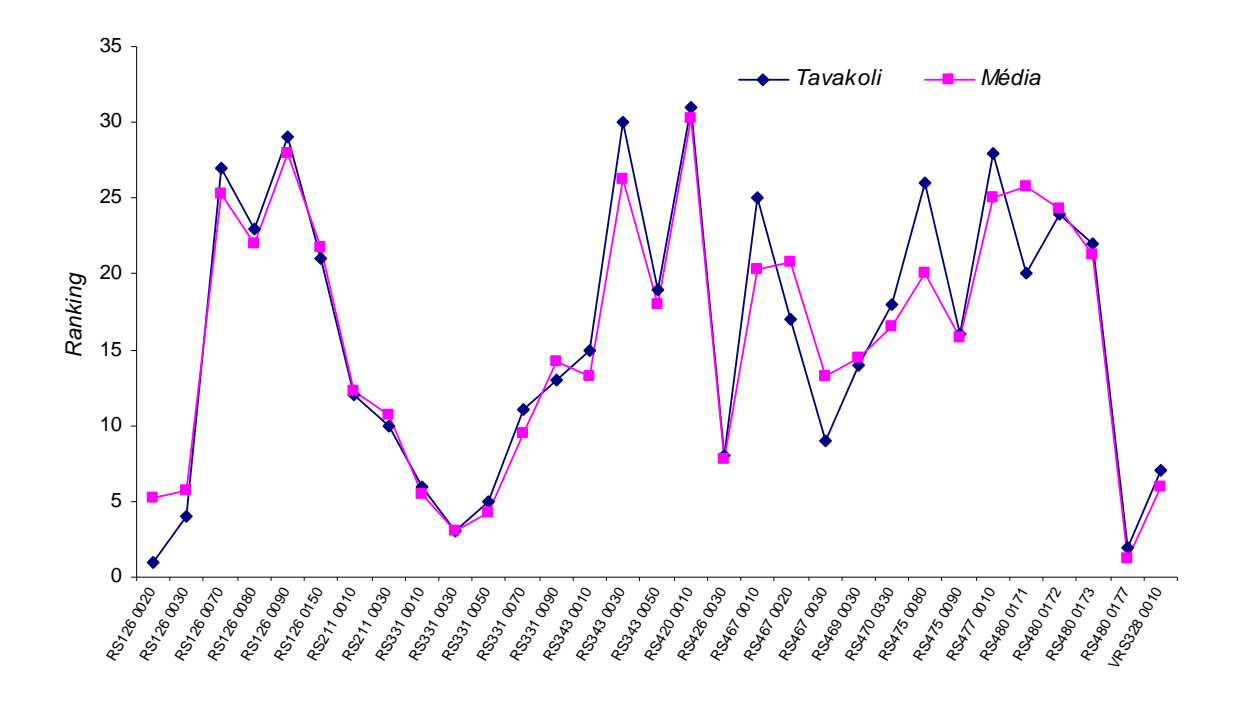

Figura 13: Comparação dos resultados entre o Modelo de Tavakoli e a média dos *rankings*.

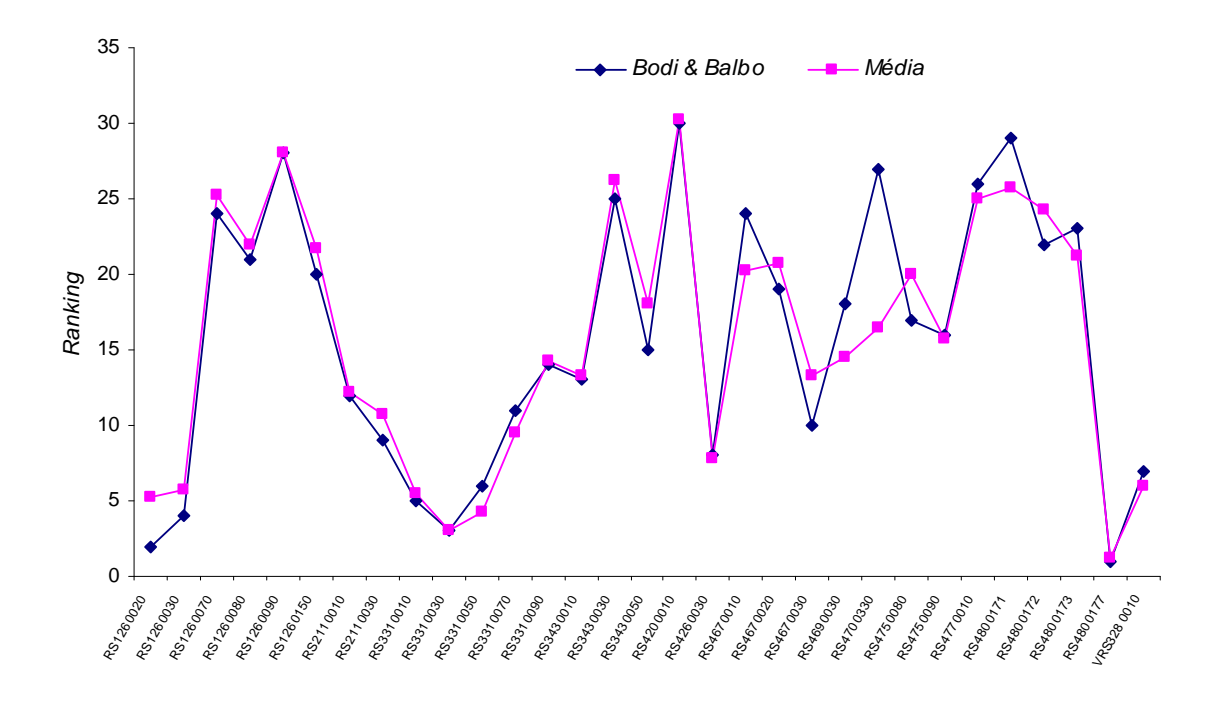

Figura 14: Comparação dos resultados entre o Bodi & Balbo e a média dos *rankings*.

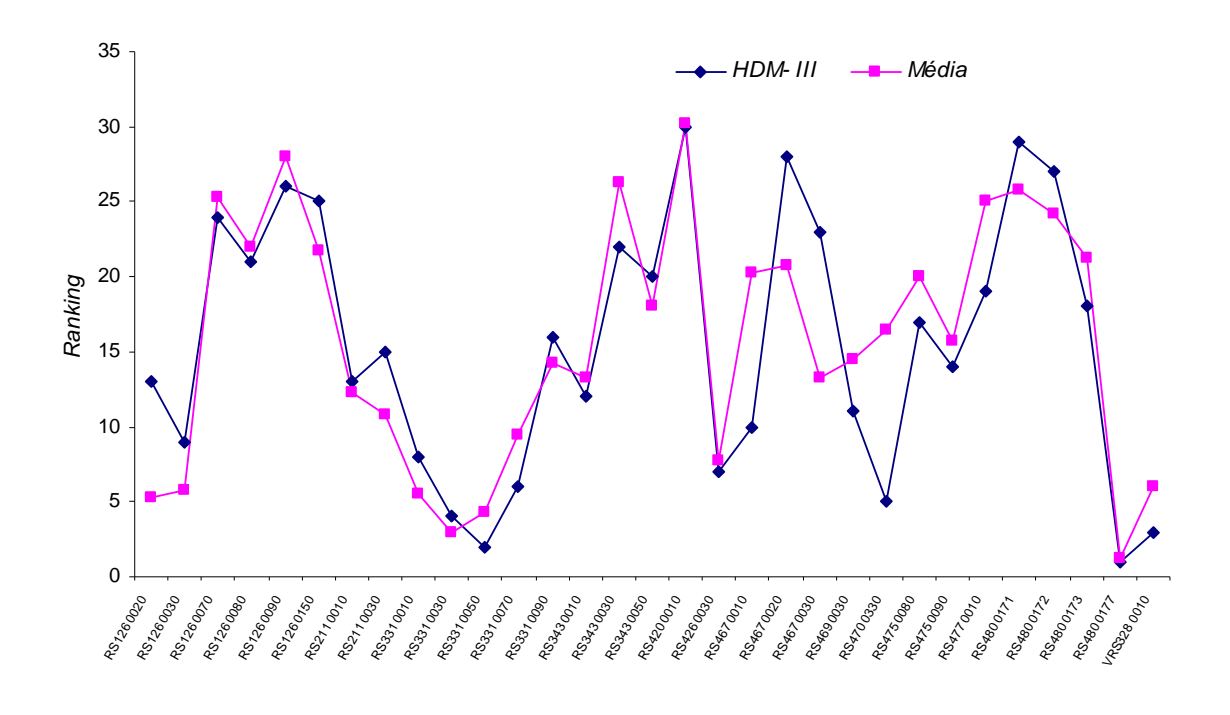

Figura 15: Comparação dos resultados entre o Modelo baseado no HDM-III e a média dos *rankings*.

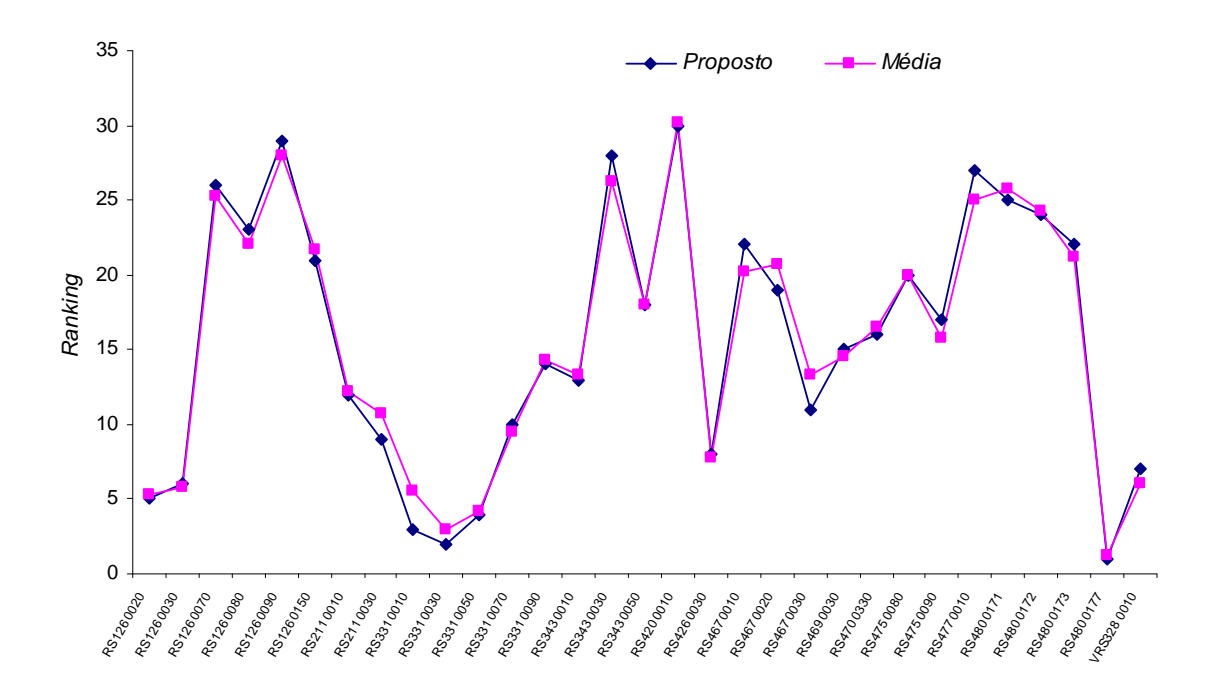

Figura 16: Comparação dos resultados entre o Critério Proposto e a média dos *rankings*.

Tomando por base as Figuras 13 a 16 fica claro que o Critério Proposto é o modelo de priorização ao qual obteve os valores mais próximos aos dos resultados obtidos pela média

dos *rankings,* em todas as rodovias. Dessa forma, o Critério Proposto surge como uma ferramenta concreta para ordenar a priorização das intervenções em trechos pertencentes à redes pavimentadas.

Cabe ressaltar, em tempo, que o Modelo de Priorização desenvolvido por Reddy & Veeraragavan não foi utilizado devido ao fato de ser necessário o conhecimento das áreas (em m 2 ) dos defeitos, o que não nos foi disponibilizado pelo *Programa RestaurAção* do DAER/RS.

#### **5.1 Inconsistências dos modelos de priorização**

Percebe-se que os modelos estudados somente ordenam as intervenções, não identificando a época de suas realizações. Verifica-se, portanto, a real necessidade de complementá-los ou de desenvolver novas metodologias que possibilitem a definição de planos plurianuais de investimentos em manutenção de rodovias.

Para tanto, o conhecimento da vida restante (tempo esperado até que o pavimento venha necessitar de restauração, tal como indicado por uma condição terminal dada por  $PSI_t = 2.5$ ) torna-se imprescindível, e pode ser estimada através da utilização de modelos para previsão de desempenho que contemplem, além de aspectos funcionais (PSI), também os parâmetros físicos dos materiais de construção utilizados na estrutura do pavimento.

Neste sentido, optou-se por empregar o Modelo de previsão de desempenho estruturado na pesquisa LTPP/FHWA, também utilizado no Sistema de Gerência de Pavimentos do Consórcio UNIVIAS, para que servisse como parâmetro comparativo ao Critério Proposto.

#### **5.2 Critério Proposto x Modelo LTPP/FHWA**

Ao traçar um paralelo entre os dois modelos foi possível perceber importantes diferenças nos seus resultados finais.

Cabe destacar, em tempo, que nos trechos onde o PSI terminal já atingiu o valor mínimo estipulado (PSI<sub>t</sub> = 2,5) deve-se intervir imediatamente, utilizando-se a ordem de priorização obtida pelo Critério Proposto devido a sua simplicidade de aplicação. Somente para os demais trechos a comparação entre modelos é necessária. O Quadro 27 mostra os resultados obtidos na aplicação dos modelos, sendo que a "Vida Restante (anos)" foi calculada através do Modelo LTPP/FHWA, e o "x" representa os trechos em que as intervenções devem ser imediatas, ou seja da 1ª à 12ª colocação.

A partir da rodovia RS3430010, reordenou-se os resultados dos trechos (através do Critério Proposto) e procedeu-se a previsão do desempenho dos mesmos por meio do Modelo LTPP/FHWA. A ordem das priorizações encontradas entre os modelos divergiram, isto se deve ao fato do segundo modelo ser mais completo, contemplando fatores funcionais e estruturais dos pavimentos ao mesmo tempo, o que não ocorre no Critério Proposto.

| Rodovia    | Ranking      | <b>PSL</b> | Alfa         | NanoAASHTO   | <b>Vida Restante</b> | Comparação entre Modelos |                                    |
|------------|--------------|------------|--------------|--------------|----------------------|--------------------------|------------------------------------|
|            |              |            |              |              | (anos)               |                          | Critério Proposto Modelo LTPP/FHWA |
| RS4800177  | $1^{\circ}$  | 1,16       | 0,953932290  | $1,79E+05$   | $\mathbf X$          | $\mathbf X$              | $\mathbf X$                        |
| RS3310030  | $2^{\circ}$  | 1,48       | 1,446534138  | $1,15E+05$   | $\mathbf X$          | $\mathbf X$              | $\mathbf X$                        |
| RS3310010  | $3^{\circ}$  | 1.95       | 1,308477252  | $1,21E+05$   | $\mathbf{X}$         | $\mathbf X$              | $\mathbf X$                        |
| RS3310050  | $4^{\circ}$  | 1,46       | 3,066836778  | 2,39E+04     | $\mathbf{X}$         | $\mathbf X$              | $\mathbf X$                        |
| RS1260020  | $5^{\circ}$  | 1,64       | 0,780309759  | $7,82E+04$   | $\mathbf X$          | $\mathbf X$              | $\mathbf X$                        |
| RS1260030  | $6^{\circ}$  | 1,76       | 0,715776945  | $6,42E+04$   | $\mathbf X$          | $\mathbf X$              | $\mathbf X$                        |
| VRS4800010 | $7^\circ$    | 1,76       | 0,703792514  | $4,77E+04$   | X.                   | $\mathbf X$              | $\mathbf{x}$                       |
| RS4260030  | $8^{\rm o}$  | 1,96       | 3,500763468  | $3,25E+04$   | $\mathbf X$          | $\mathbf X$              | $\mathbf X$                        |
| RS2110030  | $9^{\circ}$  | 2,25       | 1,494243233  | $5,60E+04$   | $\mathbf X$          | $\mathbf X$              | $\mathbf X$                        |
| RS3310070  | $10^{\circ}$ | 2,20       | 5,380526474  | 5,08E+04     | $\mathbf X$          | $\mathbf X$              | $\mathbf X$                        |
| RS4670030  | $11^{\circ}$ | 2,29       | 1,817512862  | $4,01E+04$   | $\mathbf{X}$         | $\mathbf X$              | $\mathbf X$                        |
| RS2110010  | $12^{\circ}$ | 2,48       | 3,362629283  | 5,49E+04     | $\mathbf X$          | $\mathbf X$              | $\mathbf X$                        |
| RS3430010  | $13^{\circ}$ | 2,74       | 6,656629954  | $6,57E+04$   | 0.32                 | 1 <sup>°</sup>           | 1 <sup>o</sup>                     |
| RS3310090  | $14^{\circ}$ | 2,67       | 1,222138133  | $4.98E + 04$ | 1,64                 | $2^{\circ}$              | $5^{\circ}$                        |
| RS4690030  | $15^{\circ}$ | 2,67       | 4,019203315  | $1,46E+04$   | 1,70                 | 3 <sup>o</sup>           | $6^{\circ}$                        |
| RS4700330  | $16^{\circ}$ | 2,67       | 8,972692511  | $1,38E+04$   | 0.81                 | $4^{\circ}$              | 3 <sup>o</sup>                     |
| RS4750090  | $17^{\circ}$ | 2,84       | 4,019203315  | 1,95E+04     | 2,59                 | $5^{\circ}$              | $7^{\circ}$                        |
| RS3430050  | $18^{\circ}$ | 3,01       | 4,098413900  | $5,74E+04$   | 1,33                 | $6^{\circ}$              | $4^{\circ}$                        |
| RS4670020  | $19^\circ$   | 3,10       | 2,749973308  | $4,01E+04$   | 3,37                 | $7^{\circ}$              | $8^{\circ}$                        |
| RS4750080  | $20^{\circ}$ | 3,38       | 18,629214285 | $3,90E+04$   | 0,79                 | $8^{\circ}$              | $2^{\circ}$                        |
| RS1260150  | $21^{\circ}$ | 3,26       | 4,019203315  | $2,45E+04$   | 4,90                 | $9^{\circ}$              | $11^{\circ}$                       |
| RS4800173  | $22^{\circ}$ | 3.25       | 2,486050598  | $4,48E+04$   | 4,27                 | 10 <sup>o</sup>          | 10 <sup>o</sup>                    |
| RS4670010  | $22^{\circ}$ | 3,27       | 2,749973308  | $2,52E+04$   | 7,07                 | $11^{\circ}$             | 14 <sup>°</sup>                    |
| RS1260080  | $23^\circ$   | 3,34       | 2,853767686  | $4,45E+04$   | 4,26                 | $12^{\circ}$             | $9^{\circ}$                        |
| RS4800172  | $24^\circ$   | 3,48       | 0,717444752  | 5,70E+04     | 15,86                | 13 <sup>°</sup>          | 17 <sup>°</sup>                    |
| RS4800171  | $25^{\circ}$ | 3,42       | 0,717444752  | $1,72E+04$   | 48,75                | $14^{\circ}$             | 19 <sup>o</sup>                    |
| RS1260070  | $26^\circ$   | 3,62       | 2,853767686  | $4,45E+04$   | 6,01                 | $15^{\circ}$             | $12^{\circ}$                       |
| RS4770010  | $27^\circ$   | 3,64       | 4,897290843  | $2,44E+04$   | 6,54                 | 16 <sup>o</sup>          | 13 <sup>°</sup>                    |
| RS3430030  | $28^{\circ}$ | 3,79       | 0,625632636  | $5,26E+04$   | 27,86                | 17 <sup>°</sup>          | 18 <sup>o</sup>                    |
| RS1260090  | $29^\circ$   | 3.81       | 2,853767686  | 4,45E+04     | 7,37                 | 18 <sup>o</sup>          | $15^{\circ}$                       |
| RS4200010  | $30^\circ$   | 4,31       | 8,972692511  | $1,75E+04$   | 9,81                 | 19 <sup>o</sup>          | 16 <sup>o</sup>                    |

Quadro 27 – Comparação entre o Critério Proposto e o Modelo LTPP/FHWA.

Tal afirmação pode ser verificada ao comparar as rodovias colocadas como 2<sup>as</sup> prioridades pelos modelos analisados (RS3310090 e RS4750080, respectivamente), onde é nítida a diferença em relação a estrutura do pavimento de ambas. Enquanto no Critério Proposto a RS3310090 ficou em 2º lugar na priorização, a mesma caiu para 5º lugar segundo o Modelo LTPP/FHWA. A situação inversa acontece na RS4750080, onde o Modelo LTPP/FHWA coloca-a em 2º lugar e o Critério Proposto à ordena em 8º lugar. Tal resultado se deve ao fato do Modelo LTPP/FHWA considerar a estrutura do pavimento em suas análises, que no caso da RS3310090 é teoricamente mais resistente que a RS4750080 (vide

Quadro 15, pg. 67 a 69). Isto sugere que esta última seja passível de manutenção mais precocemente, o que pode ser confirmado na coluna "Vida Restante (anos)" do Quadro 27.

Esta situação se repete na maioria dos casos, porém ressalta-se o resultado da RS3430010 e da RS4800173, onde a ordem de priorização obtida pelos dois modelos foi a mesma.

Também, ressalta-se que as rodovias RS1260070, RS1260080 e RS12600900 apesar de possuírem o mesmo VDM, de terem sido construídas no mesmo ano (1989) e suas estruturas serem idênticas, elas foram ordenadas por ambos modelos. Isto se deve ao fato de que, segundo base de dados fornecida pelo *Programa RestaurAção* do DAER/RS, as condições funcionais dessas rodovias, representadas pelo índice de serventia inicial  $(PSI_0)$ , eram diferentes  $(3,62 - 3,34$  e 3,81 respectivamente).

# **6 CONCLUSÕES E RECOMENDAÇÕES PARA TRABALHOS FUTUROS**

A partir da análise dos resultados obtidos, conclui-se que os critérios estudados podem ser ferramentas úteis para os gerentes rodoviários, uma vez que todos eles priorizaram as intervenções necessárias a rede analisada. Porém, o modelo do antigo DNER revelou-se menos fidedigno que os demais em função de terem ocorrido muitos empates em trechos onde há diferenças consideráveis em suas características físicas e funcionais.

O Modelo de Priorização desenvolvido por Reddy & Veeraragavan, por considerar pequenas singularidades de cada pavimento, tem sua aplicação prática dificultada devido ao fato do inventário de superfície do pavimento preconizado ser minucioso tendendo a fazer com que se gaste muito tempo para a execução de tal tarefa.

A comparação entre os modelos apresentados neste trabalho possibilitou a verificação de que o Critério Proposto responde com mais confiabilidade através dos seus resultados, pois é o que mais se aproxima dos valores médios obtidos entre eles. Desta forma, tal critério aparece como um instrumento valioso porque permite que se estabeleça com mais facilidade uma ordem de priorização às intervenções indispensáveis para a qualidade dos pavimentos de uma rede.

Contudo, deve-se considerar que nas aplicações efetuadas analisou-se uma rede específica (Lote 01 DAER/RS) e, portanto, os pesos de ponderação sugeridos (80% para o estado de superfície dos pavimentos e 20% para o tráfego atuante) não devem ser utilizados de modo generalizado, salvo, se a rede em questão tiver características semelhantes à do Lote 01. Ainda, nesse contexto, cabe salientar, que esta pesquisa baseou-se em pesos de ponderação atribuídos de forma empírica, ou seja, de acordo com uma realidade técnica, mas sem uma base puramente científica.

Através do estudo pôde-se, também, perceber que existe uma falha principal nos modelos de priorização existentes. Esta, diz respeito ao fato de não fornecer aos seus usuários a possibilidade de estimar uma época para futuras intervenções de manutenção necessárias à rede. Assim, deve-se proceder a inclusão de modelos de previsão de desempenho na formulação original dos critérios de priorização. Contudo, quando não houverem restrições orçamentárias e/ou quando a rodovia analisada já tiver atingido um grau de degradação limítrofe, os modelos de priorização poderão ser aplicados sem a necessidade de fazer tal inclusão.

No caso de deparação com restrições orçamentárias, o que é muito comum neste meio devido ao elevado custo dos materiais e serviços, sugere-se a utilização destas ferramentas em conjunto para que os resultados possam efetivamente auxiliar os tomadores de decisão no que tange a eficiente utilização dos recursos disponíveis em tempo hábil.

Em última análise, constatou-se que há um cálculo mais criterioso sob ponto de vista geral quando se prioriza uma rodovia em detrimento da outra, que diz respeito ao Modelo estruturado na pesquisa LTPP da FHWA. Contudo, o Critério Proposto não deve ser completamente descartado, mas sim aperfeiçoado por ser mais eficiente em certos casos, a medida que se constitui uma forma mais simples e rápida de se chegar a resultados confiáveis.

Recomenda-se que os seguintes tópicos sejam desenvolvidos em estudos futuros:

 Definir através da aplicação de uma metodologia científica os valores que devem ser atribuídos aos pesos de ponderação, para assim confirmar, ou não, os resultados já alcançados nesta pesquisa;

 Estabelecer estratégias de manutenção cabíveis a rede analisada ou a outra qualquer, tomando por base a priorização obtida pelo Critério Proposto, e considerando um período de análise (PA) de 5, 10 ou 15 anos;

 Calcular os quantitativos necessários para a implementação da estratégia de manutenção que se fizer mais apropriada;

 Analisar economicamente as alternativas de intervenção, objetivando-se o maior retorno financeiro do capital empregado;

Incluir parâmetros estruturais nos modelos;

 Concluir acerca de quando e onde devem ser aplicados os recursos disponíveis, visando manter a rede em condições tais que assegurem aos usuários o máximo conforto e segurança.

# **ANEXO I**

**PLANILHAS DE PRIORIZAÇÃO DAS RODOVIAS PERTENCENTES AO LOTE 01** 

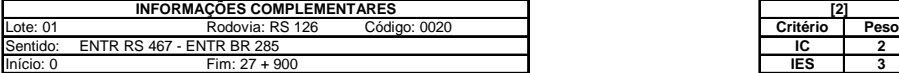

(1) Método Empírico de Tavakoli<br>(2) Método de Priorização Eo INER<br>(4) Modelo de Priorização Estatístico de Bodi & Balbo<br>(4) Modelo de Priorização HDM-III (COV)<br>(5) Modelo de Priorização Proposto<br>(5) Modelo de Priorização P

**Posição**

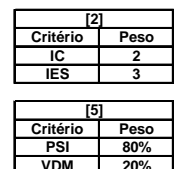

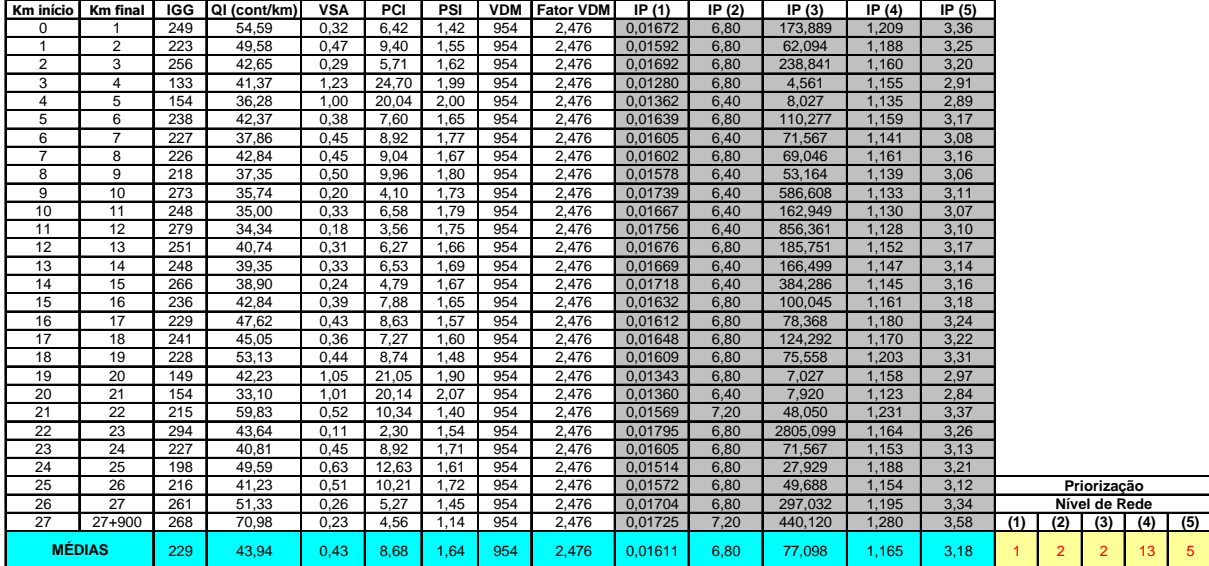

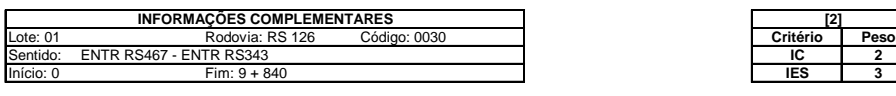

(1) Método Empírico de Tavakoli<br>(2) Método de Priorização do DNER<br>(3) Modelo de Priorização Estatístico de Bodi & Balbo<br>(4) Modelo de Priorização HDM-III (COV)<br>(5) Modelo de Priorização Proposto

 $\overline{\phantom{a}}$ 

 $\Gamma$ 

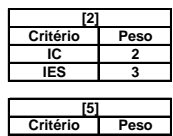

**Critério Peso PSI 80% VDM 20%**

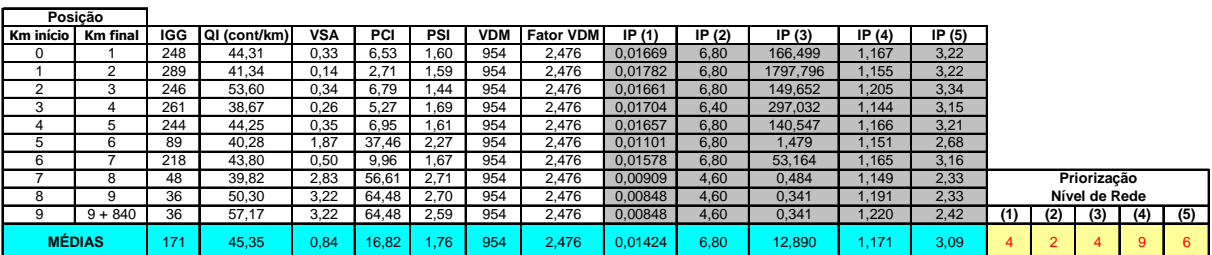

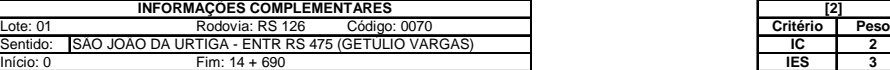

**(5)** Modelo de Priorização Proposto **(1)** Método Empírico de Tavakoli<br>**(2)** Método de Priorização do DNER<br>**(3)** Modelo de Priorização Estatístico de Bodi & Balbo<br>**(4)** Modelo de Priorização HDM-III (COV)

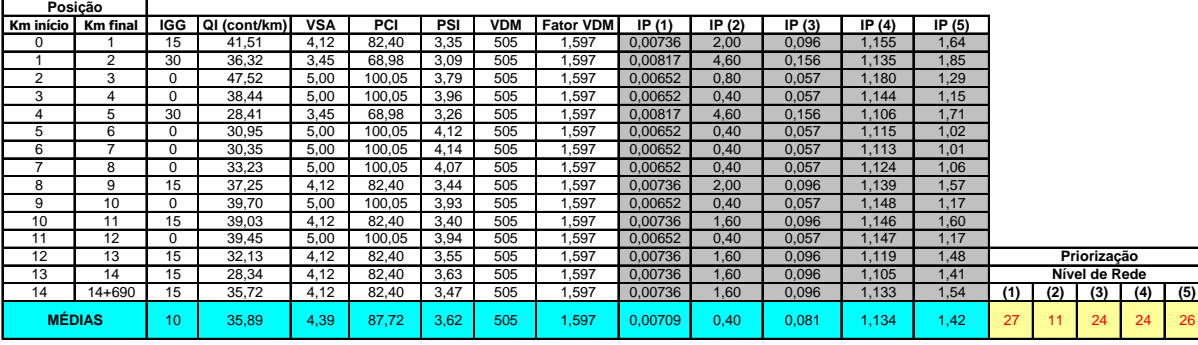

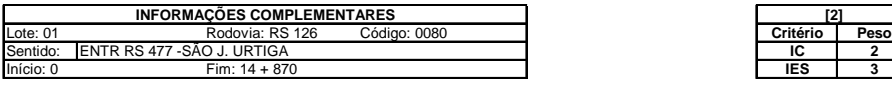

**(1)** Método Empírico de Tavakoli<br>**(2)** Método de Priorização do DNER<br>**(3)** Modelo de Priorização Estatístico de Bodi & Balbo<br>**(4)** Modelo de Priorização HDM-III (COV)

 $\overline{\phantom{0}}$ 

 $\mathsf{r}$ 

**r** 

**(5)** Modelo de Priorização Proposto

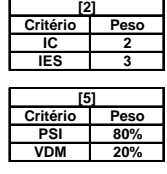

**Critério Peso PSI 80% VDM 20%**

**[5]**

**[2]**

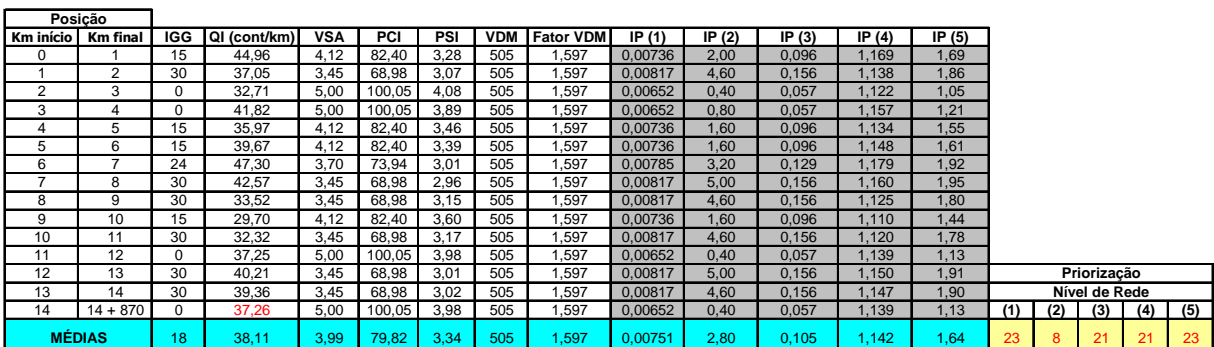

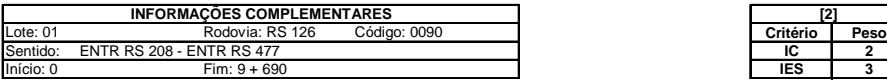

(1) Método Empírico de Tavakoli<br>(2) Método de Priorização do DNER<br>(3) Modelo de Priorização Estatístico de Bodi & Balbo<br>(4) Modelo de Priorização HDM-III (COV)<br>(5) Modelo de Priorização Proposto

 $\overline{\phantom{0}}$ 

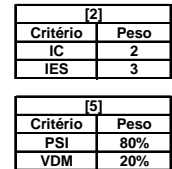

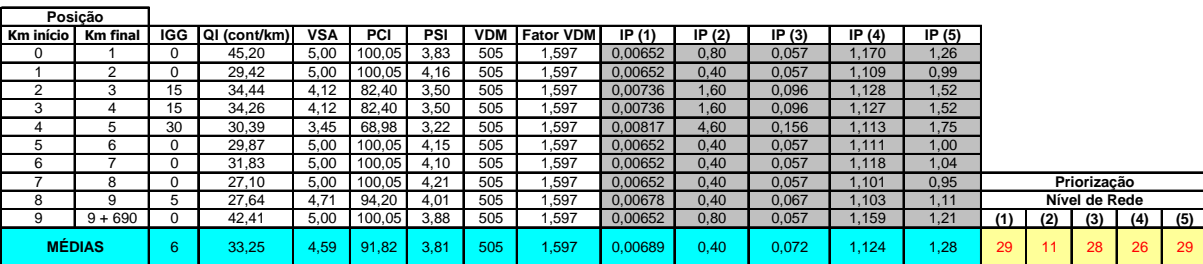

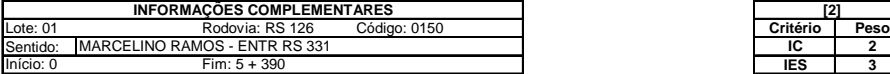

(1) Método Empírico de Tavakoli<br>(2) Método de Priorização do DNER<br>(3) Modelo de Priorização Estatístico de Bodi & Balbo<br>(4) Modelo de Priorização HDM-III (COV)<br>(5) Modelo de Priorização Proposto

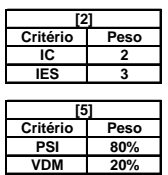

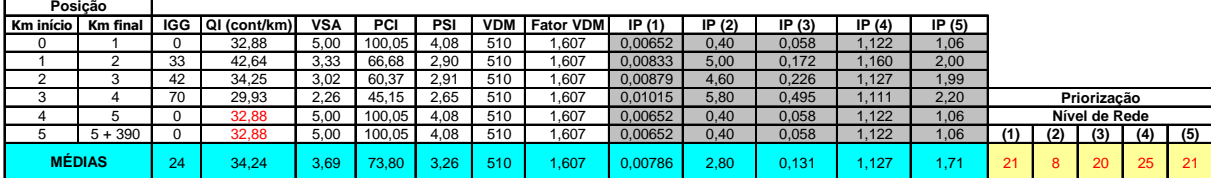

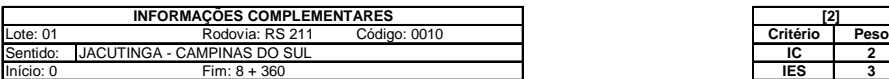

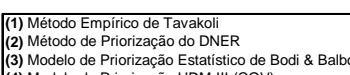

**(3)** Modelo de Priorização Estatístico de Bodi & Balbo **(4)** Modelo de Priorização HDM-III (COV) **(5)** Modelo de Priorização Proposto

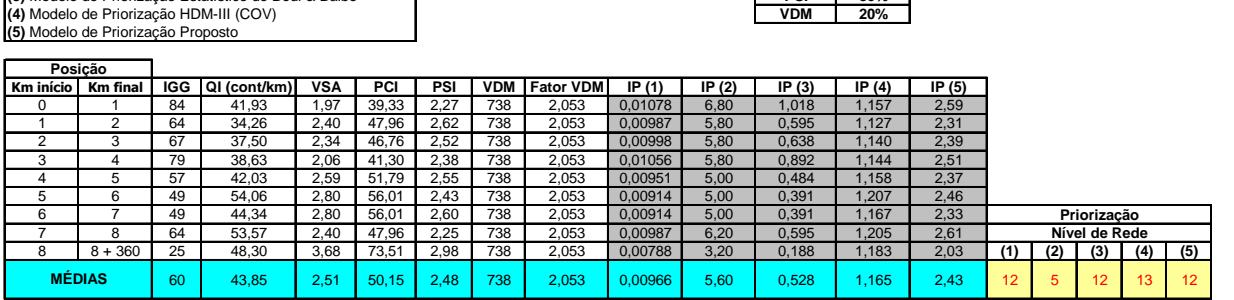

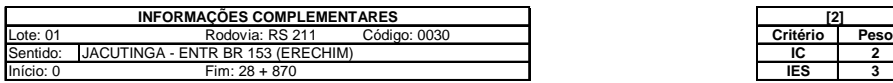

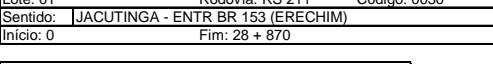

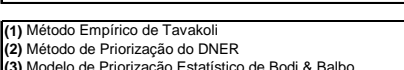

**(5)** Modelo de Priorização Proposto **(3)** Modelo de Priorização Estatístico de Bodi & Balbo **(4)** Modelo de Priorização HDM-III (COV)

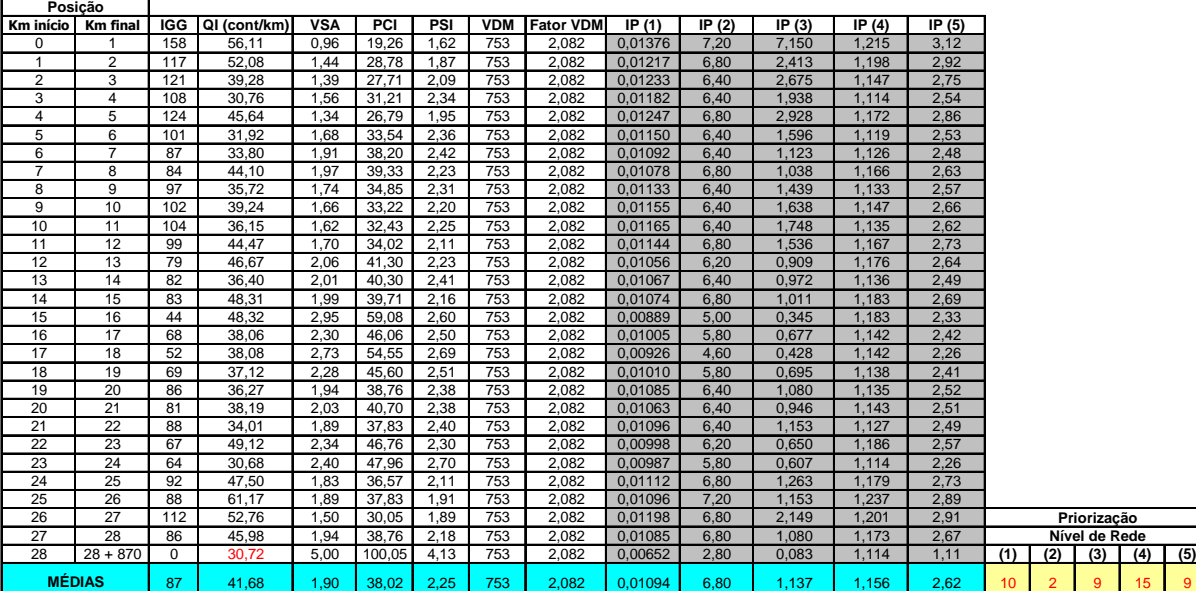

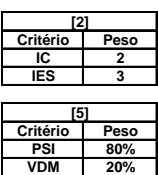

**Critério Peso PSI 80%**

**[5]**

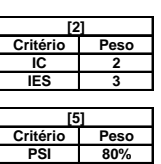

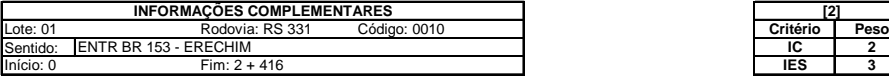

(1) Método Empírico de Tavakoli<br>(2) Método de Priorização do DNER<br>(3) Modelo de Priorização Estatístico de Bodi & Balbo<br>(4) Modelo de Priorização HDM-III (COV)<br>(5) Modelo de Priorização Proposto

 $\overline{\phantom{0}}$ 

 $\mathbf{r}$ 

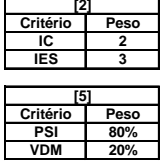

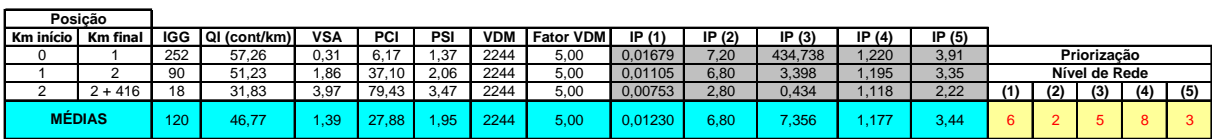

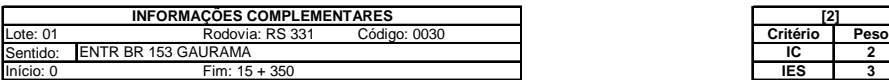

(1) Método Empírico de Tavakoli<br>(2) Método de Priorização do DNER<br>(3) Modelo de Priorização Estatístico de Bodi & Balbo<br>(4) Modelo de Priorização HDM-III (COV)<br>(5) Modelo de Priorização Proposto

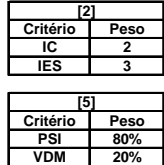

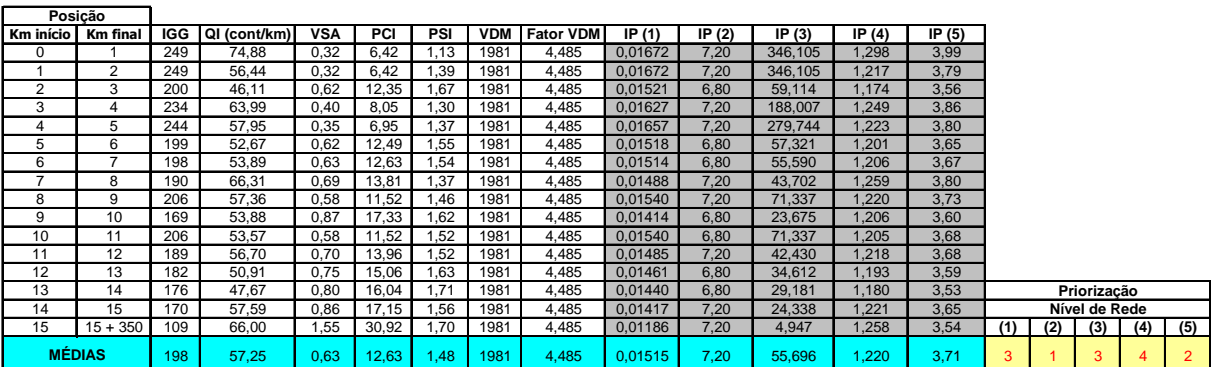

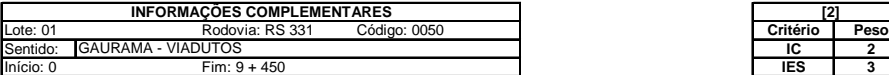

(1) Método Empírico de Tavakoli<br>(2) Método de Priorização do DNER<br>(3) Modelo de Priorização Estatístico de Bodi & Balbo<br>(4) Modelo de Priorização HDM-III (COV)<br>(5) Modelo de Priorização Proposto

 $\overline{\phantom{0}}$ 

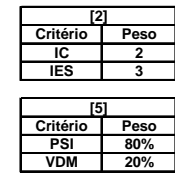

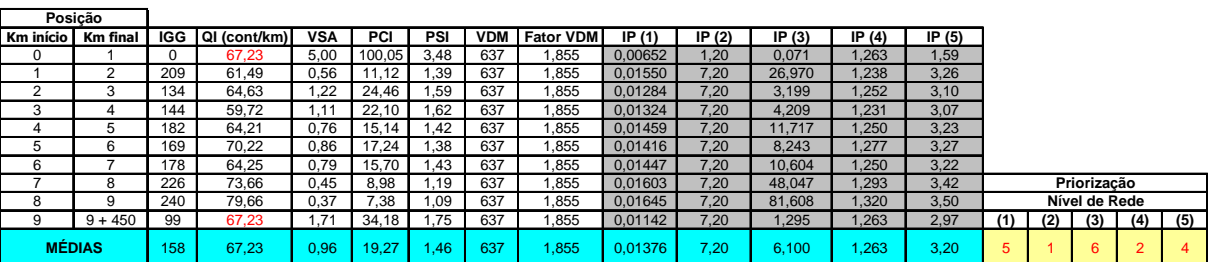

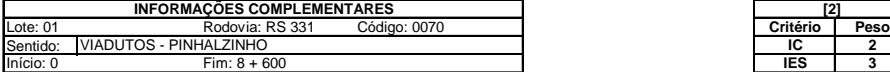

(1) Método Empírico de Tavakoli<br>(2) Método de Priorização do DNER<br>(3) Modelo de Priorização Estatístico de Bodi & Balbo<br>(4) Modelo de Priorização HDM-III (COV)<br>(5) Modelo de Priorização Proposto

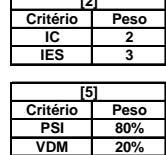

 $\overline{\phantom{0}}$ 

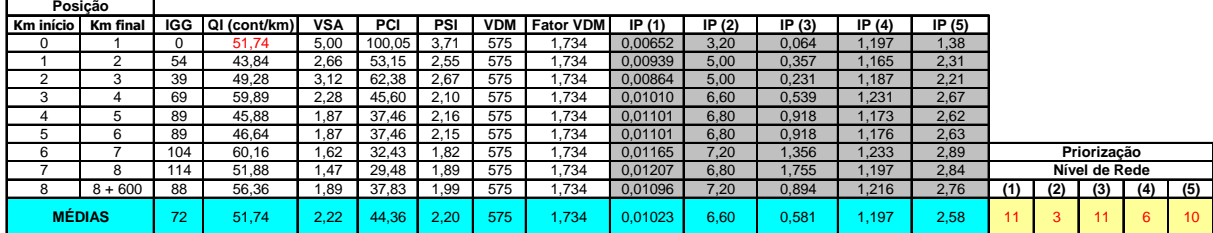

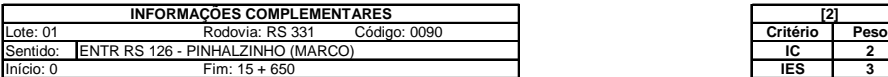

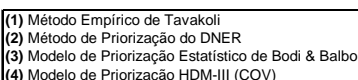

**(4)** Modelo de Priorização HDM-III (COV) **(5)** Modelo de Priorização Proposto

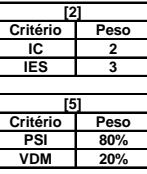

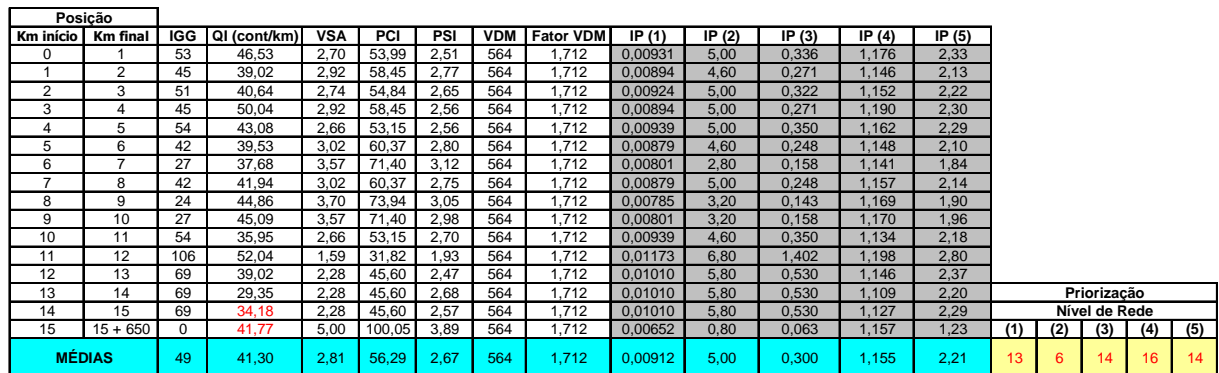

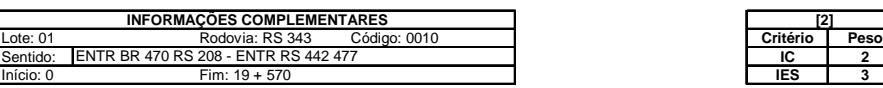

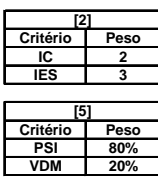

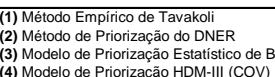

**(3)** Modelo de Priorização Estatístico de Bodi & Balbo **(4)** Modelo de Priorização HDM-III (COV) **(5)** Modelo de Priorização Proposto

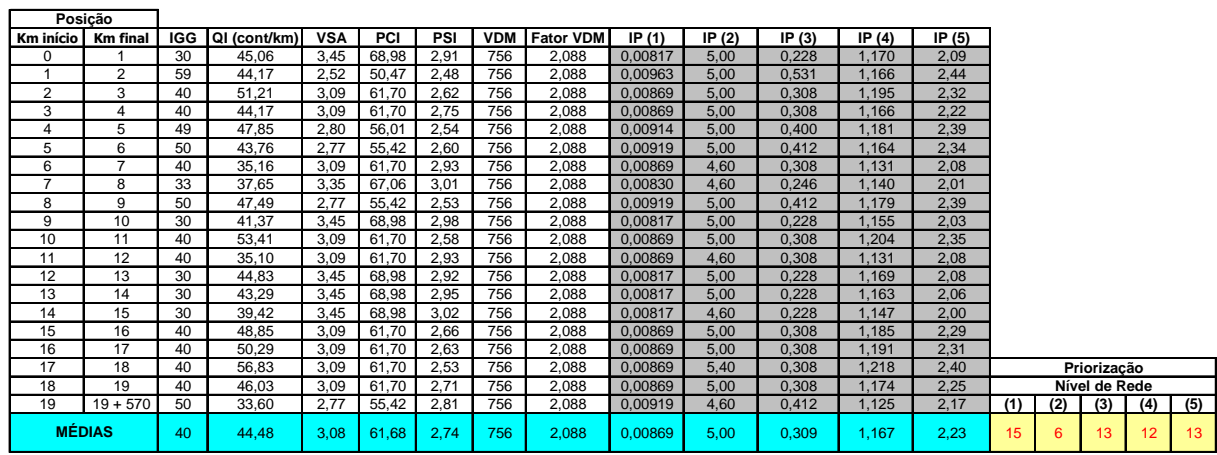

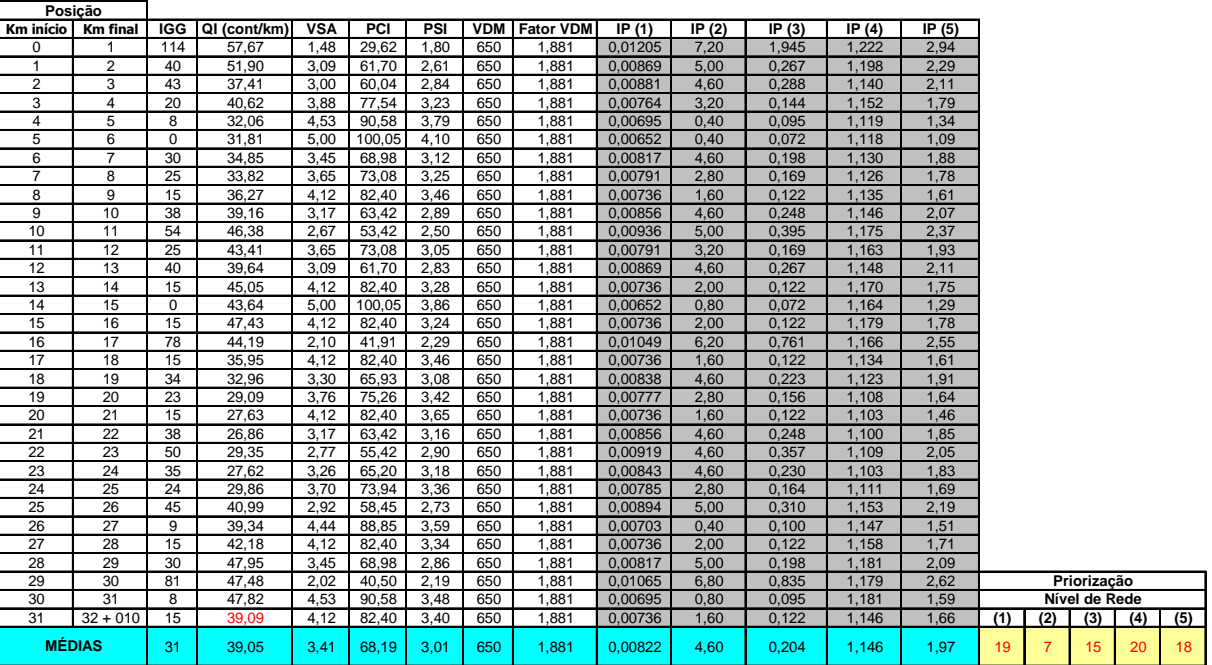

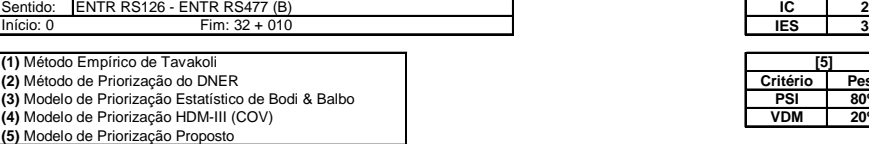

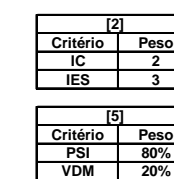

**Critério Peso PSI 80% VDM 20%**

**[5]**

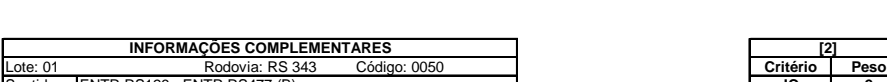

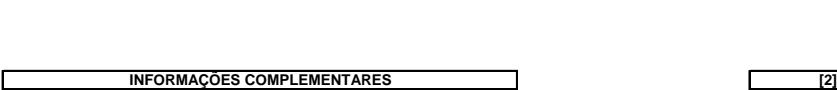

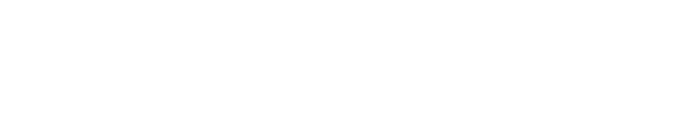

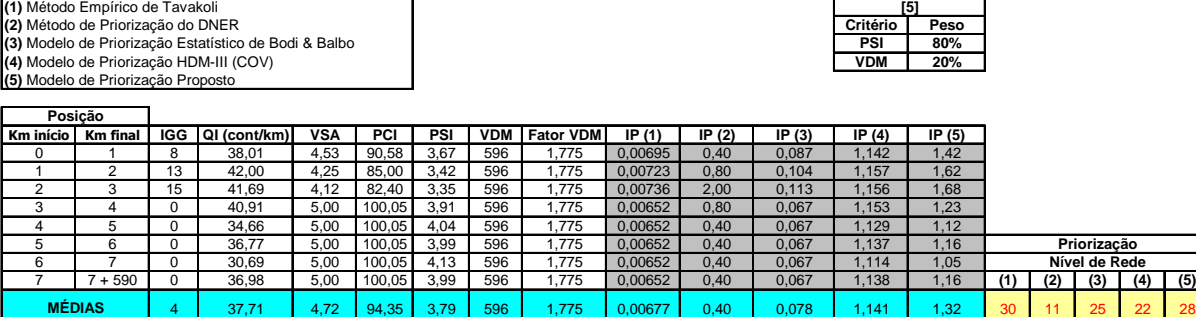

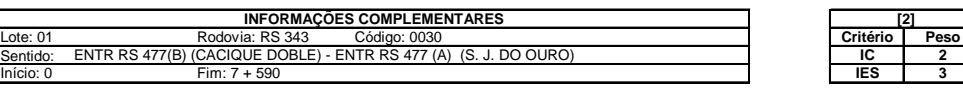

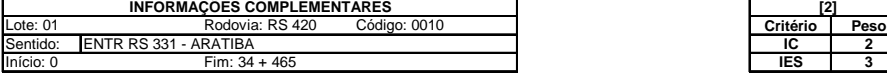

(1) Método Empírico de Tavakoli<br>(2) Método de Priorização do DNER<br>(4) Modelo de Priorização Estatístico de Bodi & Balbo<br>(4) Modelo de Priorização HDM-III (COV)<br>(5) Modelo de Priorização Proposto<br>(5) Modelo de Priorização P

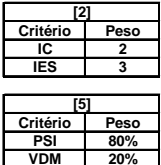

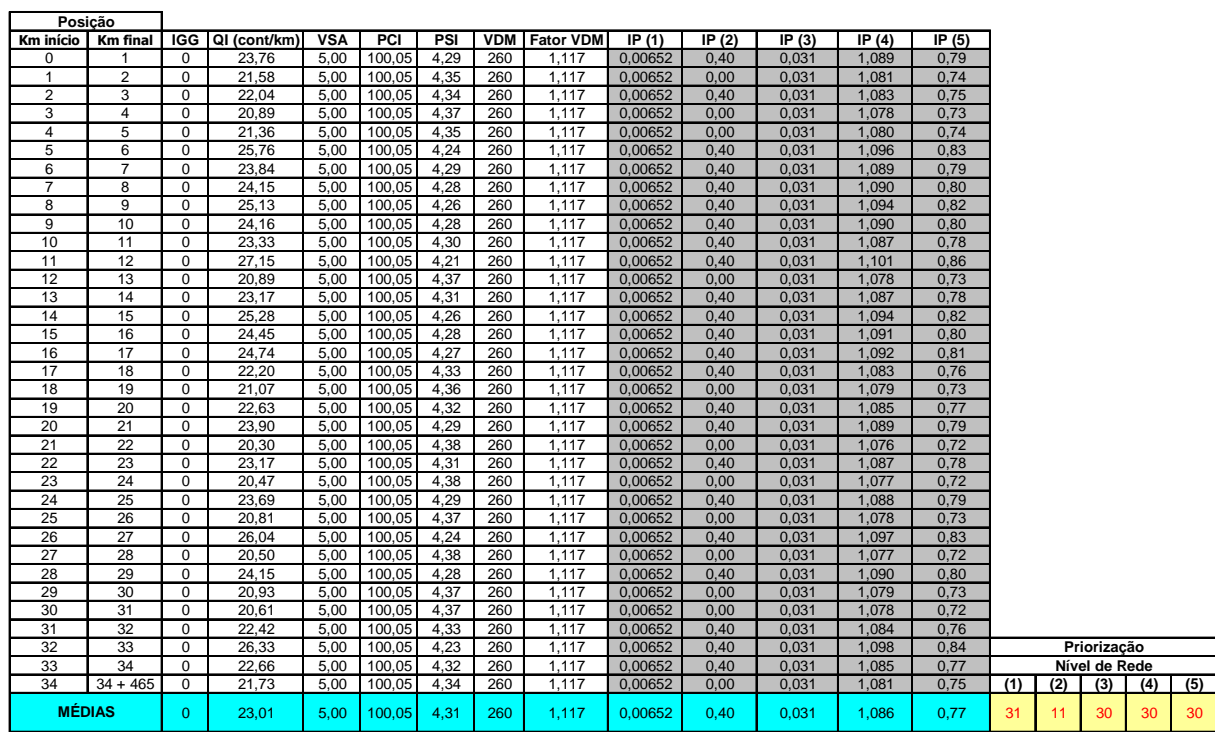

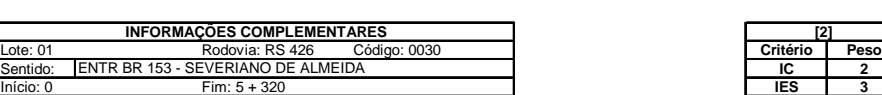

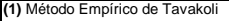

 $\mathbf{r}$ 

(1) Método Empírico de Tavakoli<br>(2) Método de Priorização do DNER<br>(4) Modelo de Priorização Estatístico de Bodi & Balbo<br>(4) Modelo de Priorização HDM-III (COV)<br>(5) Modelo de Priorização Proposto<br>(5) Modelo de Priorização P

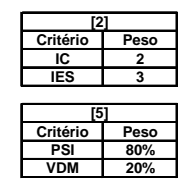

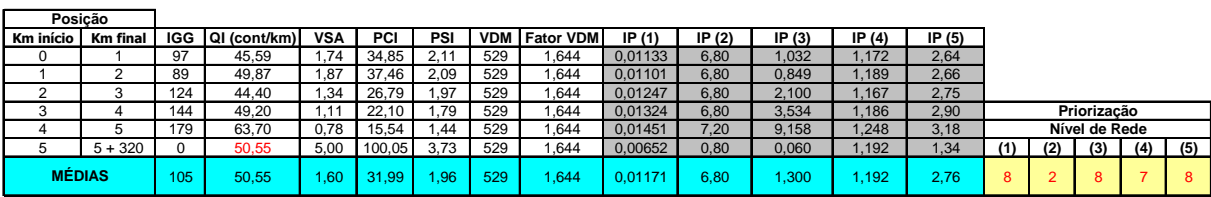

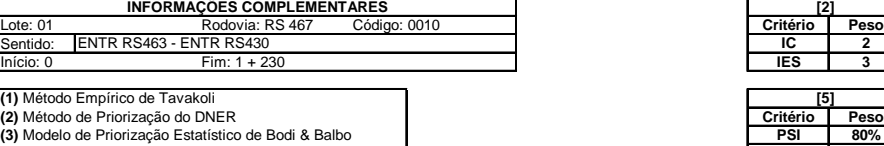

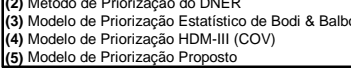

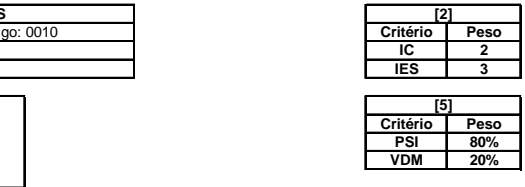

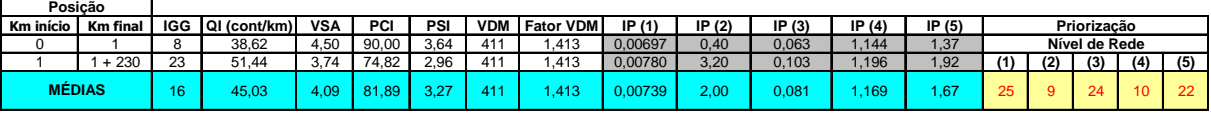

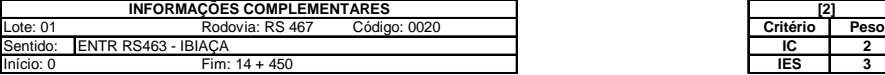

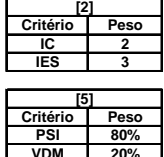

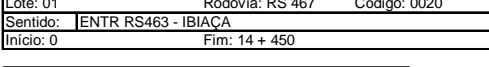

(1) Método Empírico de Tavakoli<br>(2) Método de Priorização do DNER<br>(4) Modelo de Priorização Estatístico de Bodi & Balbo<br>(4) Modelo de Priorização HDM-III (COV)<br>(5) Modelo de Priorização Proposto<br>(5) Modelo de Priorização P

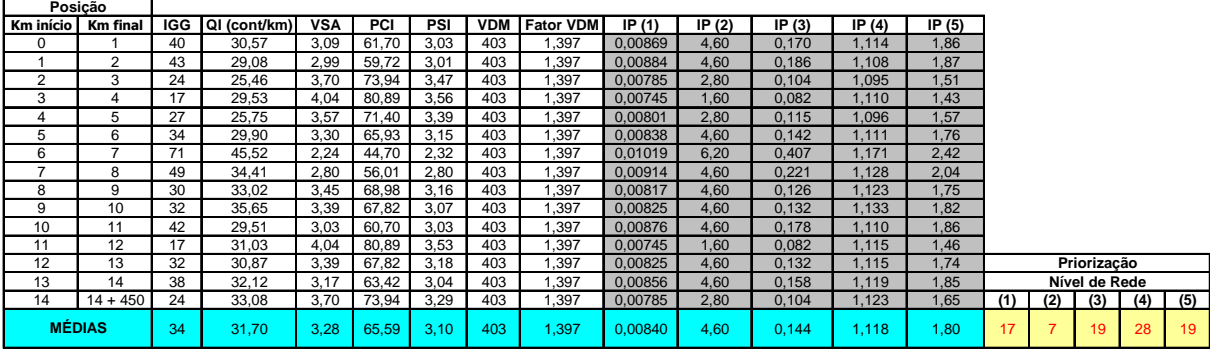

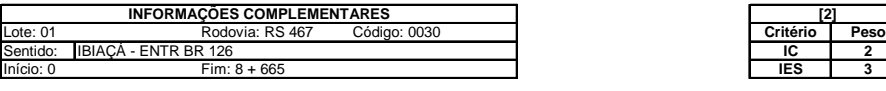

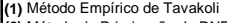

(1) Método Empírico de Tavakoli<br>(2) Método de Priorização do DNER<br>(4) Modelo de Priorização Estatístico de Bodi & Balbo<br>(4) Modelo de Priorização HDM-III (COV)<br>(5) Modelo de Priorização Proposto<br>(5) Modelo de Priorização P

٦

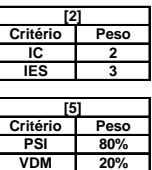

Ĭ

**[2]**

**[5]**

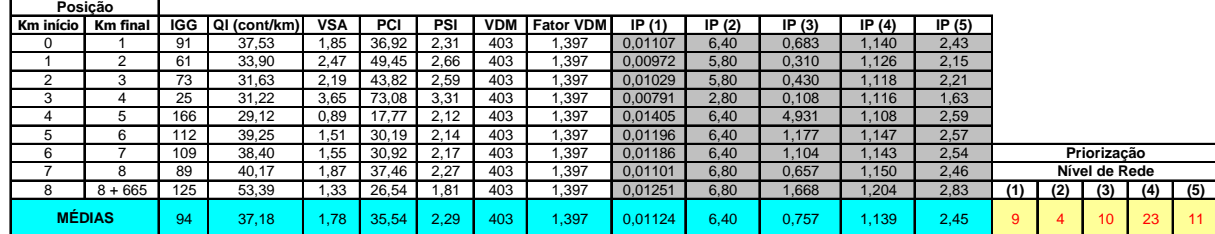

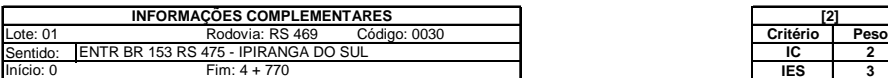

(1) Método Empírico de Tavakoli<br>(2) Método de Priorização do DNER<br>(4) Modelo de Priorização Estatístico de Bodi & Balbo<br>(4) Modelo de Priorização HDM-III (COV)<br>(5) Modelo de Priorização Proposto<br>(5) Modelo de Priorização P

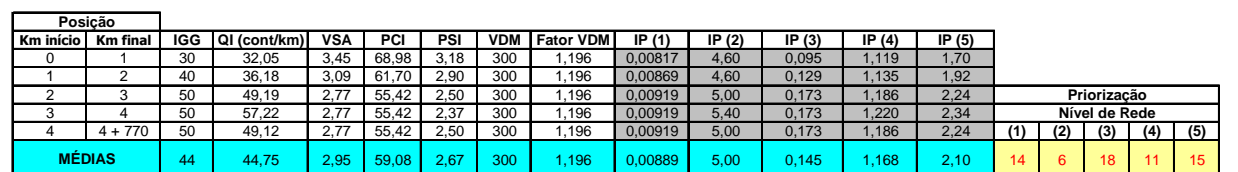

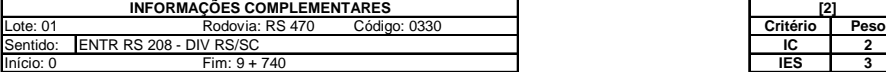

(1) Método Empírico de Tavakoli<br>(2) Método de Priorização do DNER<br>(4) Modelo de Priorização Estatístico de Bodi & Balbo<br>(4) Modelo de Priorização HDM-III (COV)<br>(5) Modelo de Priorização Proposto<br>(5) Modelo de Priorização P

 $\mathbf{r}$ 

-f

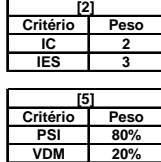

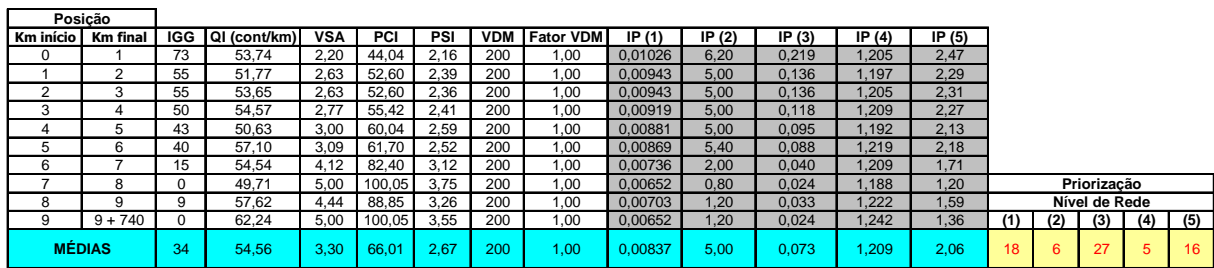

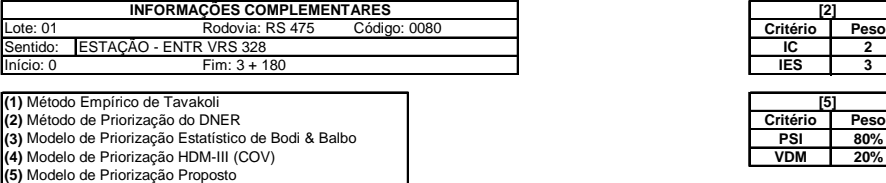

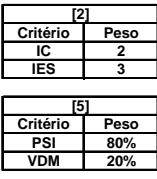

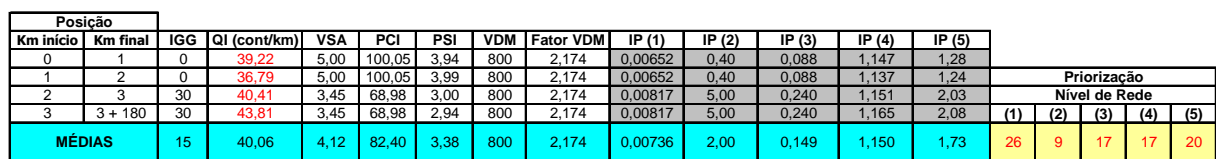

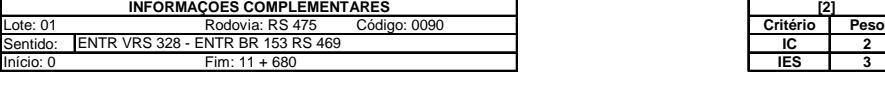

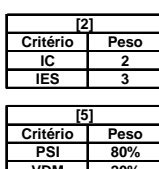

(1) Método Empírico de Tavakoli<br>(2) Método de Priorização do DNER<br>(4) Modelo de Priorização Estatístico de Bodi & Balbo<br>(4) Modelo de Priorização HDM-III (COV)<br>(5) Modelo de Priorização Proposto<br>(5) Modelo de Priorização P

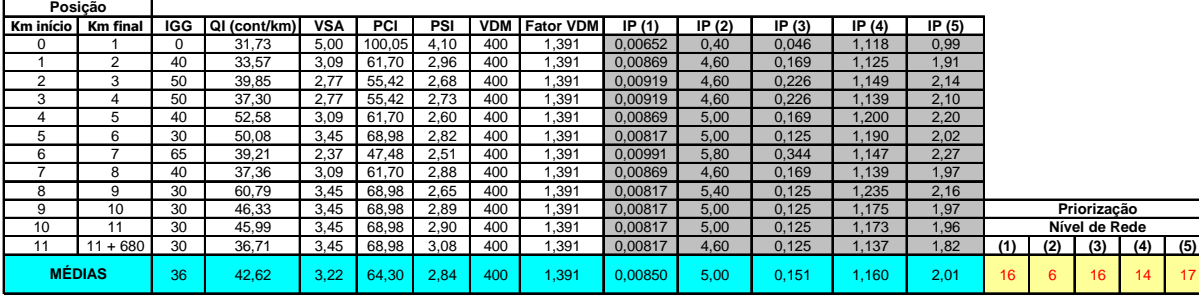

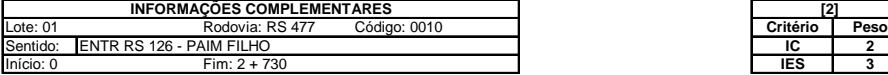

- (1) Método Empírico de Tavakoli<br>(2) Método de Priorização do DNER<br>(4) Modelo de Priorização Estatístico de Bodi & Balbo<br>(4) Modelo de Priorização HDM-III (COV)<br>(5) Modelo de Priorização Proposto<br>(5) Modelo de Priorização P
- 

J.

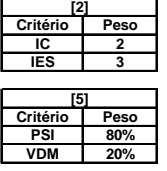

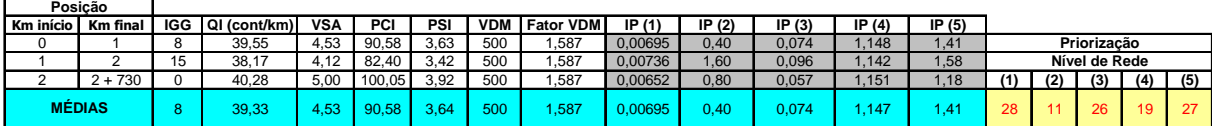

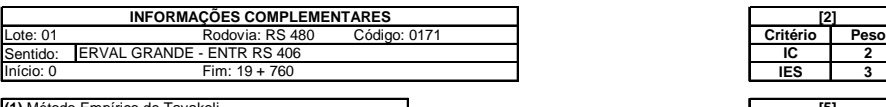

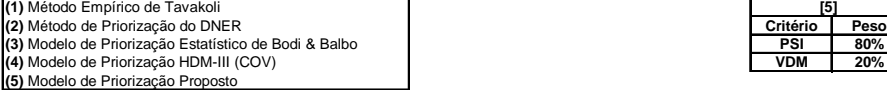

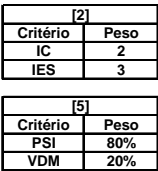

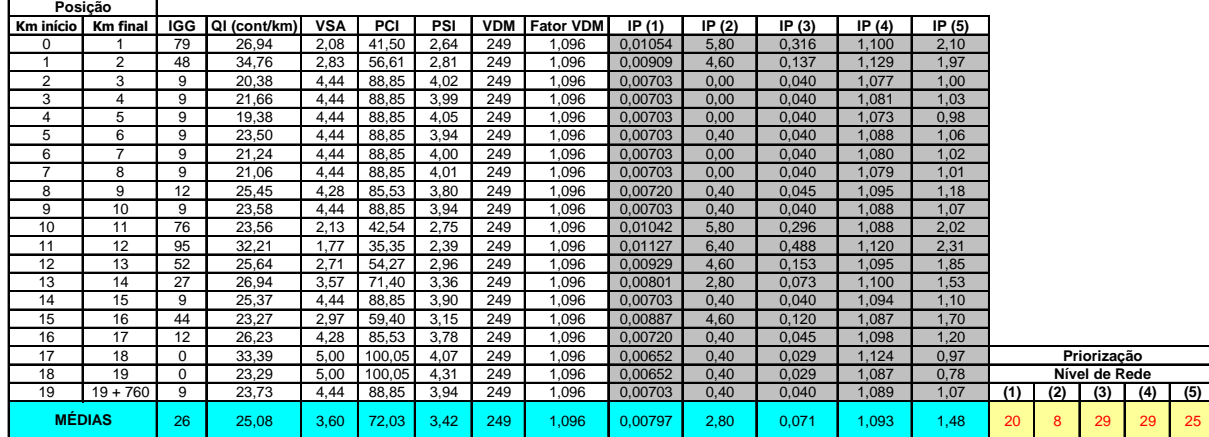

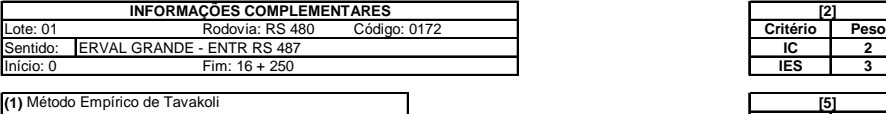

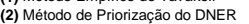

(2) Método de Priorização do DNER<br>(3) Modelo de Priorização Estatístico de Bodi & Balbo **de Priorização Herberto de Priorização Herberto de Prior**<br>(5) Modelo de Priorização Proposto de OV)<br>(5) Modelo de Priorização Propost

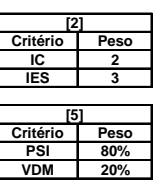

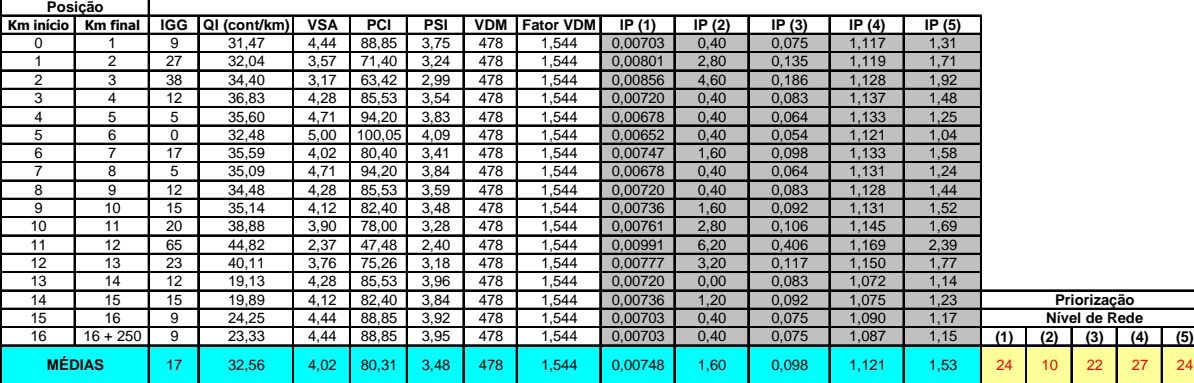

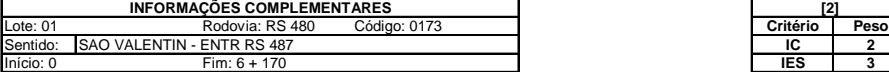

 $\overline{\phantom{0}}$ 

 $\mathbf{r}$ 

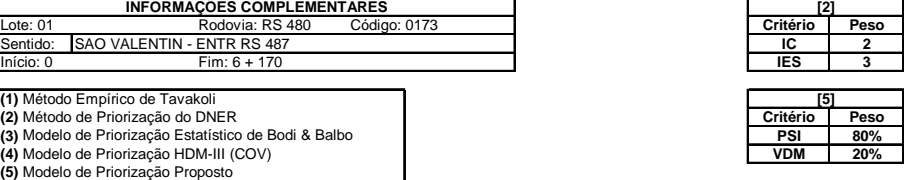

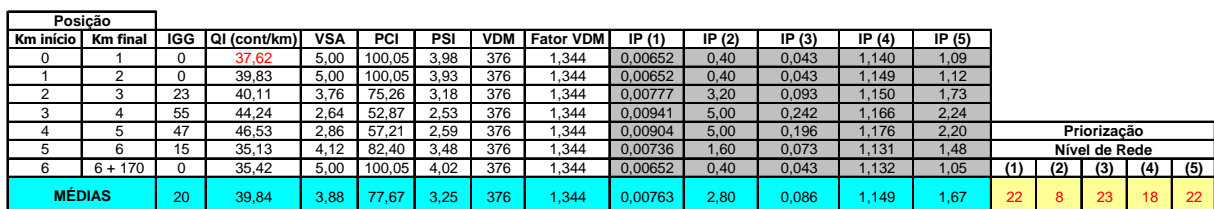

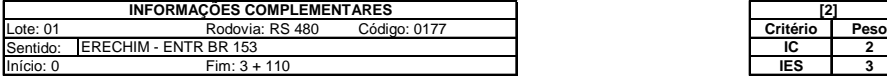

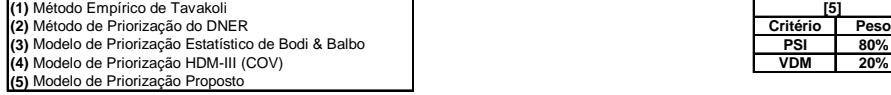

٦

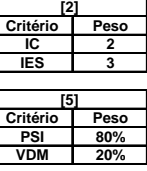

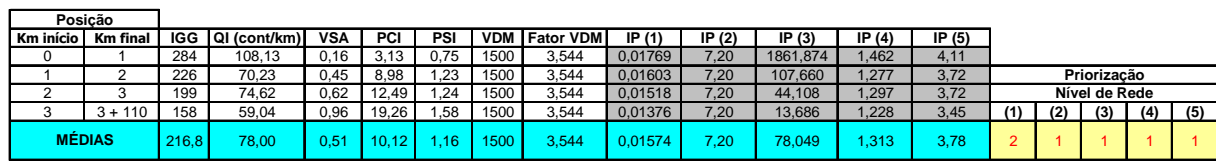

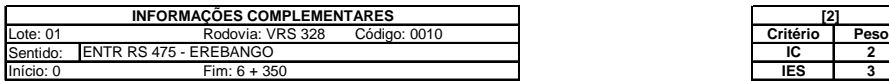

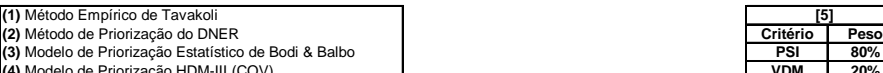

**(4)** Modelo de Priorização HDM-III (COV) **VDM 20% (5)** Modelo de Priorização Proposto

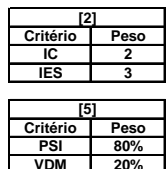

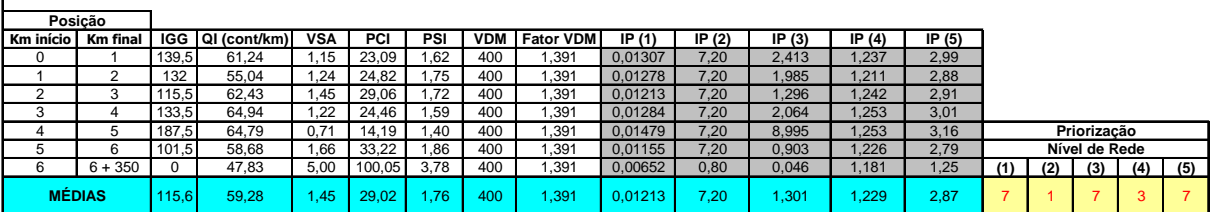
## **REFERÊNCIAS BIBLIOGRÁFICAS**

AMERICAN ASSOCIATION OF HIGHWAYS AND TRANSPORTATION OFFICIALS. **AASHTO guide for the design of pavement structures**. AASHTO, Washington, D.C. 1986.

BODI, J.; BALBO, J. T. **Modelos para priorização de serviços de manutenção de pavimentos urbanos.** In: REUNIÃO ANUAL DE PAVIMENTAÇÃO, 31, 1998, São Paulo. *Anais*... São Paulo, 1998. 1 CD-ROM.

CAREY, W. N; IRICK, P. E. **The pavement serviceability-performance concept.** *Highway Research Board Bulletin 250.* 1960.

DEPARTAMENTO AUTÔNOMO DE ESTRADAS DE RODAGEM DO ESTADO DO RIO GRANDE DO SUL. **Programa RestaurAção – Lote 01**. [S. l.: s. n.], 2000. 1 CD-ROM.

DEPARTAMENTO NACIONAL DE ESTRADAS DE RODAGEM. *DNER-PRO 08-78:* **Avaliação objetiva da superfície de pavimentos flexíveis e semi-rígidos**. Rio de Janeiro, 1978.

DEPARTAMENTO NACIONAL DE ESTRADAS DE RODAGEM. *DNER-PRO 07-94:* **Avaliação subjetiva da superfície de pavimentos**. Rio de Janeiro, 1994.

FELEX, J. B.; AVALOS, M. S. **Conseqüências de ações de manutenção na qualidade de serviços prestados pelo pavimento.** In: REUNIÃO ANUAL DE PAVIMENTAÇÃO, 34, 2003, Campinas. *Anais*... Campinas, 2003. 1 CD-ROM.

GONÇALVES, F. J. P. - **O desempenho dos pavimentos flexíveis : uma revisão da literatura** – Seminário de Doutorado, Universidade Federal do Rio Grande do Sul, Porto Alegre, 1998.

\_\_\_\_\_\_. **O diagnóstico e a manutenção dos pavimentos** – Apostila, Universidade de Passo Fundo, Rio Grande do Sul 1999.

\_\_\_\_\_\_et al. **Sistema de gerência de pavimentos do Consórcio Univias**. In: ENCONTRO NACIONAL DE CONSERVAÇÃO RODOVIÁRIA, 8, 2003, Porto Alegre. *Anais*... Gramado, 2003. 1 CD-ROM.

HAAS, R. **Reinventing the (pavement management) wheel**. In: INTERNATIONAL CONFERENCE ON MANAGING PAVEMENTS, 5, 2001, Texas. *Anais*... Seattle, Washington, 2001. 1 CD-ROM.

HAAS, R.; HUDSON, W. R. **Pavement management systems**. Washington, D.C.: Editora McGraw-Hill Book Company, 1978.

HRB - HIGHWAY RESEARCH BOARD. **The pavement serviceability - performance concept**. Special Report 61E, The AASHO Road Test, Report 5, Pavement Research. 1961.

HUDSON, W.R.; HAAS, R.; ZANIEWSKI, J. **Modern pavement management.** Kreiger Publishing Company, Florida, 1994.

HVEEM, F. N. **Devices for recording and evaluating pavement roughness.** *Highway Research Board Bulletin 264.* 1960.

KERALI, H. R.; ROBINSON, R.; PATERSON, W. D. O. **The role of new HDM-4 in road management**. In: INTERNATIONAL CONFERENCE ON MANAGING PAVEMENTS, 4, 1998, Washington, D.C. *Anais*... Durban, South Africa , 1998. 1 CD-ROM.

KLEIN, R. J. **Análise de elementos da base técnica de um sistema de gerência de pavimentos rodoviário.** 2004. Dissertação (Mestrado em Engenharia de Transportes). Instituto Tecnológico de Aeronáutica. Programa de Pós-Graduação em Engenharia de Infra-Estrutura. São José dos Campos, 2004.

LISBOA, M. V. **Contribuição para tomada de decisão na classificação e seleção de alternativas de traçado para rodovias em trechos urbanizados**. 2002. Dissertação (Mestrado em Infra-Estrutura de Transportes). Escola Politécnica da Universidade de São Paulo. Departamento de Engenharia de Transportes. São Paulo, 2002.

MACEDO, M. de C. et al. **Os modelos de previsão de desempenho de pavimentos e estratégias de manutenção – Estudo de Caso**. In: ENCONTRO NACIONAL DE CONSERVAÇÃO RODOVIÁRIA, 8, 2003, Porto Alegre. *Anais*... Gramado, 2003. 1 CD-ROM.

MARCON, A. F. **Contribuição ao desenvolvimento de um sistema de gerência de pavimentos para a malha rodoviária estadual de Santa Catarina**. 1996. Tese (Doutorado em Ciências – Área de Infra-Estrutura de Transportes). Intituto tecnológico de Aeronáutica. São José dos Campos, São Paulo, 1996. 398p.

MEDINA, J. de. **Mecânica dos pavimentos**. Rio de Janeiro: Editora UFRJ, 1997.

PATERSON, W.D.O. **Road deterioration and maintenance effects - models for planning and management.** The World Bank, Washington, DC. 1987.

PEREIRA, A.M. **Considerações sobre o procedimento de avaliação objetiva da superfície de pavimentos flexíveis e semi-rígidos normalizado pelo DNER. Fundamentos metodológicos. Algumas modificações possíveis.** In: SIMPÓSIO INTERNACIONAL DE AVALIAÇÃO DE PAVIMENTOS E PROJETO DE REFORÇO, *Anexos*... Rio de Janeiro. ABPv. 1979.

PIENAAR, P. A.; VISSER, A. T.; DLAMINI, L. A **Comparison of the HDM-4 with the HDM-III on a case study in Swaziland**. In: INTERNATIONAL CONFERENCE ON MANAGING PAVEMENTS, 5, 2001, Texas. *Anais*... Seattle, Washington, 2001. 1 CD-ROM.

PINTO, P. R.; RODRIGUES, R. M.; GONÇALVES, F. P. **Um sistema para geração de estratégias de manutenção dos pavimentos em redes rodoviárias.** In: ENCONTRO NACIONAL DE CONSERVAÇÃO RODOVIÁRIA, 9, 2004, Natal. *Anais...* Natal, 2004. 1 CD-ROM.

PINTO, S.; PREUSSLER, E. **Pavimentação rodoviária: conceitos fundamentais sobre pavimentos flexíveis**. Rio de Janeiro: Copiarte, 2001.

QUEIROZ, C. A. V. **Performance prediction models for pavement management in Brazil**. 1981. Tese (Doutorado de Filosofia). The University of Texas at Austin. Texas, 1981. 317p.

RAUHT, J. B.; GENDELL, D. S. **Proposed development of pavement performance prediction models from SHRP/LTPP data.** In: NORTH AMERICAN CONFERENCE ON MANAGING PAVEMENTS, 2, 1987, Toronto. *Anais...* Toronto, 1987. Vol. 2; p 2.21-2.37.

REDDY, B. B.; VEERARAGAVAN, A. **Priority ranking model for managing flexible pavements at network level**. In: ?

RODRIGUES, R. M. **Engenharia de pavimentos** – Apostila, Instituto Tecnológico de Aeronáutica, São José dos Campos, 1998a.

\_\_\_\_\_\_. **Gerência de pavimentos – Parte II** – Apostila, Instituto Tecnológico de Aeronáutica, São José dos Campos, 1998b.

\_\_\_\_\_\_. **Modelos de previsão de desempenho – Parte III** – Apostila, Instituto Tecnológico de Aeronáutica, São José dos Campos, 1998c.

\_\_\_\_\_\_. **Performance prediction models for highway and airport pavements in Brazil**. Final Report FAPESP, São Paulo. 2000.

\_\_\_\_\_\_. **Aperfeiçoamento e consolidação de modelos de previsão de desempenho para pavimentos rodoviários e aeroportuários com base na pesquisa LTPP/FHWA.** Relatório Final da Pesquisa CNPq – Processo 301314/96-9. 2001.

SENÇO, W. de. **Manual de técnicas de pavimentação**. Volumes 1 e 2. São Paulo: Editora Pini, 1997.

SHAHIN, M. Y. **Pavement management for airports, roads, and parking lots**. New York: Chapman & Hall, 1994.

SHRP-LTPP. **Data collection guide for long-term pavement performance studies.** Operational Guide Nº SHRP-LTPP-OG-001. National Research Council, Washington, DC. 1990.

TAVAKOLI, A.; LAPIN, M. S.; FIGUEROA, J. L. **PMSC: Pavement management system for small communities**. Journal of Transportation Engineering, Vol. 118, no 2, pp. 270-280. Cleveland, Ohio, 1992.

VINCKE, P. **Multicriteria decision-aid**. 2.ed. Chichester: John Wiley & Sons, 1992.

WATANATADA, T. et al. - **The highway design and maintenance standards model: Volume 1: Description of the HDM-III model**. The Highway Design and Maintenance Standards Series. Baltimore: John Hopkins for the World Bank, 1987.

## **Livros Grátis**

( <http://www.livrosgratis.com.br> )

Milhares de Livros para Download:

[Baixar](http://www.livrosgratis.com.br/cat_1/administracao/1) [livros](http://www.livrosgratis.com.br/cat_1/administracao/1) [de](http://www.livrosgratis.com.br/cat_1/administracao/1) [Administração](http://www.livrosgratis.com.br/cat_1/administracao/1) [Baixar](http://www.livrosgratis.com.br/cat_2/agronomia/1) [livros](http://www.livrosgratis.com.br/cat_2/agronomia/1) [de](http://www.livrosgratis.com.br/cat_2/agronomia/1) [Agronomia](http://www.livrosgratis.com.br/cat_2/agronomia/1) [Baixar](http://www.livrosgratis.com.br/cat_3/arquitetura/1) [livros](http://www.livrosgratis.com.br/cat_3/arquitetura/1) [de](http://www.livrosgratis.com.br/cat_3/arquitetura/1) [Arquitetura](http://www.livrosgratis.com.br/cat_3/arquitetura/1) [Baixar](http://www.livrosgratis.com.br/cat_4/artes/1) [livros](http://www.livrosgratis.com.br/cat_4/artes/1) [de](http://www.livrosgratis.com.br/cat_4/artes/1) [Artes](http://www.livrosgratis.com.br/cat_4/artes/1) [Baixar](http://www.livrosgratis.com.br/cat_5/astronomia/1) [livros](http://www.livrosgratis.com.br/cat_5/astronomia/1) [de](http://www.livrosgratis.com.br/cat_5/astronomia/1) [Astronomia](http://www.livrosgratis.com.br/cat_5/astronomia/1) [Baixar](http://www.livrosgratis.com.br/cat_6/biologia_geral/1) [livros](http://www.livrosgratis.com.br/cat_6/biologia_geral/1) [de](http://www.livrosgratis.com.br/cat_6/biologia_geral/1) [Biologia](http://www.livrosgratis.com.br/cat_6/biologia_geral/1) [Geral](http://www.livrosgratis.com.br/cat_6/biologia_geral/1) [Baixar](http://www.livrosgratis.com.br/cat_8/ciencia_da_computacao/1) [livros](http://www.livrosgratis.com.br/cat_8/ciencia_da_computacao/1) [de](http://www.livrosgratis.com.br/cat_8/ciencia_da_computacao/1) [Ciência](http://www.livrosgratis.com.br/cat_8/ciencia_da_computacao/1) [da](http://www.livrosgratis.com.br/cat_8/ciencia_da_computacao/1) [Computação](http://www.livrosgratis.com.br/cat_8/ciencia_da_computacao/1) [Baixar](http://www.livrosgratis.com.br/cat_9/ciencia_da_informacao/1) [livros](http://www.livrosgratis.com.br/cat_9/ciencia_da_informacao/1) [de](http://www.livrosgratis.com.br/cat_9/ciencia_da_informacao/1) [Ciência](http://www.livrosgratis.com.br/cat_9/ciencia_da_informacao/1) [da](http://www.livrosgratis.com.br/cat_9/ciencia_da_informacao/1) [Informação](http://www.livrosgratis.com.br/cat_9/ciencia_da_informacao/1) [Baixar](http://www.livrosgratis.com.br/cat_7/ciencia_politica/1) [livros](http://www.livrosgratis.com.br/cat_7/ciencia_politica/1) [de](http://www.livrosgratis.com.br/cat_7/ciencia_politica/1) [Ciência](http://www.livrosgratis.com.br/cat_7/ciencia_politica/1) [Política](http://www.livrosgratis.com.br/cat_7/ciencia_politica/1) [Baixar](http://www.livrosgratis.com.br/cat_10/ciencias_da_saude/1) [livros](http://www.livrosgratis.com.br/cat_10/ciencias_da_saude/1) [de](http://www.livrosgratis.com.br/cat_10/ciencias_da_saude/1) [Ciências](http://www.livrosgratis.com.br/cat_10/ciencias_da_saude/1) [da](http://www.livrosgratis.com.br/cat_10/ciencias_da_saude/1) [Saúde](http://www.livrosgratis.com.br/cat_10/ciencias_da_saude/1) [Baixar](http://www.livrosgratis.com.br/cat_11/comunicacao/1) [livros](http://www.livrosgratis.com.br/cat_11/comunicacao/1) [de](http://www.livrosgratis.com.br/cat_11/comunicacao/1) [Comunicação](http://www.livrosgratis.com.br/cat_11/comunicacao/1) [Baixar](http://www.livrosgratis.com.br/cat_12/conselho_nacional_de_educacao_-_cne/1) [livros](http://www.livrosgratis.com.br/cat_12/conselho_nacional_de_educacao_-_cne/1) [do](http://www.livrosgratis.com.br/cat_12/conselho_nacional_de_educacao_-_cne/1) [Conselho](http://www.livrosgratis.com.br/cat_12/conselho_nacional_de_educacao_-_cne/1) [Nacional](http://www.livrosgratis.com.br/cat_12/conselho_nacional_de_educacao_-_cne/1) [de](http://www.livrosgratis.com.br/cat_12/conselho_nacional_de_educacao_-_cne/1) [Educação - CNE](http://www.livrosgratis.com.br/cat_12/conselho_nacional_de_educacao_-_cne/1) [Baixar](http://www.livrosgratis.com.br/cat_13/defesa_civil/1) [livros](http://www.livrosgratis.com.br/cat_13/defesa_civil/1) [de](http://www.livrosgratis.com.br/cat_13/defesa_civil/1) [Defesa](http://www.livrosgratis.com.br/cat_13/defesa_civil/1) [civil](http://www.livrosgratis.com.br/cat_13/defesa_civil/1) [Baixar](http://www.livrosgratis.com.br/cat_14/direito/1) [livros](http://www.livrosgratis.com.br/cat_14/direito/1) [de](http://www.livrosgratis.com.br/cat_14/direito/1) [Direito](http://www.livrosgratis.com.br/cat_14/direito/1) [Baixar](http://www.livrosgratis.com.br/cat_15/direitos_humanos/1) [livros](http://www.livrosgratis.com.br/cat_15/direitos_humanos/1) [de](http://www.livrosgratis.com.br/cat_15/direitos_humanos/1) [Direitos](http://www.livrosgratis.com.br/cat_15/direitos_humanos/1) [humanos](http://www.livrosgratis.com.br/cat_15/direitos_humanos/1) [Baixar](http://www.livrosgratis.com.br/cat_16/economia/1) [livros](http://www.livrosgratis.com.br/cat_16/economia/1) [de](http://www.livrosgratis.com.br/cat_16/economia/1) [Economia](http://www.livrosgratis.com.br/cat_16/economia/1) [Baixar](http://www.livrosgratis.com.br/cat_17/economia_domestica/1) [livros](http://www.livrosgratis.com.br/cat_17/economia_domestica/1) [de](http://www.livrosgratis.com.br/cat_17/economia_domestica/1) [Economia](http://www.livrosgratis.com.br/cat_17/economia_domestica/1) [Doméstica](http://www.livrosgratis.com.br/cat_17/economia_domestica/1) [Baixar](http://www.livrosgratis.com.br/cat_18/educacao/1) [livros](http://www.livrosgratis.com.br/cat_18/educacao/1) [de](http://www.livrosgratis.com.br/cat_18/educacao/1) [Educação](http://www.livrosgratis.com.br/cat_18/educacao/1) [Baixar](http://www.livrosgratis.com.br/cat_19/educacao_-_transito/1) [livros](http://www.livrosgratis.com.br/cat_19/educacao_-_transito/1) [de](http://www.livrosgratis.com.br/cat_19/educacao_-_transito/1) [Educação - Trânsito](http://www.livrosgratis.com.br/cat_19/educacao_-_transito/1) [Baixar](http://www.livrosgratis.com.br/cat_20/educacao_fisica/1) [livros](http://www.livrosgratis.com.br/cat_20/educacao_fisica/1) [de](http://www.livrosgratis.com.br/cat_20/educacao_fisica/1) [Educação](http://www.livrosgratis.com.br/cat_20/educacao_fisica/1) [Física](http://www.livrosgratis.com.br/cat_20/educacao_fisica/1) [Baixar](http://www.livrosgratis.com.br/cat_21/engenharia_aeroespacial/1) [livros](http://www.livrosgratis.com.br/cat_21/engenharia_aeroespacial/1) [de](http://www.livrosgratis.com.br/cat_21/engenharia_aeroespacial/1) [Engenharia](http://www.livrosgratis.com.br/cat_21/engenharia_aeroespacial/1) [Aeroespacial](http://www.livrosgratis.com.br/cat_21/engenharia_aeroespacial/1) [Baixar](http://www.livrosgratis.com.br/cat_22/farmacia/1) [livros](http://www.livrosgratis.com.br/cat_22/farmacia/1) [de](http://www.livrosgratis.com.br/cat_22/farmacia/1) [Farmácia](http://www.livrosgratis.com.br/cat_22/farmacia/1) [Baixar](http://www.livrosgratis.com.br/cat_23/filosofia/1) [livros](http://www.livrosgratis.com.br/cat_23/filosofia/1) [de](http://www.livrosgratis.com.br/cat_23/filosofia/1) [Filosofia](http://www.livrosgratis.com.br/cat_23/filosofia/1) [Baixar](http://www.livrosgratis.com.br/cat_24/fisica/1) [livros](http://www.livrosgratis.com.br/cat_24/fisica/1) [de](http://www.livrosgratis.com.br/cat_24/fisica/1) [Física](http://www.livrosgratis.com.br/cat_24/fisica/1) [Baixar](http://www.livrosgratis.com.br/cat_25/geociencias/1) [livros](http://www.livrosgratis.com.br/cat_25/geociencias/1) [de](http://www.livrosgratis.com.br/cat_25/geociencias/1) [Geociências](http://www.livrosgratis.com.br/cat_25/geociencias/1) [Baixar](http://www.livrosgratis.com.br/cat_26/geografia/1) [livros](http://www.livrosgratis.com.br/cat_26/geografia/1) [de](http://www.livrosgratis.com.br/cat_26/geografia/1) [Geografia](http://www.livrosgratis.com.br/cat_26/geografia/1) [Baixar](http://www.livrosgratis.com.br/cat_27/historia/1) [livros](http://www.livrosgratis.com.br/cat_27/historia/1) [de](http://www.livrosgratis.com.br/cat_27/historia/1) [História](http://www.livrosgratis.com.br/cat_27/historia/1) [Baixar](http://www.livrosgratis.com.br/cat_31/linguas/1) [livros](http://www.livrosgratis.com.br/cat_31/linguas/1) [de](http://www.livrosgratis.com.br/cat_31/linguas/1) [Línguas](http://www.livrosgratis.com.br/cat_31/linguas/1)

[Baixar](http://www.livrosgratis.com.br/cat_28/literatura/1) [livros](http://www.livrosgratis.com.br/cat_28/literatura/1) [de](http://www.livrosgratis.com.br/cat_28/literatura/1) [Literatura](http://www.livrosgratis.com.br/cat_28/literatura/1) [Baixar](http://www.livrosgratis.com.br/cat_30/literatura_de_cordel/1) [livros](http://www.livrosgratis.com.br/cat_30/literatura_de_cordel/1) [de](http://www.livrosgratis.com.br/cat_30/literatura_de_cordel/1) [Literatura](http://www.livrosgratis.com.br/cat_30/literatura_de_cordel/1) [de](http://www.livrosgratis.com.br/cat_30/literatura_de_cordel/1) [Cordel](http://www.livrosgratis.com.br/cat_30/literatura_de_cordel/1) [Baixar](http://www.livrosgratis.com.br/cat_29/literatura_infantil/1) [livros](http://www.livrosgratis.com.br/cat_29/literatura_infantil/1) [de](http://www.livrosgratis.com.br/cat_29/literatura_infantil/1) [Literatura](http://www.livrosgratis.com.br/cat_29/literatura_infantil/1) [Infantil](http://www.livrosgratis.com.br/cat_29/literatura_infantil/1) [Baixar](http://www.livrosgratis.com.br/cat_32/matematica/1) [livros](http://www.livrosgratis.com.br/cat_32/matematica/1) [de](http://www.livrosgratis.com.br/cat_32/matematica/1) [Matemática](http://www.livrosgratis.com.br/cat_32/matematica/1) [Baixar](http://www.livrosgratis.com.br/cat_33/medicina/1) [livros](http://www.livrosgratis.com.br/cat_33/medicina/1) [de](http://www.livrosgratis.com.br/cat_33/medicina/1) [Medicina](http://www.livrosgratis.com.br/cat_33/medicina/1) [Baixar](http://www.livrosgratis.com.br/cat_34/medicina_veterinaria/1) [livros](http://www.livrosgratis.com.br/cat_34/medicina_veterinaria/1) [de](http://www.livrosgratis.com.br/cat_34/medicina_veterinaria/1) [Medicina](http://www.livrosgratis.com.br/cat_34/medicina_veterinaria/1) [Veterinária](http://www.livrosgratis.com.br/cat_34/medicina_veterinaria/1) [Baixar](http://www.livrosgratis.com.br/cat_35/meio_ambiente/1) [livros](http://www.livrosgratis.com.br/cat_35/meio_ambiente/1) [de](http://www.livrosgratis.com.br/cat_35/meio_ambiente/1) [Meio](http://www.livrosgratis.com.br/cat_35/meio_ambiente/1) [Ambiente](http://www.livrosgratis.com.br/cat_35/meio_ambiente/1) [Baixar](http://www.livrosgratis.com.br/cat_36/meteorologia/1) [livros](http://www.livrosgratis.com.br/cat_36/meteorologia/1) [de](http://www.livrosgratis.com.br/cat_36/meteorologia/1) [Meteorologia](http://www.livrosgratis.com.br/cat_36/meteorologia/1) [Baixar](http://www.livrosgratis.com.br/cat_45/monografias_e_tcc/1) [Monografias](http://www.livrosgratis.com.br/cat_45/monografias_e_tcc/1) [e](http://www.livrosgratis.com.br/cat_45/monografias_e_tcc/1) [TCC](http://www.livrosgratis.com.br/cat_45/monografias_e_tcc/1) [Baixar](http://www.livrosgratis.com.br/cat_37/multidisciplinar/1) [livros](http://www.livrosgratis.com.br/cat_37/multidisciplinar/1) [Multidisciplinar](http://www.livrosgratis.com.br/cat_37/multidisciplinar/1) [Baixar](http://www.livrosgratis.com.br/cat_38/musica/1) [livros](http://www.livrosgratis.com.br/cat_38/musica/1) [de](http://www.livrosgratis.com.br/cat_38/musica/1) [Música](http://www.livrosgratis.com.br/cat_38/musica/1) [Baixar](http://www.livrosgratis.com.br/cat_39/psicologia/1) [livros](http://www.livrosgratis.com.br/cat_39/psicologia/1) [de](http://www.livrosgratis.com.br/cat_39/psicologia/1) [Psicologia](http://www.livrosgratis.com.br/cat_39/psicologia/1) [Baixar](http://www.livrosgratis.com.br/cat_40/quimica/1) [livros](http://www.livrosgratis.com.br/cat_40/quimica/1) [de](http://www.livrosgratis.com.br/cat_40/quimica/1) [Química](http://www.livrosgratis.com.br/cat_40/quimica/1) [Baixar](http://www.livrosgratis.com.br/cat_41/saude_coletiva/1) [livros](http://www.livrosgratis.com.br/cat_41/saude_coletiva/1) [de](http://www.livrosgratis.com.br/cat_41/saude_coletiva/1) [Saúde](http://www.livrosgratis.com.br/cat_41/saude_coletiva/1) [Coletiva](http://www.livrosgratis.com.br/cat_41/saude_coletiva/1) [Baixar](http://www.livrosgratis.com.br/cat_42/servico_social/1) [livros](http://www.livrosgratis.com.br/cat_42/servico_social/1) [de](http://www.livrosgratis.com.br/cat_42/servico_social/1) [Serviço](http://www.livrosgratis.com.br/cat_42/servico_social/1) [Social](http://www.livrosgratis.com.br/cat_42/servico_social/1) [Baixar](http://www.livrosgratis.com.br/cat_43/sociologia/1) [livros](http://www.livrosgratis.com.br/cat_43/sociologia/1) [de](http://www.livrosgratis.com.br/cat_43/sociologia/1) [Sociologia](http://www.livrosgratis.com.br/cat_43/sociologia/1) [Baixar](http://www.livrosgratis.com.br/cat_44/teologia/1) [livros](http://www.livrosgratis.com.br/cat_44/teologia/1) [de](http://www.livrosgratis.com.br/cat_44/teologia/1) [Teologia](http://www.livrosgratis.com.br/cat_44/teologia/1) [Baixar](http://www.livrosgratis.com.br/cat_46/trabalho/1) [livros](http://www.livrosgratis.com.br/cat_46/trabalho/1) [de](http://www.livrosgratis.com.br/cat_46/trabalho/1) [Trabalho](http://www.livrosgratis.com.br/cat_46/trabalho/1) [Baixar](http://www.livrosgratis.com.br/cat_47/turismo/1) [livros](http://www.livrosgratis.com.br/cat_47/turismo/1) [de](http://www.livrosgratis.com.br/cat_47/turismo/1) [Turismo](http://www.livrosgratis.com.br/cat_47/turismo/1)